# Package 'lavaan'

July 4, 2022

<span id="page-0-0"></span>Title Latent Variable Analysis

**Version** 0.6-12

Description Fit a variety of latent variable models, including confirmatory factor analysis, structural equation modeling and latent growth curve models.

Depends  $R(>= 3.4)$ 

Imports methods, stats4, stats, utils, graphics, MASS, mnormt, pbivnorm, numDeriv

License GPL  $(>= 2)$ 

LazyData yes

ByteCompile true

URL <https://lavaan.ugent.be>

# NeedsCompilation no

Author Yves Rosseel [aut, cre] (<<https://orcid.org/0000-0002-4129-4477>>), Terrence D. Jorgensen [aut] (<<https://orcid.org/0000-0001-5111-6773>>), Nicholas Rockwood [aut] (<<https://orcid.org/0000-0001-5931-183X>>), Daniel Oberski [ctb], Jarrett Byrnes [ctb], Leonard Vanbrabant [ctb], Victoria Savalei [ctb], Ed Merkle [ctb], Michael Hallquist [ctb], Mijke Rhemtulla [ctb], Myrsini Katsikatsou [ctb], Mariska Barendse [ctb], Florian Scharf [ctb], Han Du [ctb]

Maintainer Yves Rosseel <Yves.Rosseel@UGent.be>

Repository CRAN

Date/Publication 2022-07-04 16:40:02 UTC

# R topics documented:

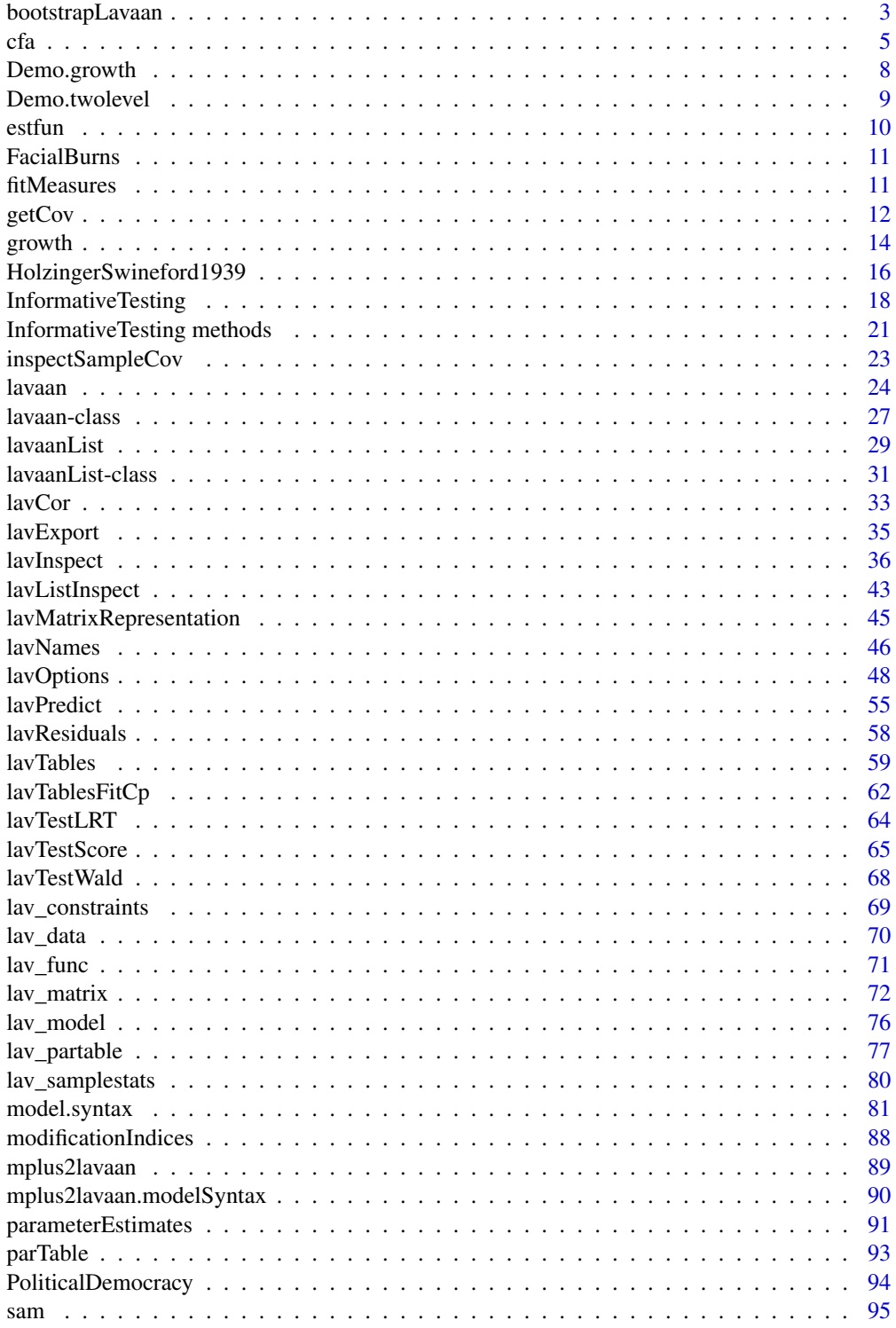

# <span id="page-2-0"></span>bootstrapLavaan 3

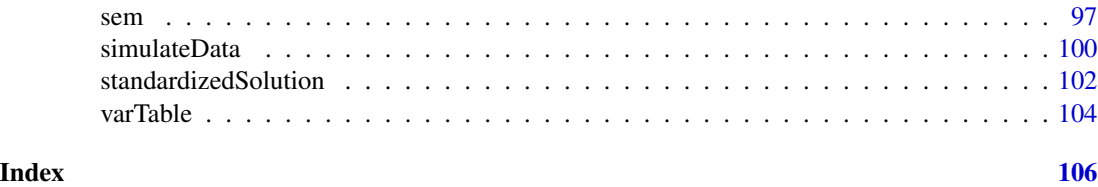

bootstrapLavaan *Bootstrapping a Lavaan Model*

#### Description

Bootstrap the LRT, or any other statistic (or vector of statistics) you can extract from a fitted lavaan object.

# Usage

```
bootstrapLavaan(object, R = 1000L, type = "ordinary", verbose = FALSE,
                FUN = "coef", return.boot = FALSE,
                parallel = c("no", "multicore", "snow"),
                ncpus = 1L, cl = NULL, iseed = NULL, h\theta. rmsea = NULL, ...)
bootstrapLRT(h0 = NULL, h1 = NULL, R = 1000L, type="bollen.stine",
             verbose = FALSE, return.LRT = FALSE, double.bootstrap = "no",
             double.bootstrap.R = 500L, double.bootstrap.alpha = 0.05,
             parallel = c("no", "multicore", "snow"),
```
 $ncpus = 1L$ ,  $cl = NULL$ , iseed = NULL)

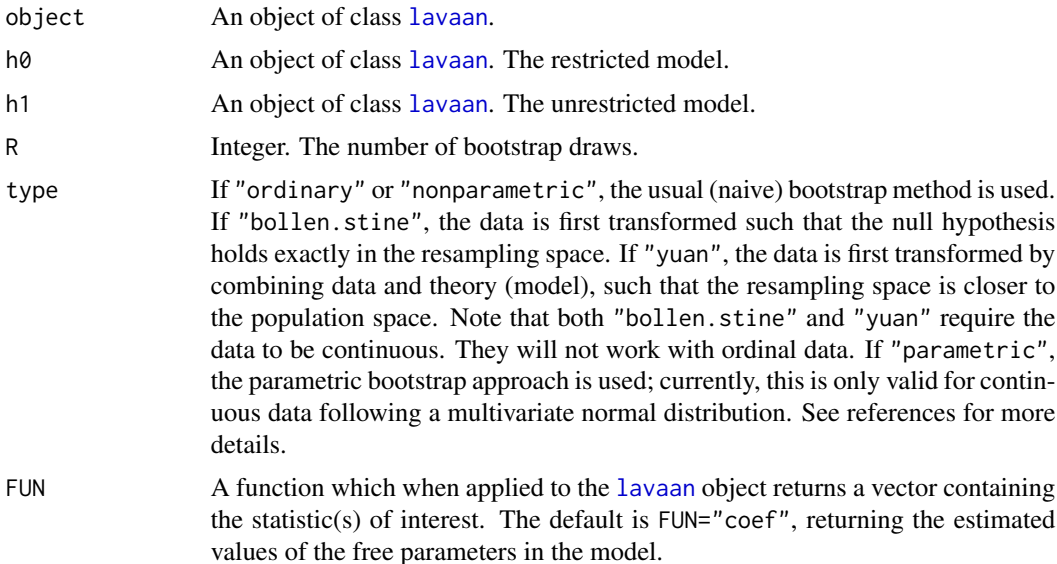

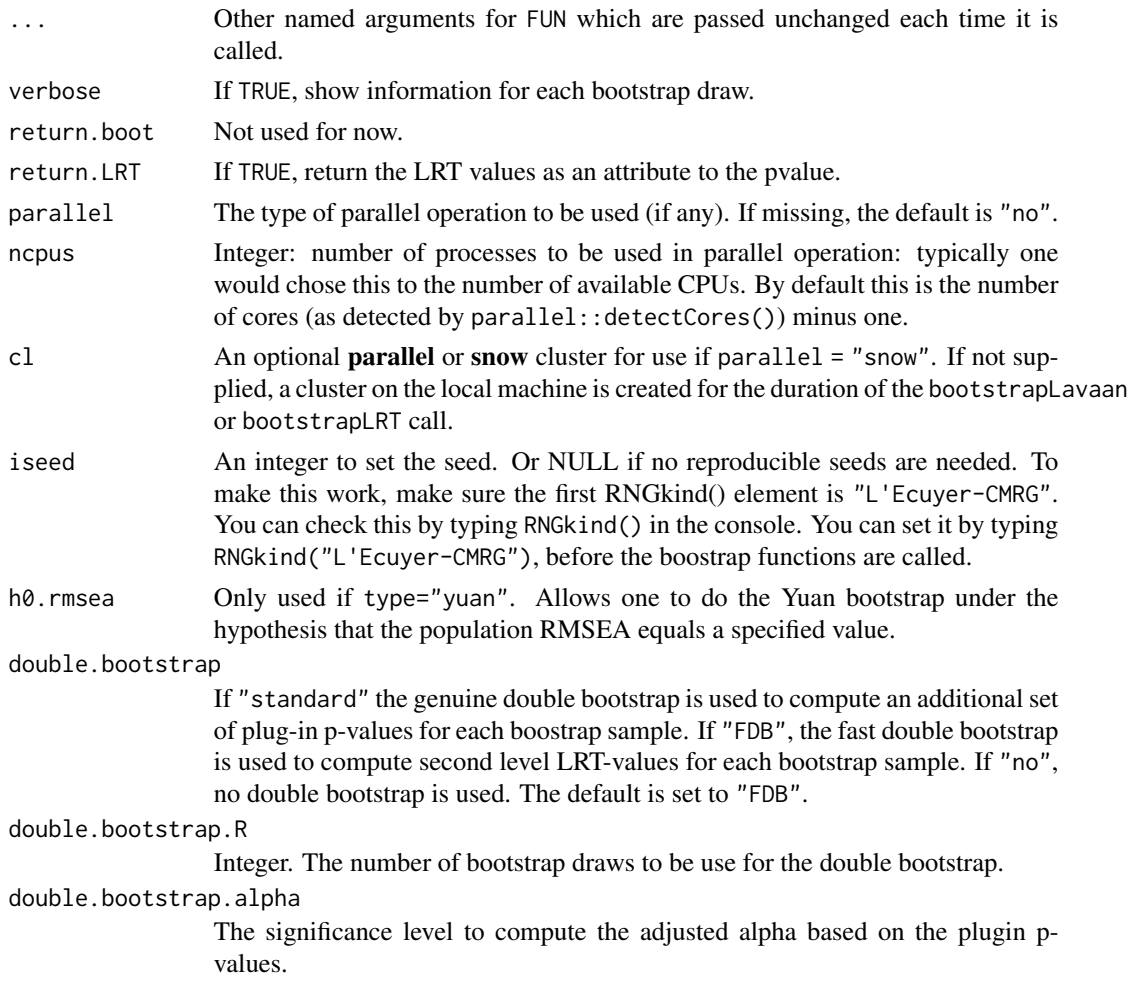

# Details

The FUN function can return either a scalar or a numeric vector. This function can be an existing function (for example coef) or can be a custom defined function. For example:

```
myFUN \leq function(x) {
    # require(lavaan)
    modelImpliedCov <- fitted(x)$cov
    vech(modelImpliedCov)
}
```
If parallel="snow", it is imperative that the require(lavaan) is included in the custom function.

# Value

For bootstrapLavaan(), the bootstrap distribution of the value(s) returned by FUN, when the object can be simplified to a vector. For bootstrapLRT(), a bootstrap *p* value, calculated as the proportion of bootstrap samples with a LRT statistic at least as large as the LRT statistic for the original data.

<span id="page-4-0"></span>Yves Rosseel and Leonard Vanbrabant. Ed Merkle contributed Yuan's bootstrap. Improvements to Yuan's bootstrap were contributed by Hao Wu and Chuchu Cheng.

#### References

Bollen, K. and Stine, R. (1992) Bootstrapping Goodness of Fit Measures in Structural Equation Models. Sociological Methods and Research, 21, 205–229.

Yuan, K.-H., Hayashi, K., & Yanagihara, H. (2007). A class of population covariance matrices in the bootstrap approach to covariance structure analysis. Multivariate Behavioral Research, 42, 261–281.

#### Examples

```
# fit the Holzinger and Swineford (1939) example
HS.model \leq ' visual = \propto x1 + x2 + x3
             textual = x4 + x5 + x6speed = x7 + x8 + x9fit <- cfa(HS.model, data=HolzingerSwineford1939, se="none")
# get the test statistic for the original sample
T.orig <- fitMeasures(fit, "chisq")
# bootstrap to get bootstrap test statistics
# we only generate 10 bootstrap sample in this example; in practice
# you may wish to use a much higher number
T.boot <- bootstrapLavaan(fit, R=10, type="bollen.stine",
                          FUN=fitMeasures, fit.measures="chisq")
# compute a bootstrap based p-value
pvalue.boot <- length(which(T.boot > T.orig))/length(T.boot)
```
<span id="page-4-1"></span>cfa *Fit Confirmatory Factor Analysis Models*

#### **Description**

Fit a Confirmatory Factor Analysis (CFA) model.

#### Usage

```
cfa(model = NULL, data = NULL, ordered = NULL, sampling.weights = NULL,
    sample.cov = NULL, sample.mean = NULL, sample.th = NULL,
    sample.nobs = NULL, group = NULL, cluster = NULL,
   constraints = ", WLS.V = NULL, NACOV = NULL,
    ...)
```
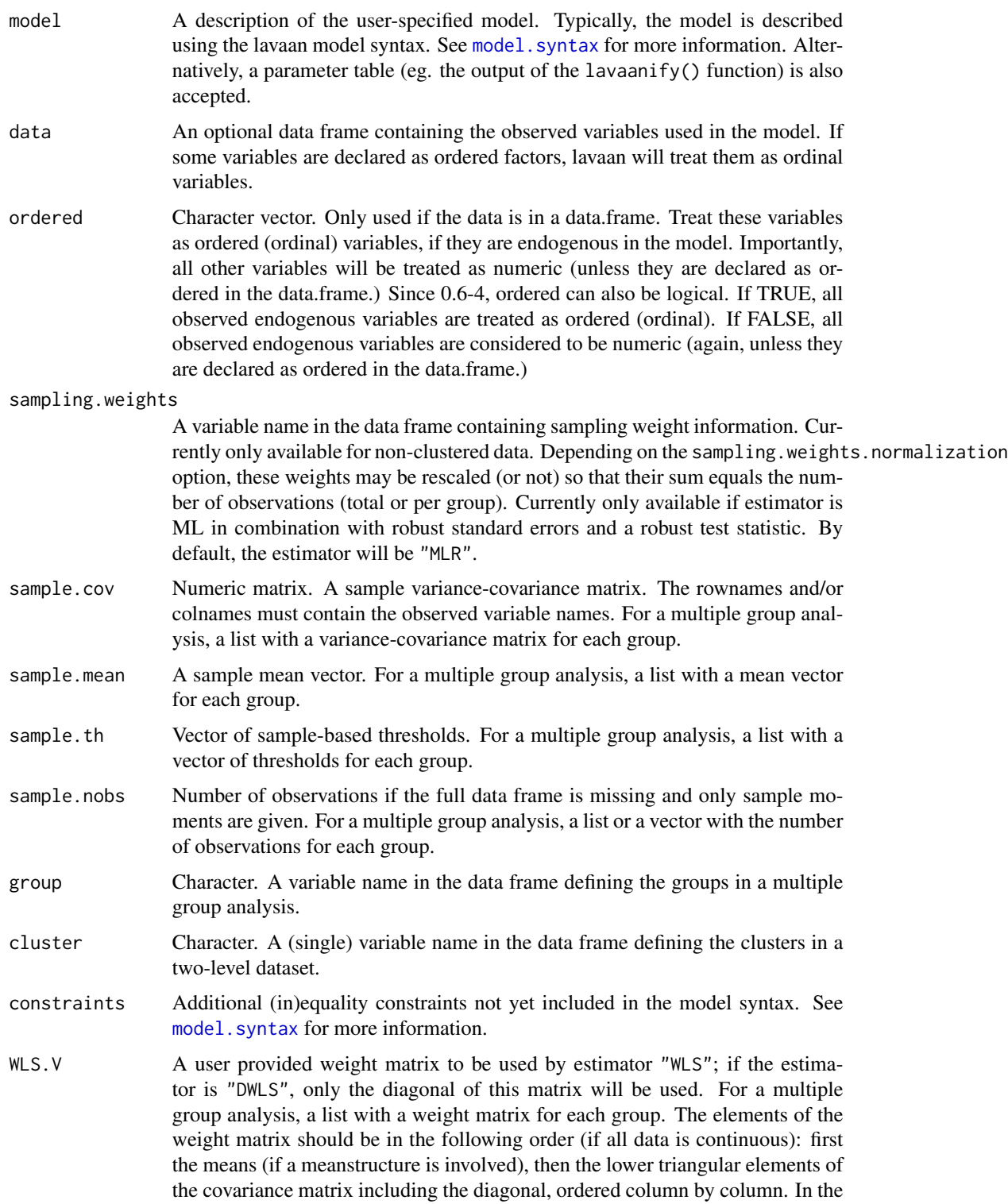

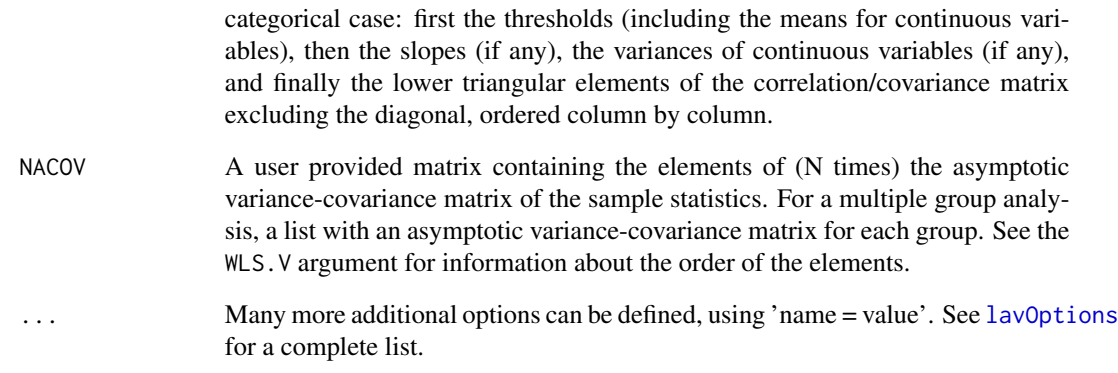

#### Details

The cfa function is a wrapper for the more general [lavaan](#page-23-1) function, using the following default arguments: int.ov.free = TRUE, int.lv.free = FALSE, auto.fix.first = TRUE (unless std.lv = TRUE), auto.fix.single = TRUE, auto.var = TRUE, auto.cov.lv.x = TRUE, auto.efa = TRUE, auto.th = TRUE, auto.delta = TRUE, and auto.cov.y = TRUE.

# Value

An object of class [lavaan](#page-26-1), for which several methods are available, including a summary method.

# References

Yves Rosseel (2012). lavaan: An R Package for Structural Equation Modeling. Journal of Statistical Software, 48(2), 1-36. [doi:10.18637/jss.v048.i02](https://doi.org/10.18637/jss.v048.i02)

# See Also

[lavaan](#page-23-1)

# Examples

```
## The famous Holzinger and Swineford (1939) example
HS.model <- ' visual =\sim x1 + x2 + x3textual =~x4 + x5 + x6speed = x7 + x8 + x9fit <- cfa(HS.model, data = HolzingerSwineford1939)
summary(fit, fit.measures = TRUE)
```
<span id="page-7-0"></span>

A toy dataset containing measures on 4 time points (t1,t2, t3 and t4), two predictors (x1 and x2) influencing the random intercept and slope, and a time-varying covariate (c1, c2, c3 and c4).

#### Usage

data(Demo.growth)

# Format

A data frame of 400 observations of 10 variables.

- t1 Measured value at time point 1
- t2 Measured value at time point 2
- t3 Measured value at time point 3
- t4 Measured value at time point 4
- x1 Predictor 1 influencing intercept and slope
- x2 Predictor 2 influencing intercept and slope
- c1 Time-varying covariate time point 1
- c2 Time-varying covariate time point 2
- c3 Time-varying covariate time point 3
- c4 Time-varying covariate time point 4

#### See Also

[growth](#page-13-1)

# Examples

head(Demo.growth)

<span id="page-8-0"></span>

A toy dataset containing measures on 6 items (y1-y6), 3 within-level covariates  $(x1-x3)$  and 2 between-level covariates (w1-w2). The data is clustered (200 clusters of size 5, 10, 15 and 20), and the cluster variable is "cluster".

#### Usage

```
data(Demo.twolevel)
```
# Format

A data frame of 2500 observations of 12 variables. clusters.

- y1 item 1
- y2 item 2
- y3 item 3
- y4 item 4
- y5 item 5
- y6 item 6
- x1 within-level covariate 1
- x2 within-level covariate 2
- x3 within-level covariate 3
- w1 between-level covariate 1
- w2 between-level covariate 2
- cluster cluster variable

head(Demo.twolevel)

# Examples

```
model < -level: 1
        fw = \sim y1 + y2 + y3
        fw \sim x1 + x2 + x3
    level: 2
        fb = -y1 + y2 + y3fb \sim w1 + w2fit <- sem(model, data = Demo.twolevel, cluster = "cluster")
summary(fit)
```
<span id="page-9-0"></span>

A function for extracting the empirical estimating functions of a fitted lavaan model. This is the derivative of the objective function with respect to the parameter vector, evaluated at the observed (case-wise) data. In other words, this function returns the case-wise scores, evaluated at the fitted model parameters.

#### Usage

```
estfun.lavaan(object, scaling = FALSE, ignore.constraints = FALSE,
              remove.duplicated = TRUE, remove.empty.cases = TRUE)
lavScores(object, scaling = FALSE, ignore.constraints = FALSE,
          remove.duplicated = TRUE, remove.empty.cases = TRUE)
```
# Arguments

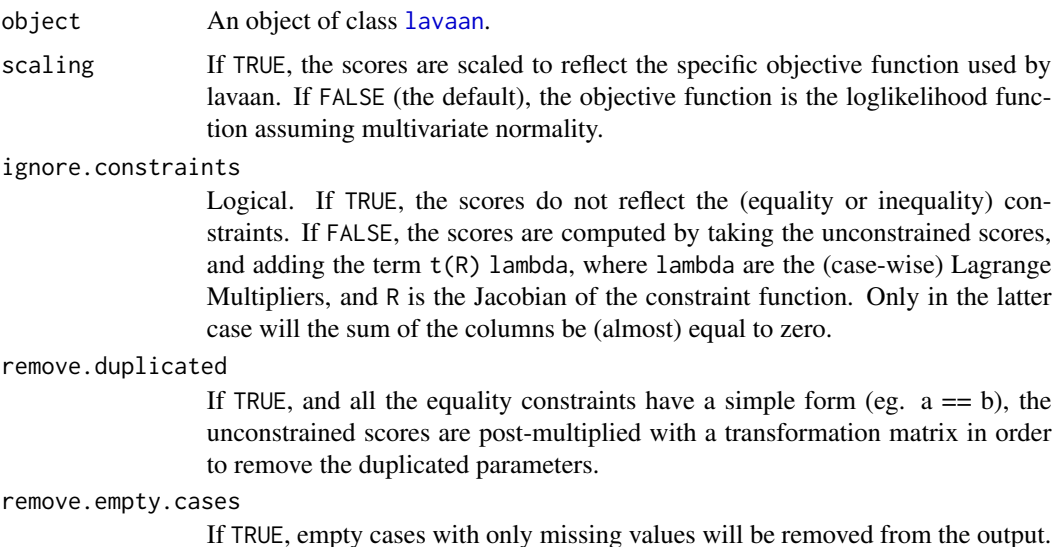

### Value

A n x k matrix corresponding to n observations and k parameters.

# Author(s)

Ed Merkle; the remove.duplicated, ignore.constraints and remove.empty.cases arguments were added by Yves Rosseel

<span id="page-10-0"></span>A dataset from the Dutch burn center (http://www.adbc.nl). The data were used to examine psychosocial functioning in patients with facial burn wounds. Psychosocial functioning was measured by Anxiety and depression symptoms (HADS), and self-esteem (Rosenberg's self-esteem scale).

#### Usage

data(FacialBurns)

# Format

A data frame of 77 observations of 6 variables.

- Selfesteem Rosenberg's self-esteem scale
- HADS Anxiety and depression scale
- Age Age measured in years, control variable
- TBSA Total Burned Surface Area
- RUM Rumination, control variable
- Sex Gender, grouping variable

#### Examples

head(FacialBurns)

<span id="page-10-1"></span>fitMeasures *Fit Measures for a Latent Variable Model*

#### Description

This function computes a variety of fit measures to assess the global fit of a latent variable model.

#### Usage

```
fitMeasures(object, fit.measures = "all", baseline.model = NULL,
            output = "vector", \ldots)fitmeasures(object, fit.measures = "all", baseline.model = NULL,
            output = "vector", ...)
```
# <span id="page-11-0"></span>Arguments

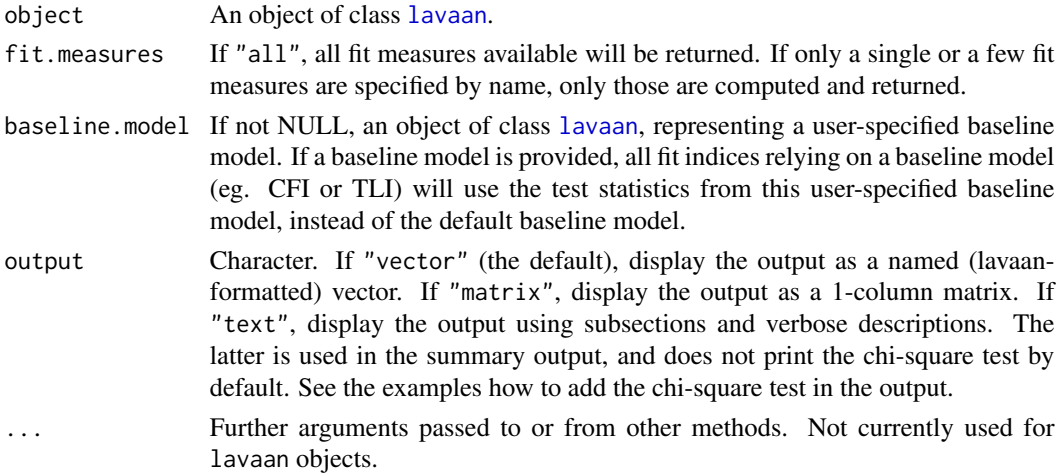

#### Value

A named numeric vector of fit measures.

#### Examples

```
HS.model \le ' visual =\sim x1 + x2 + x3
             textual =~x4 + x5 + x6speed = x7 + x8 + x9fit <- cfa(HS.model, data=HolzingerSwineford1939)
fitMeasures(fit)
fitMeasures(fit, "cfi")
fitMeasures(fit, c("chisq", "df", "pvalue", "cfi", "rmsea"))
fitMeasures(fit, c("chisq", "df", "pvalue", "cfi", "rmsea"),
           output = "matrix")
print(fitMeasures(fit, c("chisq", "df", "pvalue", "cfi", "rmsea"),
                 output = "text"), add.h0 = TRUE)
```
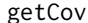

*Utility Functions For Covariance Matrices* 

# Description

Convenience functions to deal with covariance and correlation matrices.

# Usage

```
getCov(x, lower = TRUE, diagonal = TRUE, sds = NULL,names = paste("V", 1:nvar, sep=""))
char2num(s)
cor2cov(R, sds, names = NULL)
```
#### getCov and the setCov and the setCov and the setCov and the setCov and the setCov and the setCov and the setCov

#### **Arguments**

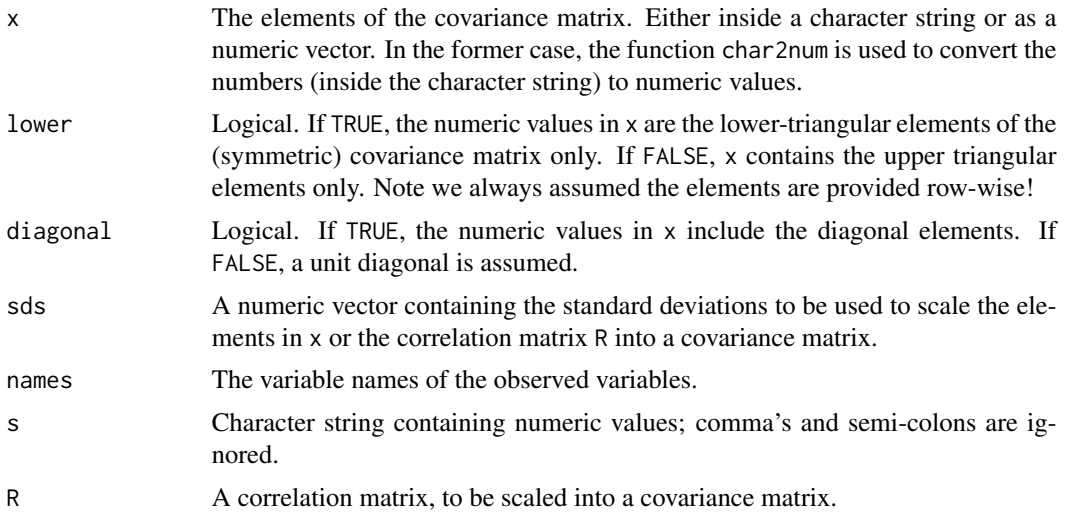

# Details

The getCov function is typically used to input the lower (or upper) triangular elements of a (symmetric) covariance matrix. In many examples found in handbooks, only those elements are shown. However, lavaan needs a full matrix to proceed.

The cor2cov function is the inverse of the [cov2cor](#page-0-0) function, and scales a correlation matrix into a covariance matrix given the standard deviations of the variables. Optionally, variable names can be given.

# Examples

```
# The classic Wheaton et. al. (1977) model
# panel data on he stability of alienation
lower < -11.834,
 6.947, 9.364,
 6.819, 5.091, 12.532,
 4.783, 5.028, 7.495, 9.986,
-3.839, -3.889, -3.841, -3.625, 9.610,-21.899, -18.831, -21.748, -18.775, 35.522, 450.288 '
# convert to a full symmetric covariance matrix with names
wheaton.cov <- getCov(lower, names=c("anomia67","powerless67", "anomia71",
                                   "powerless71","education","sei"))
# the model
wheaton.model <- '
 # measurement model
   ses =~ education + sei
   alien67 =\sim anomia67 + powerless67
   alien71 =\sim anomia71 + powerless71
```

```
# equations
    alien71 ~ alien67 + ses
   alien67 ~ ses
  # correlated residuals
    anomia67 ~~ anomia71
   powerless67 ~~ powerless71
# fitting the model
fit <- sem(wheaton.model, sample.cov=wheaton.cov, sample.nobs=932)
# showing the results
summary(fit, standardized=TRUE)
```
<span id="page-13-1"></span>growth *Fit Growth Curve Models*

# Description

Fit a Growth Curve model. Only useful if all the latent variables in the model are growth factors. For more complex models, it may be better to use the [lavaan](#page-23-1) function.

#### Usage

```
growth(model = NULL, data = NULL, ordered = NULL, sampling.weights = NULL,
       sample.cov = NULL, sample.mean = NULL, sample.th = NULL,
       sample.nobs = NULL, group = NULL, cluster = NULL,
       constraints = ", WLS.V = NULL, NACOV = NULL,
       ...)
```
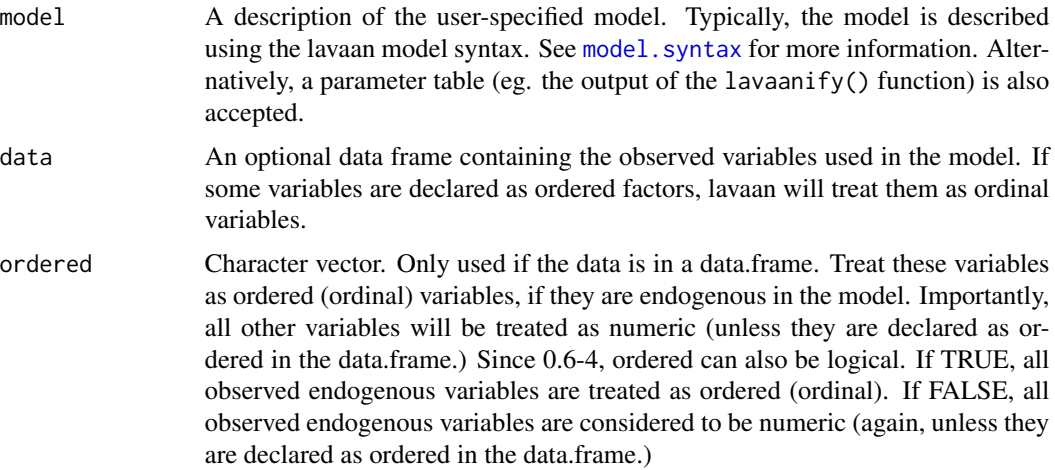

<span id="page-13-0"></span>

#### growth the state of the state of the state of the state of the state of the state of the state of the state of the state of the state of the state of the state of the state of the state of the state of the state of the sta

sampling.weights

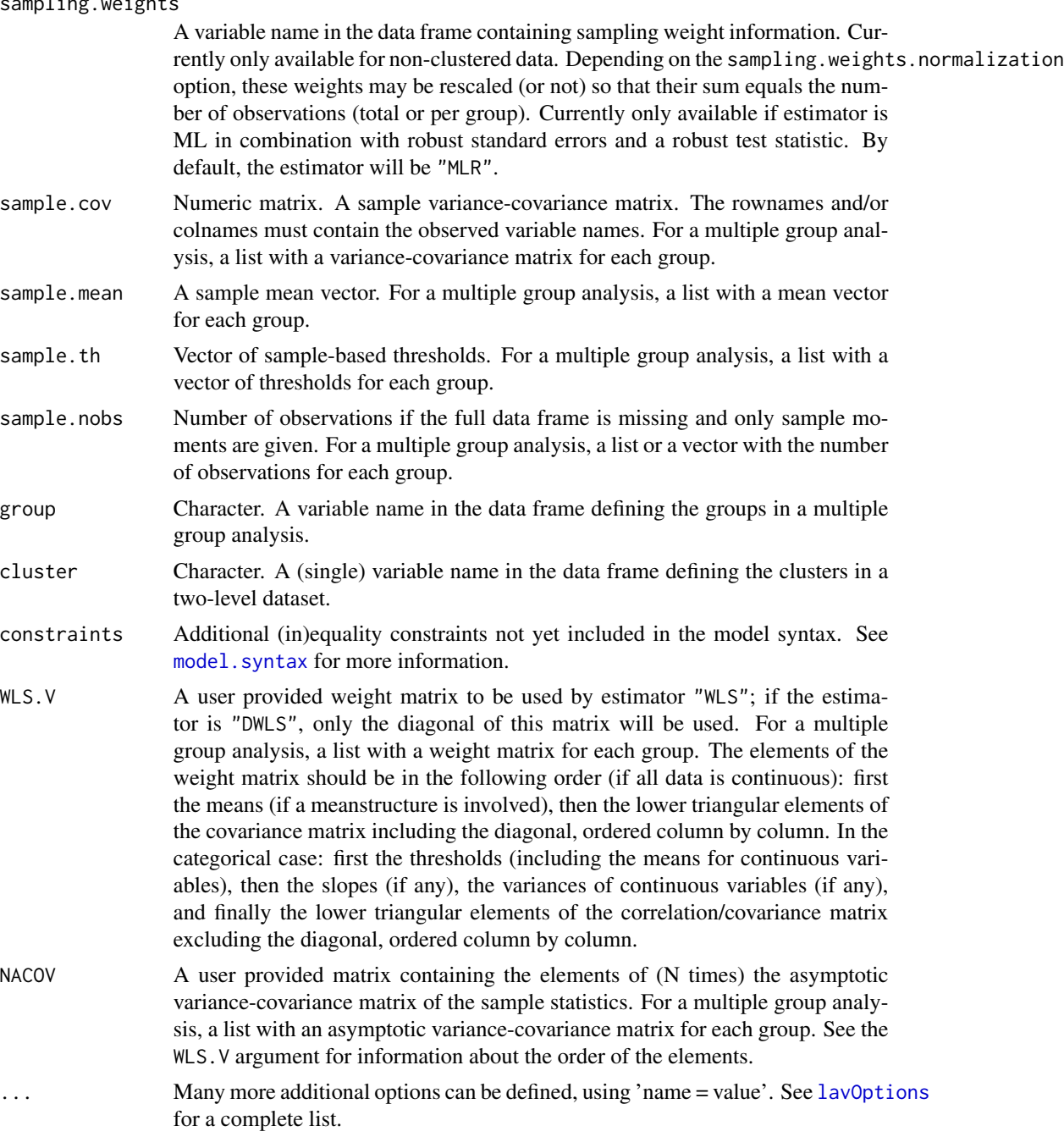

# Details

The growth function is a wrapper for the more general [lavaan](#page-23-1) function, using the following default arguments: meanstructure = TRUE, int.ov.free = FALSE, int.lv.free = TRUE, auto.fix.first  $=$  TRUE (unless std.lv = TRUE), auto.fix.single = TRUE, auto.var = TRUE, auto.cov.lv.x = TRUE, auto.efa = TRUE, auto.th = TRUE, auto.delta = TRUE, and auto.cov.y = TRUE.

#### <span id="page-15-0"></span>Value

An object of class [lavaan](#page-26-1), for which several methods are available, including a summary method.

#### References

Yves Rosseel (2012). lavaan: An R Package for Structural Equation Modeling. Journal of Statistical Software, 48(2), 1-36. [doi:10.18637/jss.v048.i02](https://doi.org/10.18637/jss.v048.i02)

#### See Also

[lavaan](#page-23-1)

## Examples

```
## linear growth model with a time-varying covariate
model.syntax <- '
  # intercept and slope with fixed coefficients
    i = 1*t1 + 1*t2 + 1*t3 + 1*t4s =~ 0*t1 + 1*t2 + 2*t3 + 3*t4
  # regressions
    i \sim x1 + x2s \sim x1 + x2# time-varying covariates
    t1 \sim c1
    t2 \sim c2
    t3 ~ c3
    t4 \sim c4
fit <- growth(model.syntax, data = Demo.growth)
summary(fit)
```
HolzingerSwineford1939

*Holzinger and Swineford Dataset (9 Variables)*

#### **Description**

The classic Holzinger and Swineford (1939) dataset consists of mental ability test scores of seventhand eighth-grade children from two different schools (Pasteur and Grant-White). In the original dataset (available in the MBESS package), there are scores for 26 tests. However, a smaller subset with 9 variables is more widely used in the literature (for example in Joreskog's 1969 paper, which also uses the 145 subjects from the Grant-White school only).

# Usage

```
data(HolzingerSwineford1939)
```
# Format

A data frame with 301 observations of 15 variables.

id Identifier

sex Gender

ageyr Age, year part

agemo Age, month part

school School (Pasteur or Grant-White)

grade Grade

x1 Visual perception

x2 Cubes

- x3 Lozenges
- x4 Paragraph comprehension
- x5 Sentence completion
- x6 Word meaning
- x7 Speeded addition
- x8 Speeded counting of dots
- x9 Speeded discrimination straight and curved capitals

#### Source

This dataset was originally retrieved from http://web.missouri.edu/~kolenikovs/stata/hs-cfa.dta (link no longer active) and converted to an R dataset.

#### References

Holzinger, K., and Swineford, F. (1939). A study in factor analysis: The stability of a bifactor solution. Supplementary Educational Monograph, no. 48. Chicago: University of Chicago Press.

Joreskog, K. G. (1969). A general approach to confirmatory maximum likelihood factor analysis. *Psychometrika*, 34, 183-202.

#### See Also

[cfa](#page-4-1)

#### Examples

head(HolzingerSwineford1939)

<span id="page-17-0"></span>InformativeTesting *Testing order/inequality Constrained Hypotheses in SEM*

# Description

Testing order/inequality constrained Hypotheses in SEM

# Usage

```
InformativeTesting(model = NULL, data, constraints = NULL,
                   R = 1000L, type = "bollen.stine",
                   return.LRT = TRUE,
                   double.bootstrap = "standard",
                   double.bootstrap.R = 249L,
                   double.bootstrap.alpha = 0.05,
                   parallel = c("no", "multicore", "snow"),
                   ncpus = 1L, cl = NULL, verbose = FALSE, ...)
```
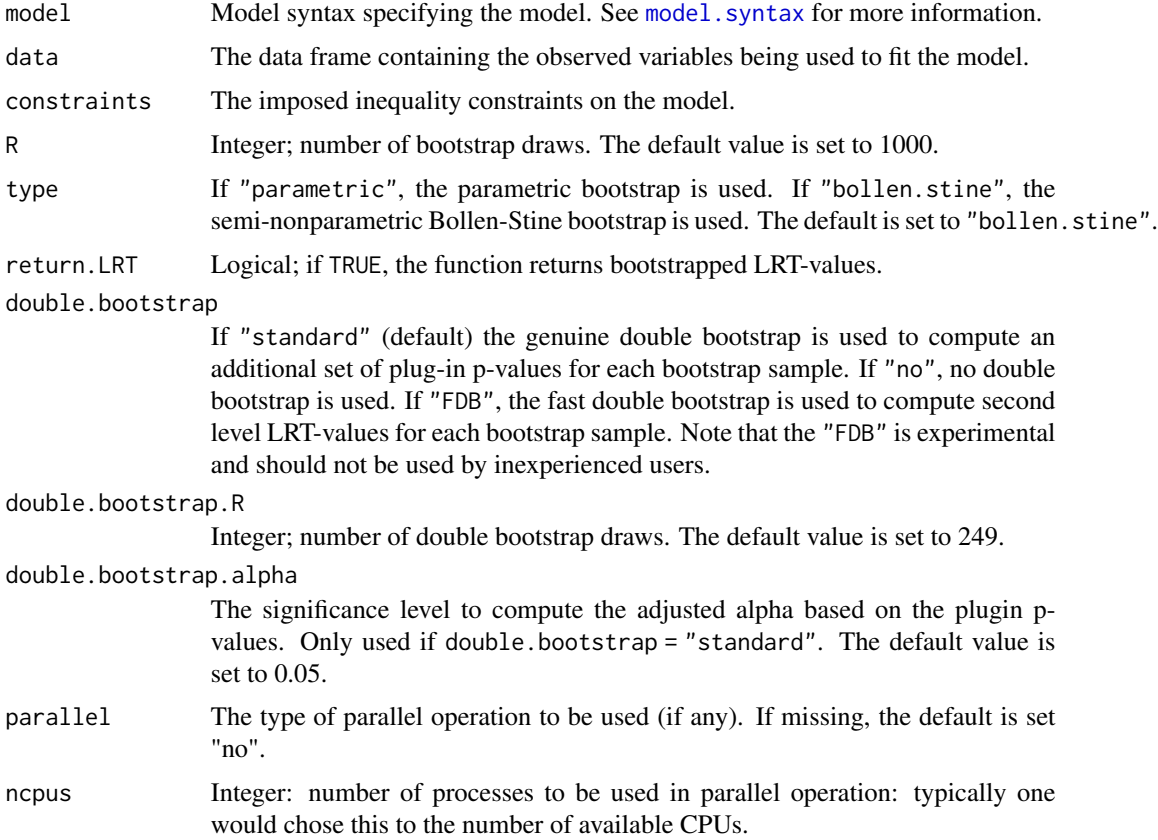

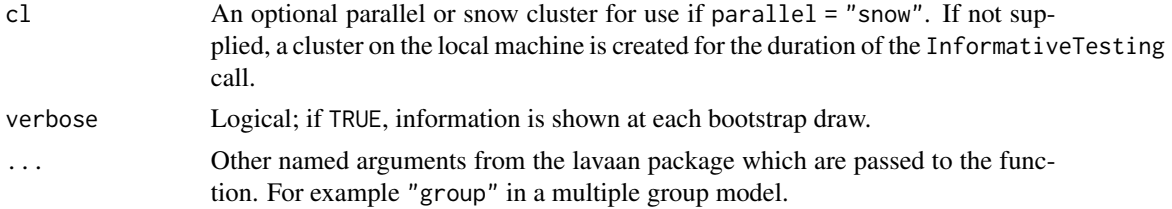

# Details

The following hypothesis tests are available:

- Type A: Test H0: all restriktions with equalities ("=") active against HA: at least one inequality restriktion (">") strictly true.
- Type B: Test H0: all restriktions with inequalities (">") (including some equalities ("=")) active against HA: at least one restriktion false (some equality restriktions may be maintained).

#### Value

An object of class InformativeTesting for which a print and a plot method is available.

#### Author(s)

Leonard Vanbrabant <lgf.vanbrabant@gmail.com>

#### References

Van de Schoot, R., Hoijtink, H., & Dekovic, M. (2010). Testing inequality constrained hypotheses in SEM models. *Structural Equation Modeling*, 17, 443-463.

Van de Schoot, R., Strohmeier, D. (2011). Testing informative hypotheses in SEM increases power: An illustration contrasting classical. *International Journal of Behavioral Development*, 35, 180- 190.

Silvapulle, M.J. and Sen, P.K. (2005). *Constrained Statistical Inference*. Wiley, New York.

#### Examples

```
## Not run:
#########################
### real data example ###
#########################
# Multiple group path model for facial burns example.
# model syntax with starting values.
 burns.model <- 'Selfesteem ~ Age + c(m1, f1)*TBSA + HADS +
                            start(-.10, -.20)*TBSA
                 HADS \sim Age + c(m2, f2)*TBSA + RUM +
                        start(.10, .20)*TBSA '
# constraints syntax
burns.constraints <- 'f2 > 0 ; m1 < 0
```

```
m2 > 0 ; f1 < 0
                       f2 > m2; f1 < m1'# we only generate 2 bootstrap samples in this example; in practice
# you may wish to use a much higher number.
# the double bootstrap was switched off; in practice you probably
# want to set it to "standard".
example1 <- InformativeTesting(model = burns.model, data = FacialBurns,
                               R = 2, constraints = burns.constraints,
                               double.bootstrap = "no", group = "Sex")
example1
##########################
### artificial example ###
##########################
# Simple ANOVA model with 3 groups (N = 20 per group)
set.seed(1234)
Y <- cbind(c(rnorm(20,0,1), rnorm(20,0.5,1), rnorm(20,1,1)))
grp <- c(rep("1", 20), rep("2", 20), rep("3", 20))
Data <- data.frame(Y, grp)
#create model matrix
fit.lm \leq lm(Y \sim grp, data = Data)
mfit <- fit.lm$model
mm <- model.matrix(mfit)
Y <- model.response(mfit)
X \leftarrow data . frame(mm[, 2:3])names(X) <- c("d1", "d2")
Data.new <- data.frame(Y, X)
# model
model <- 'Y ~ 1 + a1*d1 + a2*d2'
# fit without constraints
fit \leq sem(model, data = Data.new)
# constraints syntax: mu1 < mu2 < mu3
constraints <- ' a1 > 0
                 a1 < a2# we only generate 10 bootstrap samples in this example; in practice
# you may wish to use a much higher number, say > 1000. The double
# bootstrap is not necessary in case of an univariate ANOVA model.
example2 <- InformativeTesting(model = model, data = Data.new,
                               start = parTable(fit),
                               R = 10L, double.bootstrap = "no",
                               constraints = constraints)
example2
```
## End(Not run)

<span id="page-20-0"></span>InformativeTesting methods

*Methods for output InformativeTesting()*

#### Description

The print function shows the results of hypothesis tests Type A and Type B. The plot function plots the distributions of bootstrapped LRT values and plug-in p-values.

# Usage

```
## S3 method for class 'InformativeTesting'
print(x, digits = max(3, getOption("digits") - 3), ...)
## S3 method for class 'InformativeTesting'
plot(x, ..., type = c("lr", "ppv"),main = "main", xlab = "xlabel", ylab = "Frequency", freq = TRUE,
   breaks = 15, cex.mainloop = 1, cexu = 1, cex \cdot 1ab = 1, cex \cdot 1, 1,
   col = "grey", border = par("fg"), vline = TRUE,vline.col = c("red", "blue"), lty = c(1,2), lwd = 1,
   legend = TRUE, bty = "o", cex.legend = 1, loc.legend = "topright")
```
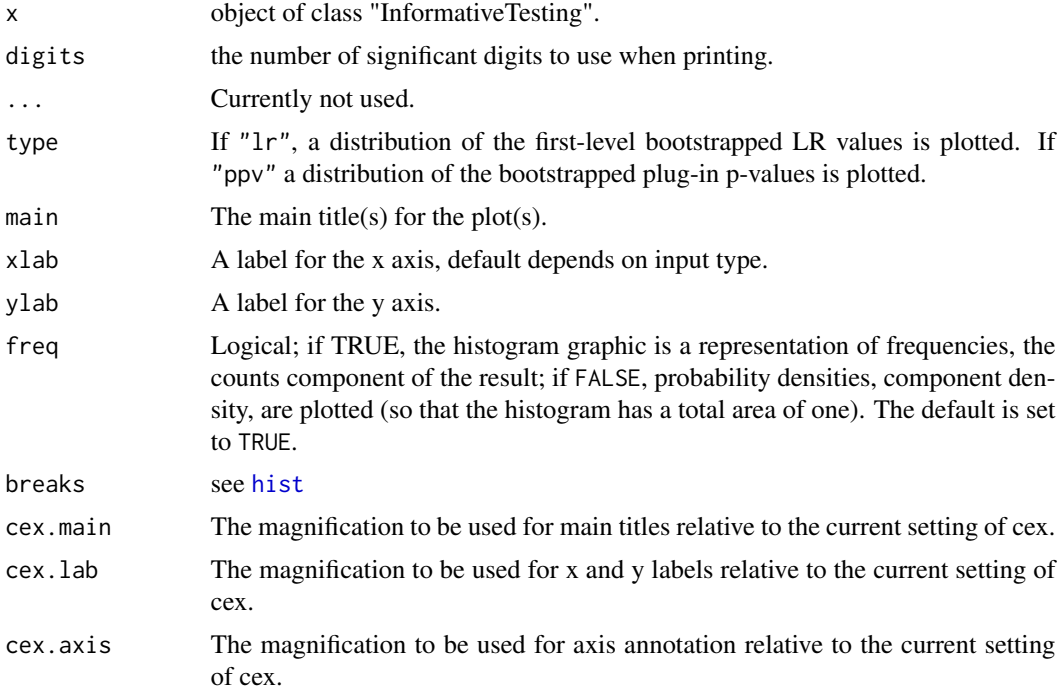

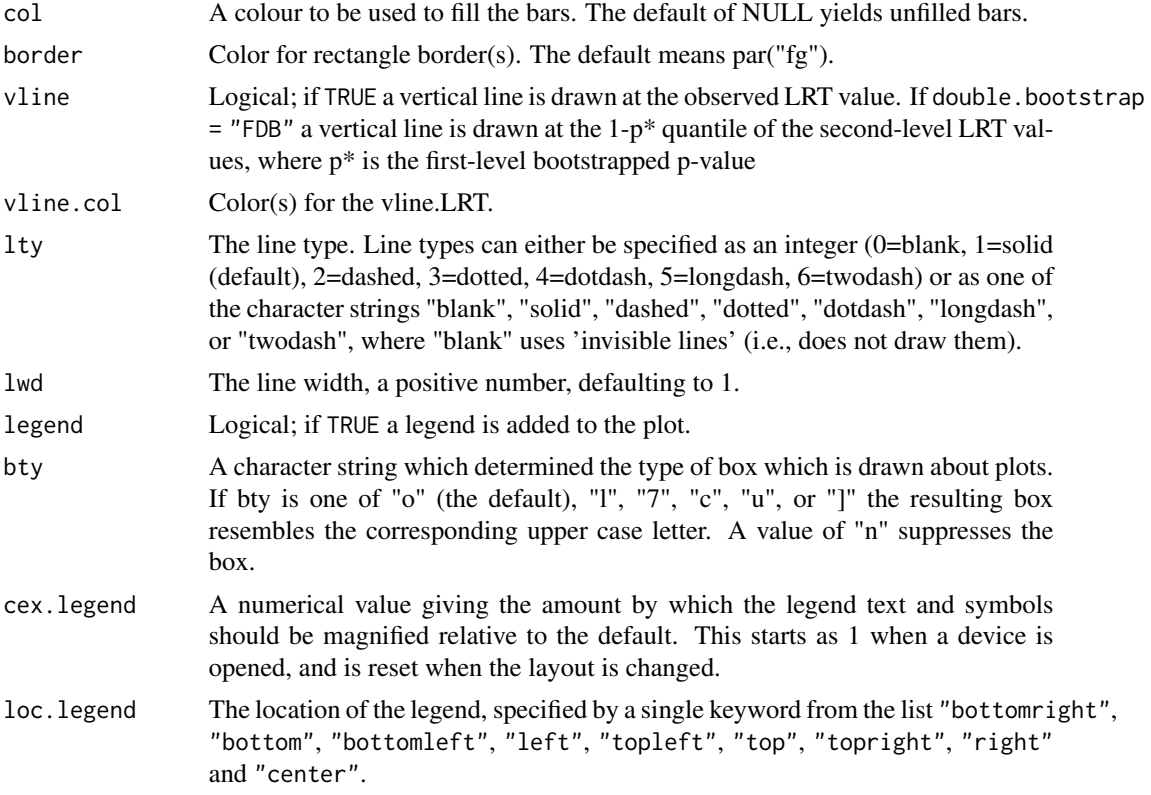

# Author(s)

Leonard Vanbrabant <lgf.vanbrabant@gmail.com>

# Examples

```
## Not run:
#########################
### real data example ###
#########################
# Multiple group path model for facial burns example.
# model syntax with starting values.
  burns.model <- 'Selfesteem ~ Age + c(m1, f1)*TBSA + HADS +
                           start(-.10, -.20)*TBSA
                 HADS \sim Age + c(m2, f2)*TBSA + RUM +
                        start(.10, .20)*TBSA '
# constraints syntax
 burns.constraints <- 'f2 > 0 ; m1 < 0
                      m2 > 0 ; f1 < 0
                       f2 > m2 ; f1 < m1'
```
# we only generate 2 bootstrap samples in this example; in practice

<span id="page-22-0"></span>inspectSampleCov 23

```
# you may wish to use a much higher number.
# the double bootstrap was switched off; in practice you probably
# want to set it to "standard".
example1 <- InformativeTesting(model = burns.model, data = FacialBurns,
                                 R = 2, constraints = burns.constraints,
                                 double.bootstrap = "no", group = "Sex")
example1
plot(example1)
##########################
### artificial example ###
##########################
# Simple ANOVA model with 3 groups (N = 20 per group)
set.seed(1234)
Y \leq - \text{cbind}(c(\text{rnorm}(20, 0, 1), \text{rnorm}(20, 0.5, 1), \text{rnorm}(20, 1, 1)))grp <- c(rep("1", 20), rep("2", 20), rep("3", 20))
Data <- data.frame(Y, grp)
#create model matrix
fit.lm \leq lm(Y \sim grp, data = Data)
mfit <- fit.lm$model
mm <- model.matrix(mfit)
Y <- model.response(mfit)
X \leftarrow \text{data}.\text{frame}(\text{mm}[, 2:3])names(X) <- c("d1", "d2")
Data.new <- data.frame(Y, X)
# model
model <- 'Y ~ 1 + a1*d1 + a2*d2'
# fit without constraints
fit \leq sem(model, data = Data.new)
# constraints syntax: mu1 < mu2 < mu3
constraints <- ' a1 > 0
                  a1 < a2# we only generate 10 bootstrap samples in this example; in practice
# you may wish to use a much higher number, say > 1000. The double
# bootstrap is not necessary in case of an univariate ANOVA model.
example2 <- InformativeTesting(model = model, data = Data.new,
                                 start = parTable(fit),
                                 R = 10L, double.bootstrap = "no",
                                 constraints = constraints)
example2
# plot(example2)
## End(Not run)
```
inspectSampleCov *Observed Variable Correlation Matrix from a Model and Data*

<span id="page-23-0"></span>The lavaan model syntax describes a latent variable model. Often, the user wants to see the covariance matrix generated by their model for diagnostic purposes. However, their data may have far more columns of information than what is contained in their model.

#### Usage

```
inspectSampleCov(model, data, ...)
```
#### Arguments

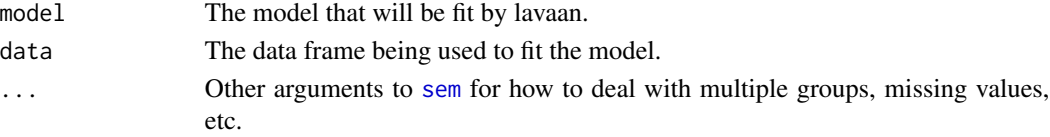

# Details

One must supply both a model, coded with proper [model.syntax](#page-80-1) and a data frame from which a covariance matrix will be calculated. This function essentially calls [sem](#page-96-1), but doesn't fit the model, then uses [lavInspect](#page-35-1) to get the sample covariance matrix and meanstructure.

#### See also

[sem](#page-96-1), [lavInspect](#page-35-1)

#### Author(s)

Jarrett Byrnes

<span id="page-23-1"></span>

lavaan *Fit a Latent Variable Model*

#### **Description**

Fit a latent variable model.

#### Usage

```
lavaan(model = NULL, data = NULL, ordered = NULL,sampling.weights = NULL,
       sample.cov = NULL, sample.mean = NULL, sample.th = NULL,
      sample.nobs = NULL,
      group = NULL, cluster = NULL,
      constraints = ", WLS.V = NULL, NACOV = NULL,
       slotOptions = NULL, slotParTable = NULL, slotSampleStats = NULL,
       slotData = NULL, slotModel = NULL, slotCache = NULL,
       sloth1 = NULL,...)
```
#### lavaan 25

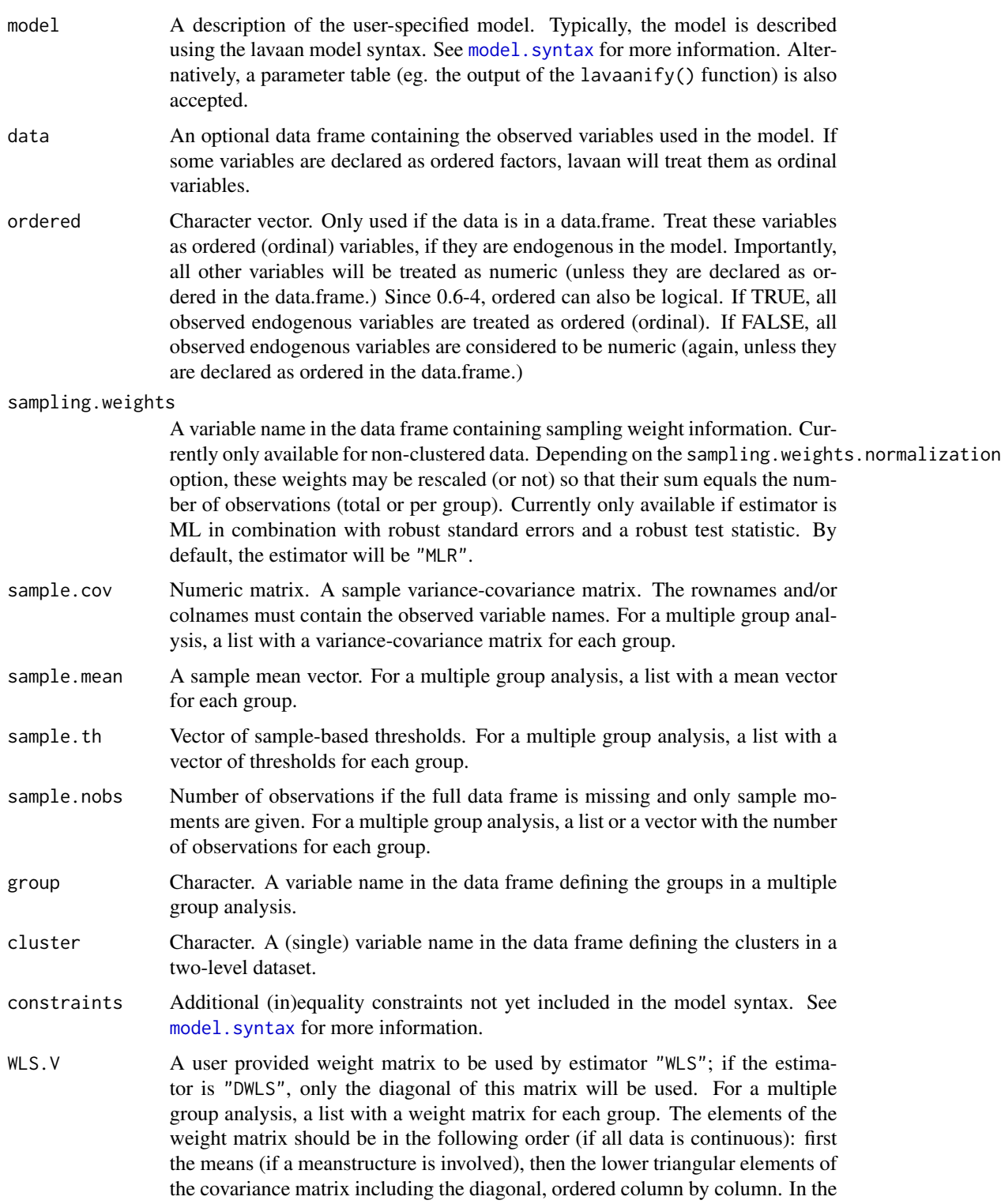

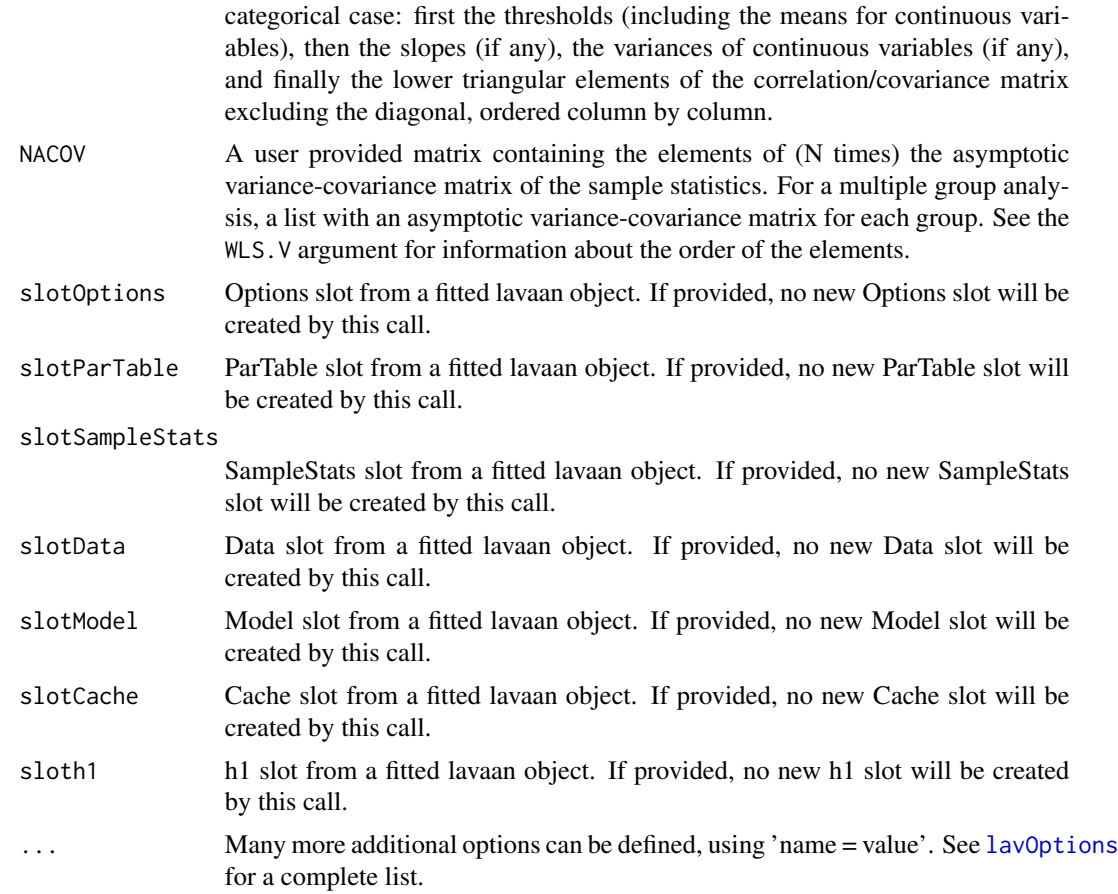

# Value

An object of class [lavaan](#page-26-1), for which several methods are available, including a summary method.

# References

Yves Rosseel (2012). lavaan: An R Package for Structural Equation Modeling. Journal of Statistical Software, 48(2), 1-36. [doi:10.18637/jss.v048.i02](https://doi.org/10.18637/jss.v048.i02)

# See Also

[cfa](#page-4-1), [sem](#page-96-1), [growth](#page-13-1)

# Examples

```
# The Holzinger and Swineford (1939) example
HS.model \leq ' visual = \propto x1 + x2 + x3
             textual =~x4 + x5 + x6speed = x7 + x8 + x9
```
fit <- lavaan(HS.model, data=HolzingerSwineford1939,

#### <span id="page-26-0"></span>lavaan-class 27

```
auto.var=TRUE, auto.fix.first=TRUE,
              auto.cov.lv.x=TRUE)
summary(fit, fit.measures=TRUE)
```
<span id="page-26-1"></span>lavaan-class *Class For Representing A (Fitted) Latent Variable Model*

#### **Description**

The lavaan class represents a (fitted) latent variable model. It contains a description of the model as specified by the user, a summary of the data, an internal matrix representation, and if the model was fitted, the fitting results.

#### Objects from the Class

Objects can be created via the [cfa](#page-4-1), [sem](#page-96-1), [growth](#page-13-1) or [lavaan](#page-23-1) functions.

# **Slots**

version: The lavaan package version used to create this objects

call: The function call as returned by match.call().

timing: The elapsed time (user+system) for various parts of the program as a list, including the total time.

Options: Named list of options that were provided by the user, or filled-in automatically.

ParTable: Named list describing the model parameters. Can be coerced to a data.frame. In the documentation, this is called the 'parameter table'.

pta: Named list containing parameter table attributes.

Data: Object of internal class "Data": information about the data.

SampleStats: Object of internal class "SampleStats": sample statistics

Model: Object of internal class "Model": the internal (matrix) representation of the model

Cache: List using objects that we try to compute only once, and reuse many times.

Fit: Object of internal class "Fit": the results of fitting the model. No longer used.

boot: List. Results and information about the bootstrap.

optim: List. Information about the optimization.

loglik: List. Information about the loglikelihood of the model (if maximum likelihood was used).

implied: List. Model implied statistics.

vcov: List. Information about the variance matrix (vcov) of the model parameters.

test: List. Different test statistics.

h1: List. Information about the unrestricted h1 model (if available).

baseline: List. Information about a baseline model (often the independence model) (if available).

internal: List. For internal use only.

external: List. Empty slot to be used by add-on packages.

#### Methods

- coef signature(object = "lavaan", type = "free"): Returns the estimates of the parameters in the model as a named numeric vector. If type="free", only the free parameters are returned. If type="user", all parameters listed in the parameter table are returned, including constrained and fixed parameters.
- fitted.values signature(object = "lavaan"): Returns the implied moments of the model as a list with two elements (per group): cov for the implied covariance matrix, and mean for the implied mean vector. If only the covariance matrix was analyzed, the implied mean vector will be zero.
- fitted signature(object = "lavaan"): an alias for fitted.values.
- residuals signature(object = "lavaan", type="raw"): If type = "raw", this function returns the raw (= unscaled) difference between the observed and the expected (model-implied) summary statistics. If type = "cor", or type = "cor.bollen", the observed and model implied covariance matrices are first transformed to a correlation matrix (using cov2cor()), before the residuals are computed. If type = "cor.bentler", both the observed and model implied covariance matrices are rescaled by dividing the elements by the square roots of the corresponding variances of the observed covariance matrix. If type="normalized", the residuals are divided by the square root of the asymptotic variance of the corresponding summary statistic (the variance estimate depends on the choice for the se argument). Unfortunately, the corresponding standard errors are too large, and this option is only available for historical interest. If type="standardized", the residuals are divided by the square root of the asymptotic variance of these residuals. The resulting standardized residuals elements can be interpreted as z-scores. If type="standardized.mplus", the residuals are divided by the square root of the asymptotic variance of these residuals. However, a simplified formula is used (see the Mplus reference below) which often results in negative estimates for the variances, resulting in many NA values for the standardized residuals.
- resid signature(object = "lavaan"): an alias for residuals
- vcov signature(object = "lavaan"): returns the covariance matrix of the estimated parameters.
- predict signature(object = "lavaan"): compute factor scores for all cases that are provided in the data frame. For complete data only.
- anova signature(object = "lavaan"): returns model comparison statistics. This method is just a wrapper around the function [lavTestLRT](#page-63-1). If only a single argument (a fitted model) is provided, this model is compared to the unrestricted model. If two or more arguments (fitted models) are provided, the models are compared in a sequential order. Test statistics are based on the likelihood ratio test. For more details and further options, see the [lavTestLRT](#page-63-1) page.
- update signature(object = "lavaan", model, add, ..., evaluate=TRUE): update a fitted lavaan object and evaluate it (unless evaluate=FALSE). Note that we use the environment that is stored within the lavaan object, which is not necessarily the parent frame. The add argument is analogous to the one described in the [lavTestScore](#page-64-1) page, and can be used to add parameters to the specified model rather than passing an entirely new model argument.
- nobs signature(object = "lavaan"): returns the effective number of observations used when fitting the model. In a multiple group analysis, this is the sum of all observations per group.
- logLik signature(object = "lavaan"): returns the log-likelihood of the fitted model, if maximum likelihood estimation was used. The [AIC](#page-0-0) and [BIC](#page-0-0) methods automatically work via logLik().

#### <span id="page-28-0"></span>lavaanList 29

show signature(object = "lavaan"): Print a short summary of the model fit

summary signature(object = "lavaan", header = TRUE, fit.measures = FALSE, estimates = TRUE, ci = FALSE, fmi = FALSE, standardized = FALSE, remove.step1 = TRUE, cov.std = TRUE, rsquare = FALSE, std.nox = FALSE, modindices = FALSE, ci = FALSE, nd = 3L): Print a nice summary of the model estimates. If header = TRUE, the header section (including fit measures) is printed. If fit.measures = TRUE, additional fit measures are added to the header section. If estimates = TRUE, print the parameter estimates section. If ci = TRUE, add confidence intervals to the parameter estimates section. If fmi = TRUE, add the fmi (fraction of missing information) column, if it is available. If standardized=TRUE, the standardized solution is also printed. Note that *SE*s and tests are still based on unstandardized estimates. Use [standardizedSolution](#page-101-1) to obtain *SE*s and test statistics for standardized estimates. If remove.step1, the parameters of the measurement part are not shown (only used when using sam().) If rsquare=TRUE, the R-Square values for the dependent variables in the model are printed. If std.nox = TRUE, the std.all column contains the the std.nox column from the parameterEstimates() output. If modindices=TRUE, modification indices are printed for all fixed parameters. The argument nd determines the number of digits after the decimal point to be printed (currently only in the parameter estimates section.) Nothing is returned (use lavInspect or another extractor function to extract information from a fitted model).

#### References

Yves Rosseel (2012). lavaan: An R Package for Structural Equation Modeling. Journal of Statistical Software, 48(2), 1-36. [doi:10.18637/jss.v048.i02](https://doi.org/10.18637/jss.v048.i02)

Standardized Residuals in Mplus. Document retrieved from URL http://www.statmodel.com/download/StandardizedResidua

#### See Also

[cfa](#page-4-1), [sem](#page-96-1), [growth](#page-13-1), [fitMeasures](#page-10-1), [standardizedSolution](#page-101-1), [parameterEstimates](#page-90-1), [lavInspect](#page-35-1), [modindices](#page-87-1)

#### Examples

```
HS.model <- ' visual =- x1 + x2 + x3textual = x4 + x5 + x6speed = x7 + x8 + x9fit <- cfa(HS.model, data=HolzingerSwineford1939)
summary(fit, standardized=TRUE, fit.measures=TRUE, rsquare=TRUE)
fitted(fit)
coef(fit)
resid(fit, type="normalized")
```
<span id="page-28-1"></span>

<span id="page-28-2"></span>lavaanList *Fit List of Latent Variable Models*

Fit the same latent variable model, for a (potentially large) number of datasets.

#### Usage

```
lavaanList(model = NULL, dataList = NULL, dataFunction = NULL,
   dataFunction.args = list(), ndat = length(dataList), cmd = "lavaan",
    ..., store.slots = c("partable"), FUN = NULL, show.progress = FALSE,
   store.failed = FALSE, parallel = c("no", "multicore", "snow"),
   ncpus = max(1L, parallel::detectCores() - 1L), cl = NULL, iseed = NULL)
semList(model = NULL, dataList = NULL, dataFunction = NULL,
   dataFunction.args = list(), ndat = length(dataList),
    ..., store.slots = c("partable"), FUN = NULL, show.progress = FALSE,
   store.failed = FALSE, parallel = c("no", "multicore", "snow"),
   ncpus = max(1L, parallel::detectCores() - 1L), cl = NULL, iseed = NULL)
cfaList(model = NULL, dataList = NULL, dataFunction = NULL,
   dataFunction.args = list(), ndat = length(dataList),
    ..., store.slots = c("partable"), FUN = NULL, show.progress = FALSE,
   store.failed = FALSE, parallel = c("no", "multicore", "snow"),
```
# $nopus = max(1L, parallel::detectCores() - 1L), cl = NULL, is  $NULL$$

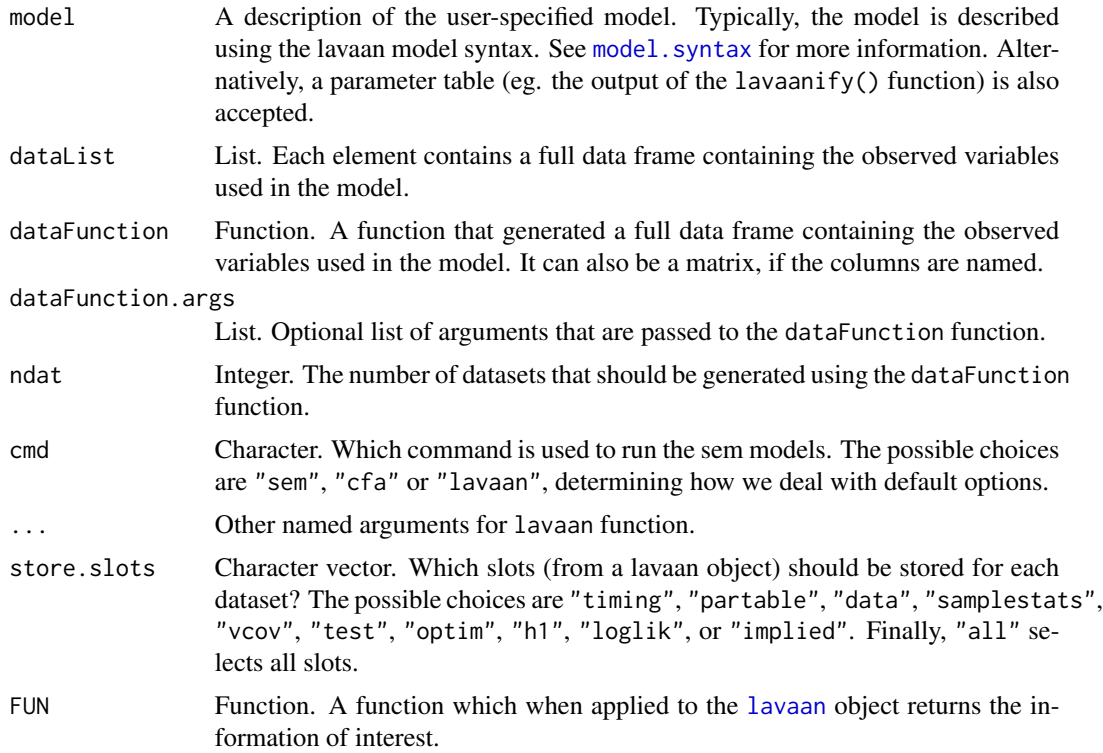

<span id="page-30-0"></span>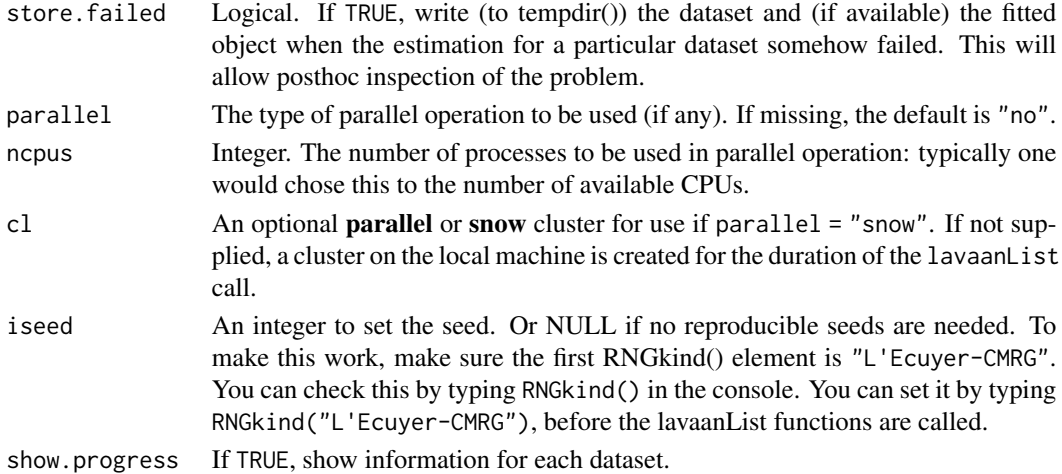

#### Value

An object of class [lavaanList](#page-30-1), for which several methods are available, including a summary method.

# See Also

class [lavaanList](#page-30-1)

#### Examples

```
# The Holzinger and Swineford (1939) example
HS.model \leq ' visual = \propto x1 + x2 + x3
              textual = x4 + x5 + x6speed = x7 + x8 + x9'# a data generating function
generateData <- function() simulateData(HS.model, sample.nobs = 100)
set.seed(1234)
fit <- semList(HS.model, dataFunction = generateData, ndat = 5,
               store.slots = "partable")
# show parameter estimates, per dataset
coef(fit)
```
<span id="page-30-1"></span>lavaanList-class *Class For Representing A List of (Fitted) Latent Variable Models*

# Description

The lavaanList class represents a collection of (fitted) latent variable models, for a (potentially large) number of datasets. It contains information about the model (which is always the same), and for every dataset a set of (user-specified) slots from a regular lavaan object.

# Objects from the Class

Objects can be created via the [cfaList](#page-28-1), [semList](#page-28-1), or [lavaanList](#page-28-2) functions.

#### **Slots**

call: The function call as returned by match.call().

- Options: Named list of options that were provided by the user, or filled-in automatically.
- ParTable: Named list describing the model parameters. Can be coerced to a data.frame. In the documentation, this is called the 'parameter table'.

pta: Named list containing parameter table attributes.

Data: Object of internal class "Data": information about the data.

Model: Object of internal class "Model": the internal (matrix) representation of the model

meta: List containing additional flags. For internal use only.

timingList: List. Timing slot per dataset.

ParTableList: List. ParTable slot per dataset.

DataList: List. Data slot per dataset.

SampleStatsList: List. SampleStats slot per dataset.

CacheList: List. Cache slot per dataset.

vcovList: List. vcov slot per dataset.

testList: List. test slot per dataset.

optimList: List. optim slot per dataset.

impliedList: List. implied slot per dataset.

h1List: List. h1 slot per dataset.

loglikList: List. loglik slot per dataset.

baselineList: List. baseline slot per dataset.

funList: List. fun slot per dataset.

internalList: List. internal slot per dataset.

external: List. Empty slot to be used by add-on packages.

#### Methods

- coef signature(object = "lavaanList", type = "free"): Returns the estimates of the parameters in the model as the columns in a matrix; each column corresponds to a different dataset. If type="free", only the free parameters are returned. If type="user", all parameters listed in the parameter table are returned, including constrained and fixed parameters.
- summary signature(object = "lavaanList", header = TRUE, estimates = TRUE, nd = 3L): Print a summary of the collection of fitted models. If header = TRUE, the header section is printed. If estimates = TRUE, print the parameter estimates section. The argument nd determines the number of digits after the decimal point to be printed (currently only in the parameter estimates section.) Nothing is returned (use parameterEstimates or another extractor function to extract information from this object).

#### <span id="page-32-0"></span>lavCor 33

# See Also

[cfaList](#page-28-1), [semList](#page-28-1), [lavaanList](#page-28-2)

lavCor *Polychoric, polyserial and Pearson correlations*

# Description

Fit an unrestricted model to compute polychoric, polyserial and/or Pearson correlations.

# Usage

```
lavCor(object, ordered = NULL, group = NULL, missing = "listwise",
      ov.names.x = NULL, se = "none", test = "none",
      estimator = "two.step", baseline = FALSE, ...,
      cor.smooth = FALSE, cor.smooth.tol = 1e-06, output = "cor")
```
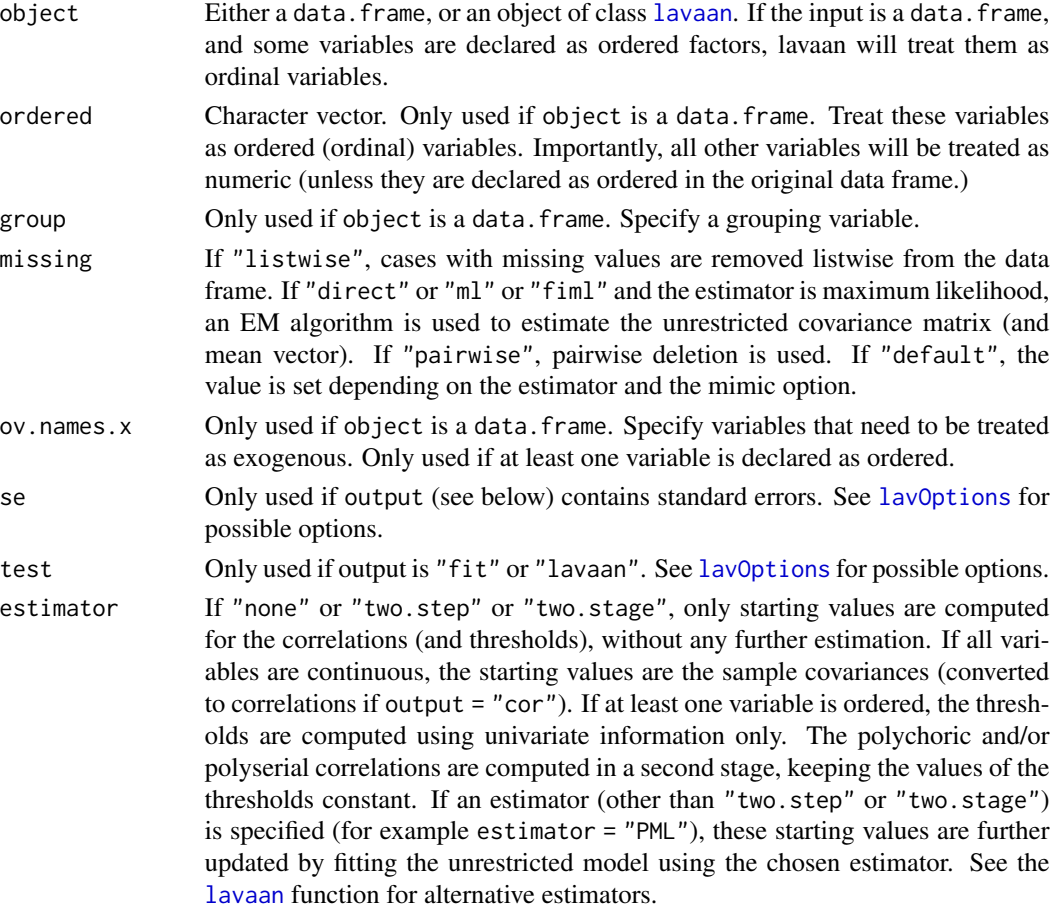

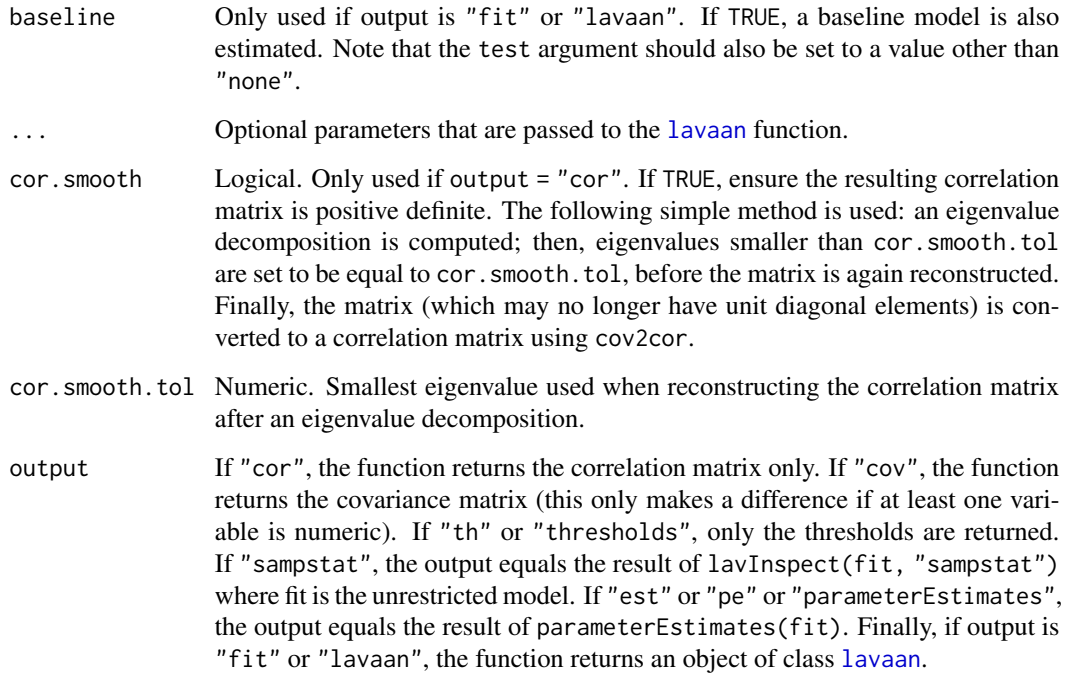

# Details

This function is a wrapper around the [lavaan](#page-23-1) function, but where the model is defined as the unrestricted model. The following free parameters are included: all covariances/correlations among the variables, variances for continuous variables, means for continuous variables, thresholds for ordered variables, and if exogenous variables are included (ov.names.x is not empty) while some variables are ordered, also the regression slopes enter the model.

# Value

By default, if output = "cor" or output = "cov", a symmetric matrix (of class "lavaan.matrix.symmetric", which only affects the way the matrix is printed). If output = "th", a named vector of thresholds. If output = "fit" or output = "lavaan", an object of class [lavaan](#page-26-1).

#### References

Olsson, U. (1979). Maximum likelihood estimation of the polychoric correlation coefficient. Psychometrika, 44(4), 443-460.

Olsson, U., Drasgow, F., & Dorans, N. J. (1982). The polyserial correlation coefficient. Psychometrika, 47(3), 337-347.

# See Also

[lavaan](#page-23-1)

#### <span id="page-34-0"></span>lavExport 35

# Examples

```
# Holzinger and Swineford (1939) example
HS9 <- HolzingerSwineford1939[,c("x1","x2","x3","x4","x5",
                                 "x6","x7","x8","x9")]
# Pearson correlations
lavCor(HS9)
# ordinal version, with three categories
HS9ord <- as.data.frame( lapply(HS9, cut, 3, labels = FALSE) )
# polychoric correlations, two-stage estimation
lavCor(HS9ord, ordered=names(HS9ord))
# thresholds only
lavCor(HS9ord, ordered=names(HS9ord), output = "th")
# polychoric correlations, with standard errors
lavCor(HS9ord, ordered=names(HS9ord), se = "standard", output = "est")
# polychoric correlations, full output
fit.un <- lavCor(HS9ord, ordered=names(HS9ord), se = "standard",
                 output = "fit")summary(fit.un)
```
lavExport *lavaan Export*

#### Description

Export a fitted lavaan object to an external program.

## Usage

```
lavExport(object, target = "lavaan", prefix = "sem", dir.name = "lavExport",
         export = TRUE)
```
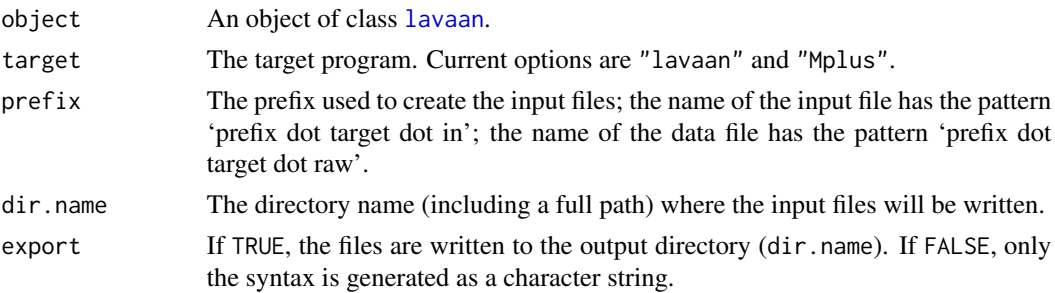

#### Details

This function was mainly created to quickly generate an Mplus syntax file to compare the results between Mplus and lavaan. The target "lavaan" can be useful to create a full model syntax as needed for the lavaan() function. More targets (perhaps for LISREL or EQS) will be added in future releases.

# Value

If export = TRUE, a directory (called lavExport by default) will be created, typically containing a data file, and an input file so that the same analysis can be run using an external program. If export = FALSE, a character string containing the model syntax only for the target program.

# See Also

[lavaanify](#page-80-2), [mplus2lavaan](#page-88-1)

## Examples

```
HS.model \leq ' visual = \times x1 + x2 + x3
              textual =~x4 + x5 + x6speed = x7 + x8 + x9fit <- cfa(HS.model, data=HolzingerSwineford1939)
out <- lavExport(fit, target = "Mplus", export=FALSE)
cat(out)
```
<span id="page-35-1"></span>lavInspect *Inspect or extract information from a fitted lavaan object*

#### **Description**

The lavInspect() and lavTech() functions can be used to inspect/extract information that is stored inside (or can be computed from) a fitted lavaan object. Note: the (older) inspect() function is now simply a shortcut for lavInspect() with default arguments.

#### Usage

```
lavInspect(object, what = "free", add.labels = TRUE, add.class = TRUE,
           list.py.group = TRUE,drop.list.single.group = TRUE)
lavTech(object, what = "free", add.labels = FALSE, add.class = FALSE,
       list.by.group = FALSE,
       drop.list.single.group = FALSE)
inspect(object, what = "free", ...)
```
<span id="page-35-0"></span>
#### lavInspect 37

#### Arguments

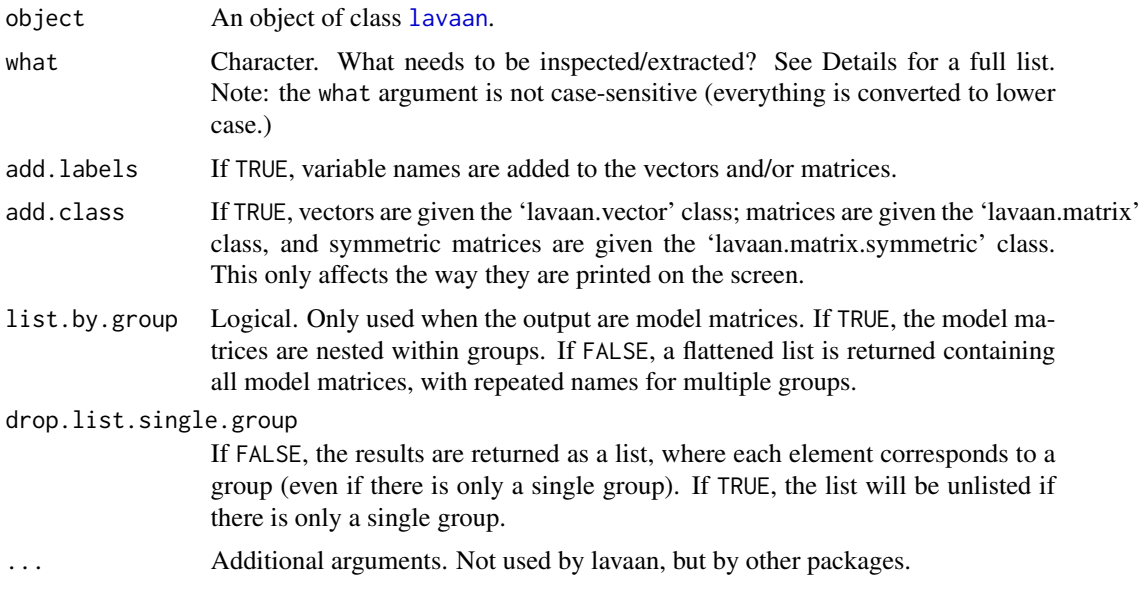

### **Details**

The lavInspect() and lavTech() functions only differ in the way they return the results. The lavInspect() function will prettify the output by default, while the lavTech() will not attempt to prettify the output by default. The (older) inspect() function is a simplified version of lavInspect() with only the first two arguments.

Below is a list of possible values for the what argument, organized in several sections:

Model matrices:

- "free": A list of model matrices. The non-zero integers represent the free parameters. The numbers themselves correspond to the position of the free parameter in the parameter vector. This determines the order of the model parameters in the output of for example coef() and vcov().
- "partable": A list of model matrices. The non-zero integers represent both the fixed parameters (for example, factor loadings fixed at 1.0), and the free parameters if we ignore any equality constraints. They correspond with all entries (fixed or free) in the parameter table. See [parTable](#page-92-0).
- "se": A list of model matrices. The non-zero numbers represent the standard errors for the free parameters in the model. If two parameters are constrained to be equal, they will have the same standard error for both parameters. Aliases: "std.err" and "standard.errors".
- "start": A list of model matrices. The values represent the starting values for all model parameters. Alias: "starting.values".
- "est": A list of model matrices. The values represent the estimated model parameters. Aliases: "estimates", and "x".
- "dx.free": A list of model matrices. The values represent the gradient (first derivative) values of the model parameters. If two parameters are constrained to be equal, they will have the same gradient value.
- "dx.all": A list of model matrices. The values represent the first derivative with respect to all possible matrix elements. Currently, this is only available when the estimator is "ML" or "GLS".
- "std": A list of model matrices. The values represent the (completely) standardized model parameters (the variances of both the observed and the latent variables are set to unity). Aliases: "std.all", "standardized".
- "std.lv": A list of model matrices. The values represent the standardized model parameters (only the variances of the latent variables are set to unity.)
- "std.nox": A list of model matrices. The values represent the (completely) standardized model parameters (the variances of both the observed and the latent variables are set to unity; however, the variances of any observed exogenous variables are not set to unity; hence no-x.)

Information about the data:

- "data": A matrix containing the observed variables that have been used to fit the model. No column/row names are provided. Column names correspond to the output of lavNames(object), while the rows correspond to the output of lavInspect(object, "case.idx".
- "ordered": A character vector. The ordered variables.
- "nobs": Integer vector. The number of observations in each group that were used in the analysis.
- "norig": Integer vector. The original number of observations in each group.
- "ntotal": Integer. The total number of observations that were used in the analysis. If there is just a single group, this is the same as the "nobs" option; if there are multiple groups, this is the sum of the "nobs" numbers for each group.
- "case.idx": Integer vector. The case/observation numbers that were used in the analysis. In the case of multiple groups: a list of numbers.
- "empty.idx": The case/observation numbers of those cases/observations that contained missing values only (at least for the observed variables that were included in the model). In the case of multiple groups: a list of numbers.
- "patterns": A binary matrix. The rows of the matrix are the missing data patterns where 1 and 0 denote non-missing and missing values for the corresponding observed variables respectively (or TRUE and FALSE if lavTech() is used.) If the data is complete (no missing values), there will be only a single pattern. In the case of multiple groups: a list of pattern matrices.
- "coverage": A symmetric matrix where each element contains the proportion of observed datapoints for the corresponding pair of observed variables. In the case of multiple groups: a list of coverage matrices.
- "group": A character string. The group variable in the data.frame (if any).
- "ngroups": Integer. The number of groups.
- "group.label": A character vector. The group labels.
- "level.label": A character vector. The level labels.
- "cluster": A character vector. The cluster variable(s) in the data.frame (if any).
- "nlevels": Integer. The number of levels.
- "nclusters": Integer. The number of clusters that were used in the analysis.
- "ncluster.size": Integer. The number of different cluster sizes.
- "cluster.size": Integer vector. The number of observations within each cluster. For multigroup multilevel models, a list of integer vectors, indicating cluster sizes within each group.
- "cluster.id": Integer vector. The cluster IDs identifying the clusters. For multigroup multilevel models, a list of integer vectors, indicating cluster IDs within each group.
- "cluster.idx": Integer vector. The cluster index for each observation. The cluster index ranges from 1 to the number of clusters. For multigroup multilevel models, a list of integer vectors, indicating cluster indices within each group.
- "cluster.label": Integer vector. The cluster ID for each observation. For multigroup multilevel models, a list of integer vectors, indicating the cluster ID for each observation within each group.
- "cluster.sizes": Integer vector. The different cluster sizes that were used in the analysis. For multigroup multilevel models, a list of integer vectors, indicating the different cluster sizes within each group.
- "average.cluster.size": Integer. The average cluster size (using the formula  $s = (N^2 sum(cluster.size^2))$ )  $/(N*(nclusters - 1L)))$ . For multigroup multilevel models, a list containing the average cluster size per group.

Observed sample statistics:

"sampstat": Observed sample statistics. Aliases: "obs", "observed", "samp", "sample", "samplestatistics". Since 0.6-3, we always check if an h1 slot is available (the estimates for the unrestricted model); if present, we extract the sample statistics from this slot. This implies that if variables are continuous, and missing = "ml" (or "fiml"), we return the covariance matrix (and mean vector) as computed by the EM algorithm under the unrestricted (h1) model. If the h1 is not present (perhaps, because the model was fitted with  $h1 = FALSE$ ), we return the sample statistics from the SampleStats slot. Here, pairwise deletion is used for the elements of the covariance matrix (or correlation matrix), and listwise deletion for all univariate statistics (means, intercepts and thresholds).

"sampstat.h1": Deprecated. Do not use any longer.

"wls.obs": The observed sample statistics (covariance elements, intercepts/thresholds, etc.) in a single vector.

"wls.v": The weight vector as used in weighted least squares estimation.

"gamma": N times the asymptotic variance matrix of the sample statistics. Alias: "sampstat.nacov".

Model features:

"meanstructure": Logical. TRUE if a meanstructure was included in the model.

"categorical": Logical. TRUE if categorical endogenous variables were part of the model.

"fixed.x": Logical. TRUE if the exogenous x-covariates are treated as fixed.

"parameterization": Character. Either "delta" or "theta".

Model-implied sample statistics:

"implied": The model-implied summary statistics. Alias: "fitted", "expected", "exp".

"resid": The difference between observed and model-implied summary statistics. Alias: "residuals", "residual", "res".

- "cov.lv": The model-implied variance-covariance matrix of the latent variables. Alias: "veta" [for V(eta)].
- "cor.lv": The model-implied correlation matrix of the latent variables.
- "mean.lv": The model-implied mean vector of the latent variables. Alias: "eeta" [for E(eta)].
- "cov.ov": The model-implied variance-covariance matrix of the observed variables. Aliases: "sigma", "sigma.hat".
- "cor.ov": The model-implied correlation matrix of the observed variables.
- "mean.ov": The model-implied mean vector of the observed variables. Aliases: "mu", "mu.hat".
- "cov.all": The model-implied variance-covariance matrix of both the observed and latent variables.
- "cor.all": The model-implied correlation matrix of both the observed and latent variables.
- "th": The model-implied thresholds. Alias: "thresholds".
- "wls.est": The model-implied sample statistics (covariance elements, intercepts/thresholds, etc.) in a single vector.
- "vy": The model-implied unconditional variances of the observed variables.

"rsquare": The R-square value for all endogenous variables. Aliases: "r-square", "r2".

Optimizer information:

"converged": Logical. TRUE if the optimizer has converged; FALSE otherwise.

- "iteratons": Integer. The number of iterations used by the optimizer.
- "optim": List. All available information regarding the optimization results.
- "npar": Integer. Number of free parameters (ignoring constraints).
- "coef": Numeric. The estimated parameter vector.

Gradient, Hessian, observed, expected and first.order information matrices:

- "gradient": Numeric vector containing the first derivatives of the discrepancy function with respect to the (free) model parameters.
- "hessian": Matrix containing the second derivatives of the discrepancy function with respect to the (free) model parameters.
- "information": Matrix containing either the observed or the expected information matrix (depending on the information option of the fitted model). This is unit-information, not totalinformation.
- "information.expected": Matrix containing the expected information matrix for the free model parameters.
- "information.observed": Matrix containing the observed information matrix for the free model parameters.
- "information.first.order": Matrix containing the first.order information matrix for the free model parameters. This is the outer product of the gradient elements (the first derivative of the discrepancy function with respect to the (free) model parameters). Alias: "first.order".
- "augmented.information": Matrix containing either the observed or the expected augmented (or bordered) information matrix (depending on the information option of the fitted model. Only relevant if constraints have been used in the model.

#### lavInspect 41

- "augmented.information.expected": Matrix containing the expected augmented (or bordered) information matrix. Only relevant if constraints have been used in the model.
- "augmented.information.observed": Matrix containing the observed augmented (or bordered) information matrix. Only relevant if constraints have been used in the model.
- "augmented.information.first.order": Matrix containing the first.order augmented (or bordered) information matrix. Only relevant if constraints have been used in the model.
- "inverted.information": Matrix containing either the observed or the expected inverted information matrix (depending on the information option of the fitted model.
- "inverted.information.expected": Matrix containing the inverted expected information matrix for the free model parameters.
- "inverted.information.observed": Matrix containing the inverted observed information matrix for the free model parameters.
- "inverted.information.first.order": Matrix containing the inverted first.order information matrix for the free model parameters.
- "h1.information": Matrix containing either the observed, expected or first.order information matrix (depending on the information option of the fitted model) of the unrestricted h1 model. This is unit-information, not total-information.
- "h1.information.expected": Matrix containing the expected information matrix for the unrestricted h1 model.
- "h1.information.observed": Matrix containing the observed information matrix for the unrestricted h1 model.
- "h1.information.first.order": Matrix containing the first.order information matrix for the the unrestricted h1 model. Alias: "h1.first.order".

Variance covariance matrix of the model parameters:

- "vcov": Matrix containing the variance covariance matrix of the estimated model parameters.
- "vcov.std.all": Matrix containing the variance covariance matrix of the standardized estimated model parameters. Standardization is done with respect to both observed and latent variables.
- "vcov.std.lv": Matrix containing the variance covariance matrix of the standardized estimated model parameters. Standardization is done with respect to the latent variables only.
- "vcov.std.nox": Matrix containing the variance covariance matrix of the standardized estimated model parameters. Standardization is done with respect to both observed and latent variables, but ignoring any exogenous observed covariates.
- "vcov.def": Matrix containing the variance covariance matrix of the user-defined (using the := operator) parameters.
- "vcov.def.std.all": Matrix containing the variance covariance matrix of the standardized userdefined parameters. Standardization is done with respect to both observed and latent variables.
- "vcov.def.std.lv": Matrix containing the variance covariance matrix of the standardized userdefined parameters. Standardization is done with respect to the latent variables only.
- "vcov.def.std.nox": Matrix containing the variance covariance matrix of the standardized userdefined parameters. Standardization is done with respect to both observed and latent variables, but ignoring any exogenous observed covariates.
- "vcov.def.joint": Matrix containing the joint variance covariance matrix of both the estimated model parameters and the defined (using the := operator) parameters.
- "vcov.def.joint.std.all": Matrix containing the joint variance covariance matrix of both the standardized model parameters and the user-defined parameters. Standardization is done with respect to both observed and latent variables.
- "vcov.def.joint.std.lv": Matrix containing the joint variance covariance matrix of both the standardized model parameters and the user-defined parameters. Standardization is done with respect to the latent variables only.
- "vcov.def.joint.std.nox": Matrix containing the joint variance covariance matrix of both the standardized model parameters and the user-defined parameters. Standardization is done with respect to both observed and latent variables, but ignoring any exogenous observed covariates.

Miscellaneous:

- "coef.boot": Matrix containing estimated model parameters for for each bootstrap sample. Only relevant when bootstrapping was used.
- "UGamma": Matrix containing the product of 'U' and 'Gamma' matrices as used by the Satorra-Bentler correction. The trace of this matrix, divided by the degrees of freedom, gives the scaling factor.
- "UfromUGamma": Matrix containing the 'U' matrix as used by the Satorra-Bentler correction. Alias: "U".
- "list": The parameter table. The same output as given by parTable().
- "fit": The fit measures. Aliases: "fitmeasures", "fit.measures", "fit.indices". The same output as given by fitMeasures().
- "mi": The modification indices. Alias: "modindices", "modification.indices". The same output as given by modindices().
- "loglik.casewise": Vector containing the casewise loglikelihood contributions. Only available if estimator = "ML".
- "options": List. The option list.
- "call": List. The call as returned by match.call, coerced to a list.
- "timing": List. The timing (in milliseconds) of various lavaan subprocedures.
- "test": List. All available information regarding the (goodness-of-fit) test statistic(s).
- "baseline.test": List. All available information regarding the (goodness-of-fit) test statistic(s) of the baseline model.
- "baseline.partable": Data.frame. The parameter table of the (internal) baseline model.
- "post.check": Post-fitting check if the solution is admissible. A warning is raised if negative variances are found, or if either lavInspect(fit, "cov.lv") or lavInspect(fit, "theta") return a non-positive definite matrix.
- "zero.cell.tables": List. List of bivariate frequency tables where at least one cell is empty.
- "version": The lavaan version number that was used to construct the fitted lavaan object.

#### See Also

[lavaan](#page-23-0)

## lavListInspect 43

## Examples

```
# fit model
HS.model \leq ' visual = \times x1 + x2 + x3
             textual = x4 + x5 + x6speed = x7 + x8 + x9fit <- cfa(HS.model, data = HolzingerSwineford1939, group = "school")
# extract information
lavInspect(fit, "sampstat")
lavTech(fit, "sampstat")
```
lavListInspect *Inspect or extract information from a lavaanList object*

## Description

The lavListInspect() and lavListTech() functions can be used to inspect/extract information that is stored inside (or can be computed from) a lavaanList object.

## Usage

```
lavListInspect(object, what = "free", add.labels = TRUE,
              add.class = TRUE, list.by.group = TRUE,
               drop.list.single.group = TRUE)
```

```
lavListTech(object, what = "free", add.labels = FALSE,
            add.class = FALSE, list.by.group = FALSE,
            drop.list.single.group = FALSE)
```
### Arguments

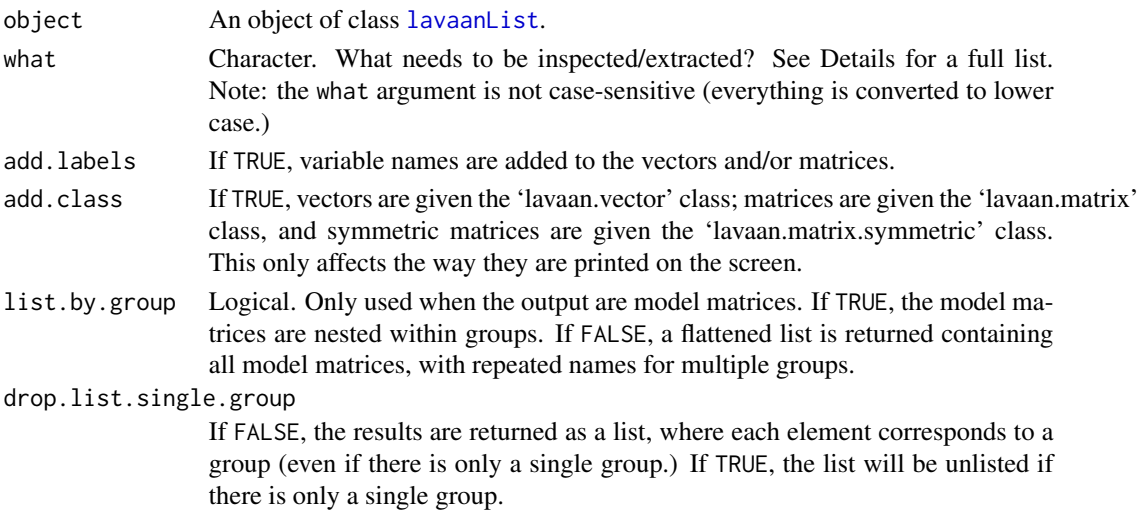

### Details

The lavListInspect() and lavListTech() functions only differ in the way they return the results. The lavListInspect() function will prettify the output by default, while the lavListTech() will not attempt to prettify the output by default.

Below is a list of possible values for the what argument, organized in several sections:

Model matrices:

- "free": A list of model matrices. The non-zero integers represent the free parameters. The numbers themselves correspond to the position of the free parameter in the parameter vector. This determines the order of the model parameters in the output of for example coef() and vcov().
- "partable": A list of model matrices. The non-zero integers represent both the fixed parameters (for example, factor loadings fixed at 1.0), and the free parameters if we ignore any equality constraints. They correspond with all entries (fixed or free) in the parameter table. See [parTable](#page-92-0).
- "start": A list of model matrices. The values represent the starting values for all model parameters. Alias: "starting.values".

Information about the data (including missing patterns):

"group": A character string. The group variable in the data.frame (if any).

"ngroups": Integer. The number of groups.

"group.label": A character vector. The group labels.

"level.label": A character vector. The level labels.

"cluster": A character vector. The cluster variable(s) in the data.frame (if any).

"nlevels": Integer. The number of levels.

"ordered": A character vector. The ordered variables.

"nobs": Integer vector. The number of observations in each group that were used in the analysis (in each dataset).

"norig": Integer vector. The original number of observations in each group (in each dataset).

"ntotal": Integer. The total number of observations that were used in the analysis. If there is just a single group, this is the same as the "nobs" option; if there are multiple groups, this is the sum of the "nobs" numbers for each group (in each dataset).

Model features:

"meanstructure": Logical. TRUE if a meanstructure was included in the model.

"categorical": Logical. TRUE if categorical endogenous variables were part of the model.

"fixed.x": Logical. TRUE if the exogenous x-covariates are treated as fixed.

"parameterization": Character. Either "delta" or "theta".

"list": The parameter table. The same output as given by parTable().

"options": List. The option list.

"call": List. The call as returned by match.call, coerced to a list.

## lavMatrixRepresentation 45

## See Also

[lavaanList](#page-28-0)

### Examples

```
# fit model
HS.model \leq ' visual = \times x1 + x2 + x3
              textual =~x4 + x5 + x6speed = x7 + x8 + x9# a data generating function
generateData <- function() simulateData(HS.model, sample.nobs = 100)
set.seed(1234)
fit \leq semList(HS.model, dataFunction = generateData, ndat = 5,
               store.slots = "partable")
# extract information
lavListInspect(fit, "free")
lavListTech(fit, "free")
```
lavMatrixRepresentation

*lavaan matrix representation*

#### Description

Extend the parameter table with a matrix representation.

#### Usage

```
lavMatrixRepresentation(partable, representation = "LISREL",
                        add.attributes = FALSE, as.data.frame. = TRUE)
```
## Arguments

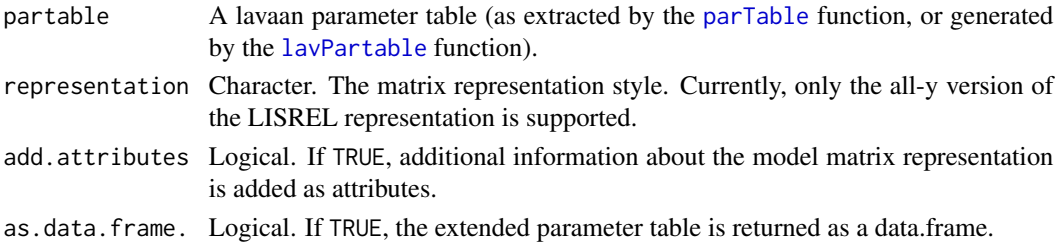

### Value

A list or a data.frame containing the original parameter table, plus three columns: a "mat" column containing matrix names, and a "row" and "col" column for the row and column indices of the model parameters in the model matrices.

## See Also

[lavParTable](#page-80-0), [parTable](#page-92-0)

#### Examples

```
HS.model \leq ' visual = \times x1 + x2 + x3
              textual =~x4 + x5 + x6speed = x7 + x8 + x9fit <- cfa(HS.model, data=HolzingerSwineford1939)
# extract partable
partable <- parTable(fit)
# add matrix representation (and show only a few columns)
lavMatrixRepresentation(partable)[,c("lhs","op","rhs","mat","row","col")]
```
lavNames *lavaan Names*

## Description

Extract variables names from a fitted lavaan object.

### Usage

 $lavNames(object, type = "ov", ...)$ 

### Arguments

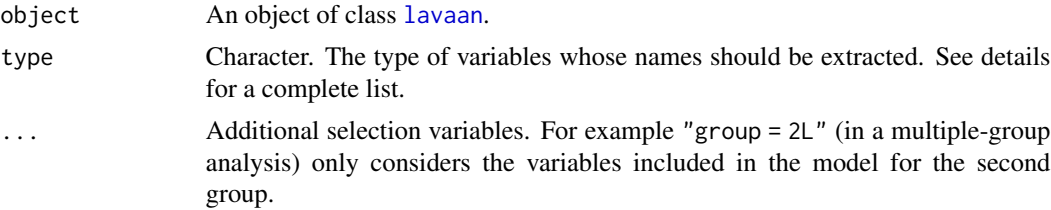

## Details

The order of the variable names, as returned by lavNames determines the order in which the variables are listed in the parameter table, and therefore also in the summary output.

The following variable types are available:

- "ov": observed variables
- "ov.x": (pure) exogenous observed variables (no mediators)
- "ov.nox": non-exogenous observed variables
- "ov.model": modelled observed variables (joint vs conditional)

#### lavNames **47**

- "ov.y": (pure) endogenous variables (dependent only) (no mediators)
- "ov.num": numeric observed variables
- "ov.ord": ordinal observed variables
- "ov.ind": observed indicators of latent variables
- "ov.orphan": lonely observed variables (only intercepts/variancesappear in the model syntax)
- "ov.interaction": interaction terms (defined by the colon operator)
- "th": threshold names ordinal variables only
- "th.mean": threshold names ordinal + numeric variables (if any)
- "lv": latent variables
- "lv.regular": latent variables (defined by =~ only)
- "lv.formative": latent variables (defined by <~ only)
- "lv.x": (pure) exogenous variables
- "lv.y": (pure) endogenous variables
- "lv.nox": non-exogenous latent variables
- "lv.nonnormal": latent variables with non-normal indicators
- "lv.interaction": interaction terms at the latent level
- "eqs.y": variables that appear as dependent variables in a regression formula (but not indicators of latent variables)
- "eqs.x": variables that appear as independent variables in a regression formula

### See Also

[lavaanify](#page-80-0), [parTable](#page-92-0)

## Examples

HS.model  $\le$  ' visual = $\sim$  x1 + x2 + x3 textual = $~x4 + x5 + x6$ speed =  $x7 + x8 + x9$ fit <- cfa(HS.model, data=HolzingerSwineford1939) lavNames(fit, "ov")

#### Description

Show the default options used by the lavaan() function. The options can be changed by passing 'name = value' arguments to the lavaan() function call, where they will be added to the '...' argument.

#### Usage

```
lavOptions(x = NULL, default = NULL, mimic = "lavaan")
```
### Arguments

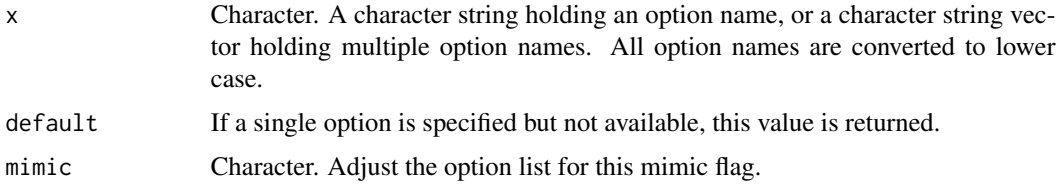

#### Details

This is the full list of options that are accepted by the lavaan() function, organized in several sections:

Model features (always available):

- meanstructure: If TRUE, the means of the observed variables enter the model. If "default", the value is set based on the user-specified model, and/or the values of other arguments.
- int.ov.free: If FALSE, the intercepts of the observed variables are fixed to zero.
- int.lv.free: If FALSE, the intercepts of the latent variables are fixed to zero.
- conditional.x: If TRUE, we set up the model conditional on the exogenous 'x' covariates; the model-implied sample statistics only include the non-x variables. If FALSE, the exogenous 'x' variables are modeled jointly with the other variables, and the model-implied statistics refect both sets of variables. If "default", the value is set depending on the estimator, and whether or not the model involves categorical endogenous variables.
- fixed.x: If TRUE, the exogenous 'x' covariates are considered fixed variables and the means, variances and covariances of these variables are fixed to their sample values. If FALSE, they are considered random, and the means, variances and covariances are free parameters. If "default", the value is set depending on the mimic option.
- orthogonal: If TRUE, all covariances among latent variables are set to zero.
- orthogonal.y: If TRUE, all covariances among endogenous latent variables only are set to zero.
- orthogonal.x: If TRUE, all covariances among exogenous latent variables only are set to zero.
- std.lv: If TRUE, the metric of each latent variable is determined by fixing their (residual) variances to 1.0. If FALSE, the metric of each latent variable is determined by fixing the factor loading of the first indicator to 1.0. If there are multiple groups,  $std.1v = TRUE$  and "loadings" is included in the group.label argument, then only the latent variances of the first group will be fixed to 1.0, while the latent variances of other groups are set free.
- effect.coding: Can be logical or character string. If logical and TRUE, this implies effect.coding = c("loadings", "intercepts"). If logical and FALSE, it is set equal to the empty string. If "loadings" is included, equality constraints are used so that the average of the factor loadings (per latent variable) equals 1. Note that this should not be used together with  $std.lv = TRUE$ . If "intercepts" is included, equality constraints are used so that the sum of the intercepts (belonging to the indicators of a single latent variable) equals zero. As a result, the latent mean will be freely estimated and usually equal the average of the means of the involved indicators.
- ceq.simple: Logical. If TRUE, and no other general (equality or inequality) constraints are used in the model, simple equality constraints are represented in the parameter table as duplicated free parameters (instead of extra rows with  $op = " ==".$
- parameterization: Currently only used if data is categorical. If "delta", the delta parameterization is used. If "theta", the theta parameterization is used.
- Model features (only available for the lavaan() function):
- auto.fix.first: If TRUE, the factor loading of the first indicator is set to 1.0 for every latent variable.
- auto.fix.single: If TRUE, the residual variance (if included) of an observed indicator is set to zero if it is the only indicator of a latent variable.
- auto.var: If TRUE, the residual variances and the variances of exogenous latent variables are included in the model and set free.
- auto.cov.lv.x: If TRUE, the covariances of exogenous latent variables are included in the model and set free.
- auto.cov.y: If TRUE, the covariances of dependent variables (both observed and latent) are included in the model and set free.
- auto.th: If TRUE, thresholds for limited dependent variables are included in the model and set free.
- auto.delta: If TRUE, response scaling parameters for limited dependent variables are included in the model and set free.
- auto.efa: If TRUE, the necessary constraints are imposed to make the (unrotated) exploratory factor analysis blocks identifiable: for each block, factor variances are set to 1, factor covariances are constrained to be zero, and factor loadings are constrained to follow an echelon pattern.

Data options:

- std.ov: If TRUE, all observed variables are standardized before entering the analysis.
- missing: The default setting is "listwise": all cases with missing values are removed listwise from the data before the analysis starts. This is only valid if the data are missing completely at random (MCAR). Therefore, it may not be the optimal choice, but it can be useful for a first run. If the estimator belongs to the ML family, another option is "ml" (alias: "fiml" or "direct"). This corresponds to the so-called full information maximum likelihood approach (fiml), where we compute the likelihood case by case, using all available data from

that case. Note that if the model contains exogenous observed covariates, and  $fixed.x =$ TRUE (the default), all cases with any missing values on these covariates will be deleted first. The option "ml.x" (alias: "fiml.x" or "direct.x") is similar to "ml", but does not delete any cases with missing values for the exogenous covariates, even if fixed.x = TRUE. (Note: all lavaan versions  $< 0.6$  used "ml. x" instead of "ml"). If you wish to use multiple imputation, you need to use an external package (eg. mice) to generate imputed datasets, which can then be analyzed using the [semList](#page-28-1) function. The semTools package contains several functions to do this automatically. Another option (with continuous data) is to use "two.stage" or "robust.two.stage". In this approach, we first estimate the sample statistics (mean vector, variance-covariance matrix) using an EM algorithm. Then, we use these estimated sample statistics as input for a regular analysis (as if the data were complete). The standard errors and test statistics are adjusted correctly to reflect the two-step procedure. The "robust.two.stage" option produces standard errors and a test statistic that are robust against non-normality. If (part of) the data is categorical, and the estimator is from the (W)LS family, the only option (besides listwise deletion) is "pairwise". In this three-step approach, missingness is only an issue in the first two steps. In the first step, we compute thresholds (for categorical variables) and means or intercepts (for continuous variables) using univariate information only. In this step, we simply ignore the missing values just like in mean $(x, \text{na.rm})$ = TRUE). In the second step, we compute polychoric/polyserial/pearson correlations using (only) two variables at a time. Here we use pairwise deletion: we only keep those observations for which both values are observed (not-missing). And this may change from pair to pair. By default, in the categorical case we use conditional.x = TRUE. Therefore, any cases with missing values on the exogenous covariates will be deleted listwise from the data first. Finally, if the estimator is "PML", the available options are "pairwise", "available.cases" and "doubly.robust". See the PML tutorial on the lavaan website for more information about these approaches.

sampling.weights.normalization: If "none", the sampling weights (if provided) will not be transformed. If "total", the sampling weights are normalized by dividing by the total sum of the weights, and multiplying again by the total sample size. If "group", the sampling weights are normalized per group: by dividing by the sum of the weights (in each group), and multiplying again by the group size. The default is "total".

Data summary options:

- sample.cov.rescale: If TRUE, the sample covariance matrix provided by the user is internally rescaled by multiplying it with a factor  $(N-1)/N$ . If "default", the value is set depending on the estimator and the likelihood option: it is set to TRUE if maximum likelihood estimation is used and likelihood="normal", and FALSE otherwise.
- ridge: Numeric. Small constant used for ridging. Only used if the sample covariance matrix is non positive definite.

Multiple group options:

- group.label: A character vector. The user can specify which group (or factor) levels need to be selected from the grouping variable, and in which order. If missing, all grouping levels are selected, in the order as they appear in the data.
- group.equal: A vector of character strings. Only used in a multiple group analysis. Can be one or more of the following: "loadings", "composite.loadings", "intercepts", "means",

"thresholds", "regressions", "residuals", "residual.covariances", "lv.variances" or "lv.covariances", specifying the pattern of equality constraints across multiple groups.

- group.partial: A vector of character strings containing the labels of the parameters which should be free in all groups (thereby overriding the group.equal argument for some specific parameters).
- group.w.free: Logical. If TRUE, the group frequencies are considered to be free parameters in the model. In this case, a Poisson model is fitted to estimate the group frequencies. If FALSE (the default), the group frequencies are fixed to their observed values.

Estimation options:

- estimator: The estimator to be used. Can be one of the following: "ML" for maximum likelihood, "GLS" for (normal theory) generalized least squares, "WLS" for weighted least squares (sometimes called ADF estimation), "ULS" for unweighted least squares, "DWLS" for diagonally weighted least squares, and "DLS" for distributionally-weighted least squares. These are the main options that affect the estimation. For convenience, the "ML" option can be extended as "MLM", "MLMV", "MLMVS", "MLF", and "MLR". The estimation will still be plain "ML", but now with robust standard errors and a robust (scaled) test statistic. For "MLM", "MLMV", "MLMVS", classic robust standard errors are used (se="robust.sem"); for "MLF", standard errors are based on first-order derivatives (information = "first.order"); for "MLR", 'Huber-White' robust standard errors are used (se="robust.huber.white"). In addition, "MLM" will compute a Satorra-Bentler scaled (mean adjusted) test statistic (test="satorra.bentler") , "MLMVS" will compute a mean and variance adjusted test statistic (Satterthwaite style) (test="mean.var.adjusted"), "MLMV" will compute a mean and variance adjusted test statistic (scaled and shifted) (test="scaled.shifted"), and "MLR" will compute a test statistic which is asymptotically equivalent to the Yuan-Bentler T2-star test statistic (test="yuan.bentler.mplus"). Analogously, the estimators "WLSM" and "WLSMV" imply the "DWLS" estimator (not the "WLS" estimator) with robust standard errors and a mean or mean and variance adjusted test statistic. Estimators "ULSM" and "ULSMV" imply the "ULS" estimator with robust standard errors and a mean or mean and variance adjusted test statistic.
- likelihood: Only relevant for ML estimation. If "wishart", the wishart likelihood approach is used. In this approach, the covariance matrix has been divided by N-1, and both standard errors and test statistics are based on N-1. If "normal", the normal likelihood approach is used. Here, the covariance matrix has been divided by N, and both standard errors and test statistics are based on N. If "default", it depends on the mimic option: if mimic="lavaan" or mimic="Mplus", normal likelihood is used; otherwise, wishart likelihood is used.

link: Not used yet. This is just a placeholder until the MML estimator is back.

- information: If "expected", the expected information matrix is used (to compute the standard errors). If "observed", the observed information matrix is used. If "first.order", the information matrix is based on the outer product of the casewise scores. See also the options "h1.information" and "observed.information" for further control. If "default", the value is set depending on the estimator, the missing argument, and the mimic option. If the argument is a vector with two elements, the first element is used for the computation of the standard errors, while the second element is used for the (robust) test statistic.
- h1. information: If "structured" (the default), the unrestricted (h1) information part of the (expected, first.order or observed if h1 is used) information matrix is based on the structured, or model-implied statistics (model-implied covariance matrix, model-implied mean vector, etc.).

If "unstructured", the unrestricted (h1) information part is based on sample-based statistics (observed covariance matrix, observed mean vector, etc.) If the argument is a vector with two elements, the first element is used for the computation of the standard errors, while the second element is used for the (robust) test statistic.

- observed.information: If "hessian", the observed information matrix is based on the hessian of the objective function. If "h1", an approximation is used that is based on the observed information matrix of the unrestricted (h1) model. If the argument is a vector with two elements, the first element is used for the computation of the standard errors, while the second element is used for the (robust) test statistic.
- se: If "standard", conventional standard errors are computed based on inverting the (expected, observed or first.order) information matrix. If "robust.sem", conventional robust standard errors are computed. If "robust.huber.white", standard errors are computed based on the 'mlr' (aka pseudo ML, Huber-White) approach. If "robust", either "robust.sem" or "robust.huber.white" is used depending on the estimator, the mimic option, and whether the data are complete or not. If "boot" or "bootstrap", bootstrap standard errors are computed using standard bootstrapping (unless Bollen-Stine bootstrapping is requested for the test statistic; in this case bootstrap standard errors are computed using model-based bootstrapping). If "none", no standard errors are computed.
- test: If "standard", a conventional chi-square test is computed. If "Satorra. Bentler", a Satorra-Bentler scaled test statistic is computed. If "Yuan.Bentler", a Yuan-Bentler scaled test statistic is computed. If "Yuan.Bentler.Mplus", a test statistic is computed that is asymptotically equal to the Yuan-Bentler scaled test statistic. If "mean.var.adjusted" or "Satterthwaite", a mean and variance adjusted test statistic is compute. If "scaled.shifted", an alternative mean and variance adjusted test statistic is computed (as in Mplus version 6 or higher). If "boot" or "bootstrap" or "Bollen.Stine", the Bollen-Stine bootstrap is used to compute the bootstrap probability value of the test statistic. If "default", the value depends on the values of other arguments. From version 0.6-5 onwards, the test argument accepts a vector, and therefore multiple tests can be requested.
- bootstrap: Number of bootstrap draws, if bootstrapping is used.
- do.fit: If FALSE, the model is not fit, and the current starting values of the model parameters are preserved.
- Optimization options:
- control: A list containing control parameters passed to the external optimizer. By default, lavaan uses "nlminb". See the manpage of [nlminb](#page-0-0) for an overview of the control parameters. If another (external) optimizer is selected, see the manpage for that optimizer to see the possible control parameters.
- optim.method: Character. The optimizer that should be used. For unconstrained optimization or models with only linear equality constraints (i.e., the model syntax does not include any "==", ">" or "<" operators), the available options are "nlminb" (the default), "BFGS", "L-BFGS-B". These are all quasi-newton methods. A basic implementation of Gauss-Newton is also available (optim.method = "GN"). The latter is the default when estimator = "DLS". For constrained optimization, the only available option is "nlminb.constr", which uses an augmented Lagrangian minimization algorithm.
- optim.force.converged: Logical. If TRUE, pretend the model has converged, no matter what.
- optim.dx.tol Numeric. Tolerance used for checking if the elements of the (unscaled) gradient are all zero (in absolute value). The default value is 0.001.
- optim.gn.tol.x: Numeric. Only used when optim.method = "GN". Optimization stops when the root mean square of the difference between the old and new parameter values are smaller than this tolerance value. Default is 1e-05 for DLS estimation and 1e-07 otherwise.
- optim.gn.iter.max: Integer. Only used when optim.method = "GN". The maximum number of GN iterations. The default is 200.
- bounds: Only used if optim.method = "nlminb". If logical: FALSE implies no bounds are imposed on the parameters. If TRUE, this implies bounds = "wide". If character, possible options are "none" (the default), "standard", "wide", "pos.var", "pos.ov.var", and "pos.lv.var". If bounds = "pos.ov.var", the observed variances are forced to be nonnegative. If bounds = "pos.lv.var", the latent variances are forced to be nonnegative. If bounds = "pos.var", both observed and latent variances are forced to be nonnegative. If bounds = "standard", lower and upper bounds are computed for observed and latent variances, and factor loadings. If bounds = "wide", lower and upper bounds are computed for observed and latent variances, and factor loadings; but the range of the bounds is enlarged (allowing again for slightly negative variances).
- optim.bounds: List. This can be used instead of the bounds argument to allow more control. Possible elements of the list are lower, upper, lower.factor and upper.factor. All of these accept a vector. The lower and upper elements indicate for which type of parameters bounds should be computed. Possible choice are "ov.var", "lv.var", "loadings" and "covariances". The lower.factor and upper.factor elements should have the same length as the lower and upper elements respectively. They indicate the factor by which the range of the bounds should be enlarged (for example, 1.1 or 1.2; the default is 1.0). Other elements are min.reliability.marker which sets the lower bound for the reliability of the marker indicator (if any) of each factor (default is  $0.1$ ). Finally, the min.var.lv.endo element indicates the lower bound of the variance of any endogenous latent variance (default is 0.0).

Parallelization options (currently only used for bootstrapping):

- parallel The type of parallel operation to be used (if any). If missing, the default is "no".
- ncpus Integer: number of processes to be used in parallel operation: typically one would chose this to the number of available CPUs. By By default this is the number of cores (as detected by parallel::detectCores()) minus one.
- cl An optional parallel or snow cluster for use if parallel = "snow". If not supplied, a cluster on the local machine is created for the duration of the bootstrapLavaan or bootstrapLRT call.
- iseed An integer to set the seed. Or NULL if no reproducible seeds are needed. To make this work, make sure the first RNGkind() element is "L'Ecuyer-CMRG". You can check this by typing RNGkind() in the console. You can set it by typing RNGkind("L'Ecuyer-CMRG"), before the boostrap functions are called.

Categorical estimation options:

zero.add: A numeric vector containing two values. These values affect the calculation of polychoric correlations when some frequencies in the bivariate table are zero. The first value only applies for 2x2 tables. The second value for larger tables. This value is added to the zero frequency in the bivariate table. If "default", the value is set depending on the "mimic" option. By default, lavaan uses zero. add =  $c(0.5. 0.0)$ .

- zero.keep.margins: Logical. This argument only affects the computation of polychoric correlations for 2x2 tables with an empty cell, and where a value is added to the empty cell. If TRUE, the other values of the frequency table are adjusted so that all margins are unaffected. If "default", the value is set depending on the "mimic". The default is TRUE.
- zero.cell.warn: Logical. Only used if some observed endogenous variables are categorical. If TRUE, give a warning if one or more cells of a bivariate frequency table are empty.

Starting values options:

start: If it is a character string, the two options are currently "simple" and "Mplus". In the first case, all parameter values are set to zero, except the factor loadings and (residual) variances, which are set to one. When start is "Mplus", the factor loadings are estimated using the fabin3 estimator (tsls) per factor. The residual variances of observed variables are set tot half the observed variance, and all other (residual) variances are set to 0.05. The remaining parameters (regression coefficients, covariances) are set to zero. If start is a fitted object of class [lavaan](#page-26-0), the estimated values of the corresponding parameters will be extracted. If it is a parameter table, for example the output of the paramaterEstimates() function, the values of the est or start or ustart column (whichever is found first) will be extracted.

#### Check options:

- check.start: Logical. If TRUE, the starting values are checked for possibly inconsistent values (for example values implying correlations larger than one). If needed, a warning is given.
- check.gradient: Logical. If TRUE, and the model converged, a warning is given if the optimizer decided that a (local) solution has been found, while not all elements of the (unscaled) gradient (as seen by the optimizer) are (near) zero, as they should be (the tolerance used is 0.001).
- check.post: Logical. If TRUE, and the model converged, a check is performed after (post) fitting, to verify if the solution is admissible. This implies that all variances are non-negative, and all the model-implied covariance matrices are positive (semi-)definite. For the latter test, we tolerate a tiny negative eigenvalue that is smaller than .Machine\$double.eps^(3/4), treating it as being zero.
- check.vcov: Logical. If TRUE, and the model converged, we check if the variance-covariance matrix of the free parameters is positive definite. We take into account possible equality and acitive inequality constraints. If needed, a warning is given.
- check.lv.names: Logical. If TRUE, and latent variables are defined in the model, lavaan will stop with an error message if a latent variable name also occurs in the data (implying it is also an observed variable).

Verbosity options:

verbose: If TRUE, the function value is printed out during each iteration.

warn: If TRUE, some (possibly harmless) warnings are printed out during the iterations.

debug: If TRUE, debugging information is printed out.

Miscellaneous:

- model.type: Set the model type: possible values are "cfa", "sem" or "growth". This may affect how starting values are computed, and may be used to alter the terminology used in the summary output, or the layout of path diagrams that are based on a fitted lavaan object.
- mimic: If "Mplus", an attempt is made to mimic the Mplus program. If "EQS", an attempt is made to mimic the EQS program. If "default", the value is (currently) set to to "lavaan", which is very close to "Mplus".
- representation: If "LISREL" the classical LISREL matrix representation is used to represent the model (using the all-y variant). No other options are available (for now).
- implied: Logical. If TRUE, compute the model-implied statistics, and store them in the implied slot.
- h1: Logical. If TRUE, compute the unrestricted model and store the unrestricted summary statistics (and perhaps a loglikelihood) in the h1 slot.
- baseline: Logical. If TRUE, compute a baseline model (currently always the independence model, assuming all variables are uncorrelated) and store the results in the baseline slot.
- baseline.conditional.x.free.slopes: Logical. If TRUE, and conditional.x = TRUE, the (default) baseline model will allow the slopestructure to be unrestricted.
- store.vcov Logical. If TRUE, and se= is not set to "none", store the full variance-covariance matrix of the model parameters in the vcov slot of the fitted lavaan object.

## See Also

[lavaan](#page-23-0)

#### Examples

lavOptions() lavOptions("std.lv") lavOptions(c("std.lv", "orthogonal"))

lavPredict *Predict the values of latent variables (and their indicators).*

### **Description**

The main purpose of the lavPredict() function is to compute (or 'predict') estimated values for the latent variables in the model ('factor scores'). NOTE: the goal of this function is NOT to predict future values of dependent variables as in the regression framework!

### Usage

```
lavPredict(object, newdata = NULL, type = "lv", method = "EBM",se = "none", acov = "none", label = TRUE, fs = FALSE,append.data = FALSE, assemble = FALSE,
          level = 1L, optim.method = "bfgs", ETA = NULL)
```
## Arguments

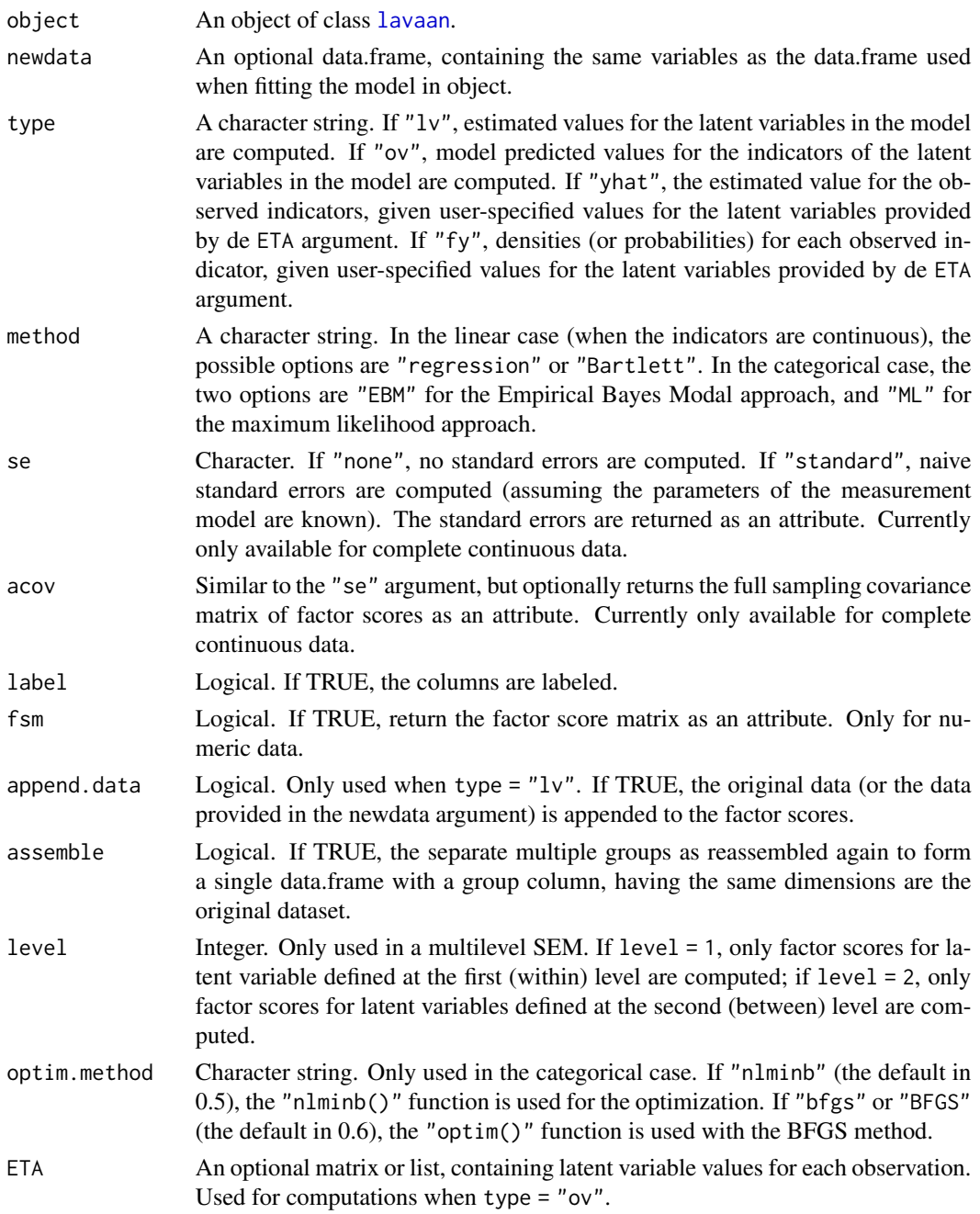

### Details

The predict() function calls the lavPredict() function with its default options.

If there are no latent variables in the model, type = "ov" will simply return the values of the observed variables. Note that this function can not be used to 'predict' values of dependent variables,

#### lavPredict 57

given the values of independent values (in the regression sense). In other words, the structural component is completely ignored (for now).

### See Also

[lavaan](#page-23-0)

## **Examples**

```
data(HolzingerSwineford1939)
## fit model
HS.model \leftarrow ' visual = x1 + x2 + x3textual =~x4 + x5 + x6speed = x7 + x8 + x9fit <- cfa(HS.model, data = HolzingerSwineford1939)
head(lavPredict(fit))
head(lavPredict(fit, type = "ov"))
## ------------------------------------------
## merge factor scores to original data.frame
## ------------------------------------------
idx <- lavInspect(fit, "case.idx")
fscores <- lavPredict(fit)
## loop over factors
for (fs in colnames(fscores)) {
 HolzingerSwineford1939[idx, fs] <- fscores[ , fs]
}
head(HolzingerSwineford1939)
## multigroup models return a list of factor scores (one per group)
data(HolzingerSwineford1939)
mgfit <- update(fit, group = "school", group.equal = c("loadings","intercepts"))
idx <- lavInspect(mgfit, "case.idx") # list: 1 vector per group
fscores <- lavPredict(mgfit) # list: 1 matrix per group
## loop over groups and factors
for (g in seq_along(fscores)) {
 for (fs in colnames(fscores[[g]])) {
   HolzingerSwineford1939[ idx[[g]], fs] <- fscores[[g]][ , fs]
 }
}
head(HolzingerSwineford1939)
## -------------------------------------
## Use factor scores in susequent models
## -------------------------------------
```
## see Examples in semTools package: ?plausibleValues

lavResiduals *Residuals*

## Description

'lavResiduals' provides model residuals and standardized residuals from a fitted lavaan object, as well as various summaries of these residuals.

The 'residuals()' (and 'resid()') methods are just shortcuts to this function with a limited set of arguments.

## Usage

```
lavResiduals(object, type = "cor.bentler", custom.rmr = NULL,
   se = FALSE, zstat = TRUE, summary = TRUE, h1.acov = 'unstructured',
   add.type = TRUE, add.labels = TRUE, add.class = TRUE,
   drop.list.single.group = TRUE,
   maximum.number = length(res.vech), output = "list")
```
## Arguments

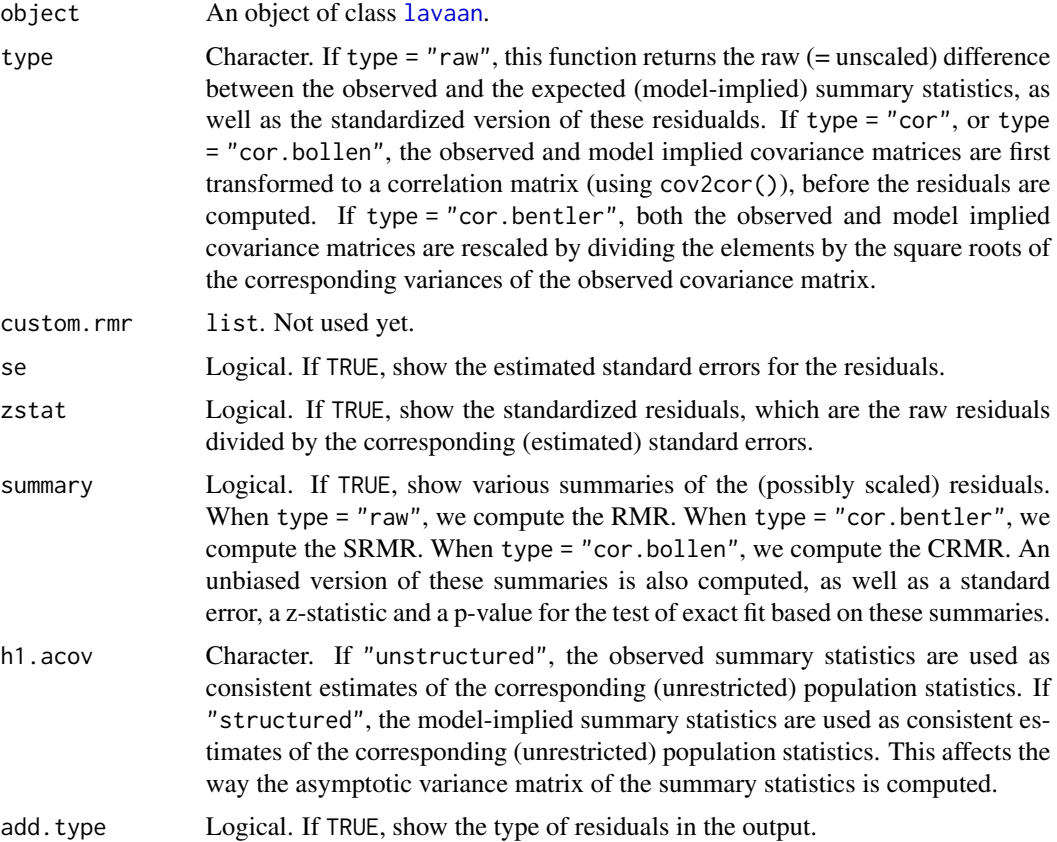

#### lavTables 59

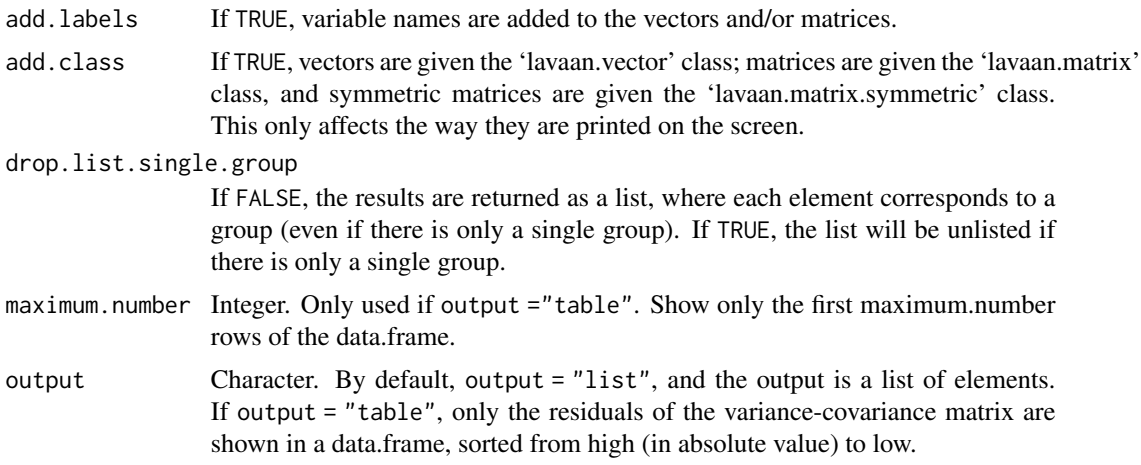

## Value

If drop.list.single.group = TRUE, a list of (residualized) summary statistics, including type, standardized residuals, and summaries. If drop.list.single.group = FALSE, the list of summary statistics is nested within a list for each group.

## References

Bentler, P.M. and Dijkstra, T. (1985). Efficient estimation via linearization in structural models. In Krishnaiah, P.R. (Ed.), *Multivariate analysis - VI*, (pp. 9–42). New York, NY: Elsevier.

Ogasawara, H. (2001). Standard errors of fit indices using residuals in structural equation modeling. *Psychometrika, 66*(3), 421–436. doi:10.1007/BF02294443

Maydeu-Olivares, A. (2017). Assessing the size of model misfit in structural equation models. *Psychometrika, 82*(3), 533–558. doi:10.1007/s11336-016-9552-7

Standardized Residuals in Mplus. Document retrieved from URL http://www.statmodel.com/download/StandardizedResidua

#### Examples

```
HS.model \leq ' visual = \propto x1 + x2 + x3
              textual = x4 + x5 + x6speed = x7 + x8 + x9fit <- cfa(HS.model, data = HolzingerSwineford1939)
lavResiduals(fit)
```
<span id="page-58-0"></span>lavTables *lavaan frequency tables*

## Description

Frequency tables for categorical variables and related statistics.

# Usage

```
lavTables(object, dimension = 2L, type = "cells", categorical = NULL,
   group = NULL, statistic = "default", G2.min = 3, X2.min = 3,p.value = FALSE, output = "data.frame", patternAsString = TRUE)
```
# Arguments

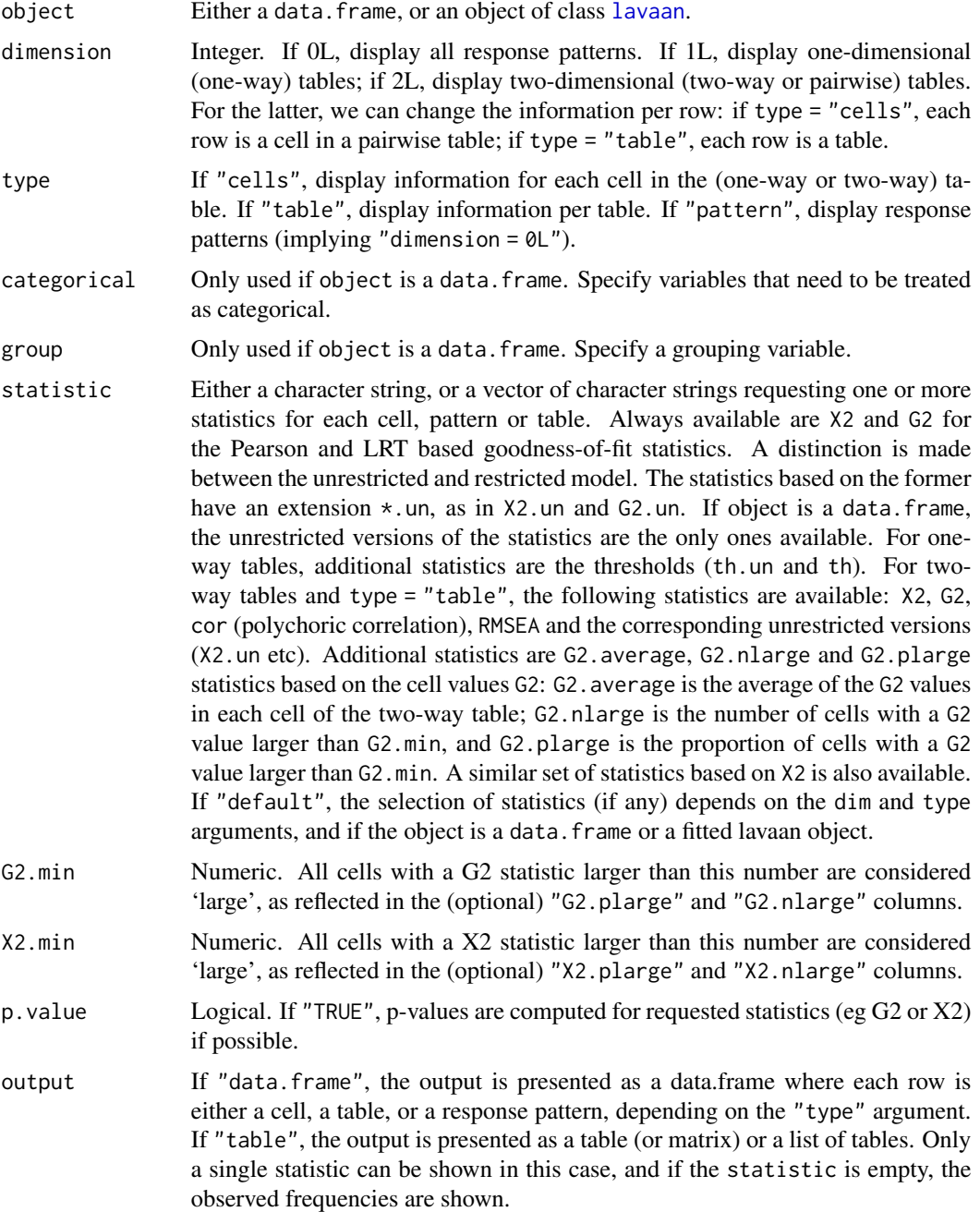

#### $lavTables$  61

patternAsString

Logical. Only used for response patterns (dimension = 0L). If "TRUE", response patterns are displayed as a compact string. If "FALSE", as many columns as observed variables are displayed.

### Value

If output = "data.frame", the output is presented as a data.frame where each row is either a cell, a table, or a response pattern, depending on the "type" argument. If output = "table" (only for two-way tables), a list of tables (if type = "cells") where each list element corresponds to a pairwise table, or if type = "table", a single table (per group). In both cases, the table entries are determined by the (single) statistic argument.

#### References

Joreskog, K.G. & Moustaki, I. (2001). Factor analysis of ordinal variables: A comparison of three approaches. Multivariate Behavioral Research, 36, 347-387.

## See Also

[varTable](#page-103-0).

### Examples

```
HS9 <- HolzingerSwineford1939[,c("x1","x2","x3","x4","x5",
                                 "x6","x7","x8","x9")]
HSbinary <- as.data.frame( lapply(HS9, cut, 2, labels=FALSE) )
# using the data only
lavTables(HSbinary, dim = 0L, categorical = names(HSbinary))
lavTables(HSbinary, dim = 1L, categorical = names(HSbinary), stat=c("th.un"))
lavTables(HSbinary, dim = 2L, categorical = names(HSbinary), type = "table")
# fit a model
HS.model \leq ' visual = \propto x1 + x2 + x3
              textual = x4 + x5 + x6speed = x7 + x8 + x9fit <- cfa(HS.model, data=HSbinary, ordered=names(HSbinary))
lavTables(fit, 1L)
lavTables(fit, 2L, type="cells")
lavTables(fit, 2L, type="table", stat=c("cor.un", "G2", "cor"))
lavTables(fit, 2L, type="table", output="table", stat="X2")
```
#### <span id="page-61-0"></span>Description

Three measures of fit for the pairwise maximum likelihood estimation method that are based on likelihood ratios (LR) are defined:  $C_F$ ,  $C_M$ , and  $C_P$ . Subscript F signifies a comparison of model-implied proportions of full response patterns with observed sample proportions, subscript  $M$  signifies a comparison of model-implied proportions of full response patterns with the proportions implied by the assumption of multivariate normality, and subscript  $P$  signifies a comparison of model-implied proportions of pairs of item responses with the observed proportions of pairs of item responses.

### Usage

lavTablesFitCf(object) lavTablesFitCp(object, alpha = 0.05) lavTablesFitCm(object)

### Arguments

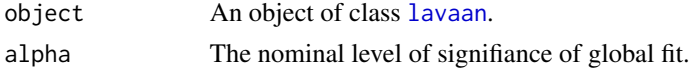

#### Details

 $C_F$ : The  $C_F$  statistic compares the log-likelihood of the model-implied proportions  $(\pi_r)$  with the observed proportions  $(p_r)$  of the full multivariate responses patterns:

$$
C_F = 2N \sum_r p_r \ln[p_r/\hat{\pi}_r],
$$

which asymptotically has a chi-square distribution with

$$
df_F = m^k - n - 1,
$$

where  $k$  denotes the number of items with discrete response scales,  $m$  denotes the number of response options, and n denotes the number of parameters to be estimated. Notice that  $C_F$  results may be biased because of large numbers of empty cells in the multivariate contingency table.

 $C_M$ : The  $C_M$  statistic is based on the  $C_F$  statistic, and compares the proportions implied by the model of interest (Model 1) with proportions implied by the assumption of an underlying multivariate normal distribution (Model 0):

$$
C_M = C_{F1} - C_{F0},
$$

where  $C_{F0}$  is  $C_F$  for Model 0 and  $C_{F1}$  is  $C_F$  for Model 1. Statistic  $C_M$  has a chi-square distribution with degrees of freedom

$$
df_M = k(k-1)/2 + k(m-1) - n_1,
$$

where  $k$  denotes the number of items with discrete response scales,  $m$  denotes the number of response options, and  $k(k-1)/2$  denotes the number of polychoric correlations,  $k(m-1)$  denotes the number of thresholds, and  $n_1$  is the number of parameters of the model of interest. Notice that  $C_M$  results may be biased because of large numbers of empty cells in the multivariate contingency table. However, bias may cancels out as both Model 1 and Model 0 contain the same pattern of empty responses.

 $C_P$ : With the  $C_P$  statistic we only consider pairs of responses, and compare observed sample proportions (p) with model-implied proportions of pairs of responses( $\pi$ ). For items i and j we obtain a pairwise likelihood ratio test statistic  $C_{P_{ij}}$ 

$$
C_{P_{ij}} = 2N \sum_{c_i=1}^{m} \sum_{c_j=1}^{m} p_{c_i,c_j} \ln[p_{c_i,c_j}/\hat{\pi}_{c_i,c_j}],
$$

where  $m$  denotes the number of response options and  $N$  denotes sample size. The  $C_P$  statistic has an asymptotic chi-square distribution with degrees of freedom equal to the information  $(m^2 - 1)$ minus the number of parameters (2(m-1) thresholds and 1 correlation),

$$
df_P = m^2 - 2(m - 1) - 2.
$$

As k denotes the number of items, there are  $k(k-1)/2$  possible pairs of items. The  $C_P$  statistic should therefore be applied with a Bonferroni adjusted level of significance  $\alpha^*$ , with

$$
\alpha^* = \alpha/(k(k-1)/2)),
$$

to keep the family-wise error rate at  $\alpha$ . The hypothesis of overall goodness-of-fit is tested at  $\alpha$ and rejected as soon as  $C_P$  is significant at  $\alpha^*$  for at least one pair of items. Notice that with dichotomous items,  $m = 2$ , and  $df_P = 0$ , so that hypothesis can not be tested.

### References

Barendse, M. T., Ligtvoet, R., Timmerman, M. E., & Oort, F. J. (2016). Structural Equation Modeling of Discrete data: Model Fit after Pairwise Maximum Likelihood. *Frontiers in psychology, 7*, 1-8.

Joreskog, K. G., & Moustaki, I. (2001). Factor analysis of ordinal variables: A comparison of three approaches. *Multivariate Behavioral Research, 36*, 347-387.

#### See Also

[lavTables,](#page-58-0) [lavaan](#page-23-0)

### Examples

```
# Data
HS9 <- HolzingerSwineford1939[,c("x1","x2","x3","x4","x5",
                                 "x6","x7","x8","x9")]
HSbinary <- as.data.frame( lapply(HS9, cut, 2, labels=FALSE) )
# Single group example with one latent factor
HS.model <- ' trait =~ x1 + x2 + x3 + x4 '
```

```
fit <- cfa(HS.model, data=HSbinary[,1:4], ordered=names(HSbinary[,1:4]),
           estimator="PML")
lavTablesFitCm(fit)
lavTablesFitCp(fit)
lavTablesFitCf(fit)
```
lavTestLRT *LRT test*

# Description

LRT test for comparing (nested) lavaan models.

## Usage

```
lavTestLRT(object, ..., method = "default", A.method = "delta",
           scaled.shifted = TRUE,
          H1 = TRUE, type = "Chisq", model.names = NULL)
anova(object, ...)
```
# Arguments

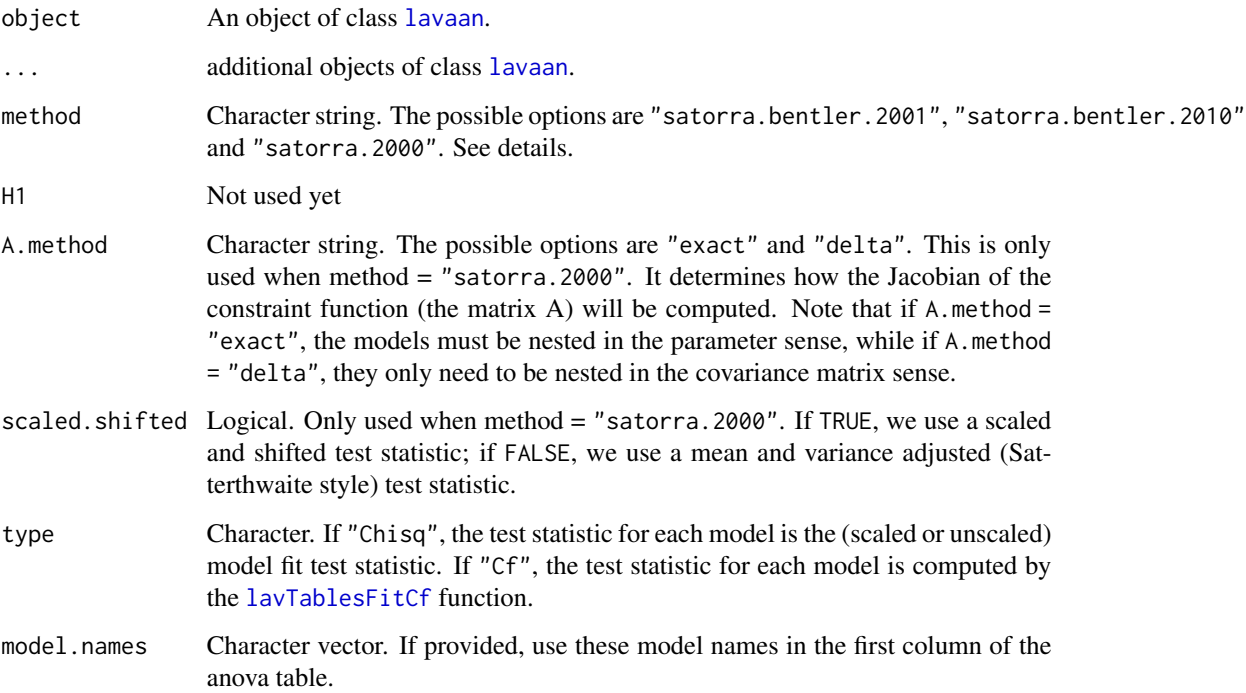

#### lavTestScore 65

#### Details

The anova function for lavaan objects simply calls the lavTestLRT function, which has a few additional arguments.

If type = "Chisq" and the test statistics are scaled, a special scaled difference test statistic is computed. If method is "satorra.bentler.2001", a simple approximation is used described in Satorra & Bentler (2001). In some settings, this can lead to a negative test statistic. To ensure a positive test statistic, we can use the method proposed by Satorra & Bentler (2010). Alternatively, when method is "satorra.2000", the original formulas of Satorra (2000) are used.

### Value

An object of class anova. When given a single argument, it simply returns the test statistic of this model. When given a sequence of objects, this function tests the models against one another in the order specified.

#### References

Satorra, A. (2000). Scaled and adjusted restricted tests in multi-sample analysis of moment structures. In Heijmans, R.D.H., Pollock, D.S.G. & Satorra, A. (eds.), Innovations in multivariate statistical analysis. A Festschrift for Heinz Neudecker (pp.233-247). London: Kluwer Academic Publishers.

Satorra, A., & Bentler, P. M. (2001). A scaled difference chi-square test statistic for moment structure analysis. Psychometrika, 66(4), 507-514.

Satorra, A., & Bentler, P. M. (2010). Ensuring postiveness of the scaled difference chi-square test statistic. Psychometrika, 75(2), 243-248.

#### Examples

```
HS.model <- '
   visual = x1 + b1*x2 + x3textual =~x4 + b2*x5 + x6speed = x7 + b3*x8 + x9fit1 <- cfa(HS.model, data = HolzingerSwineford1939)
fit0 <- cfa(HS.model, data = HolzingerSwineford1939,
           orthogonal = TRUE)
lavTestLRT(fit1, fit0)
```
lavTestScore *Score test*

#### **Description**

Score test (or Lagrange Multiplier test) for releasing one or more fixed or constrained parameters in model.

## Usage

```
lavTestScore(object, add = NULL, release = NULL,
            univariate = TRUE, cumulative = FALSE,
             epc = FALSE, standardized = epc, cov.std = epc,
             verbose = FALSE, warn = TRUE, information = "expected")
```
### Arguments

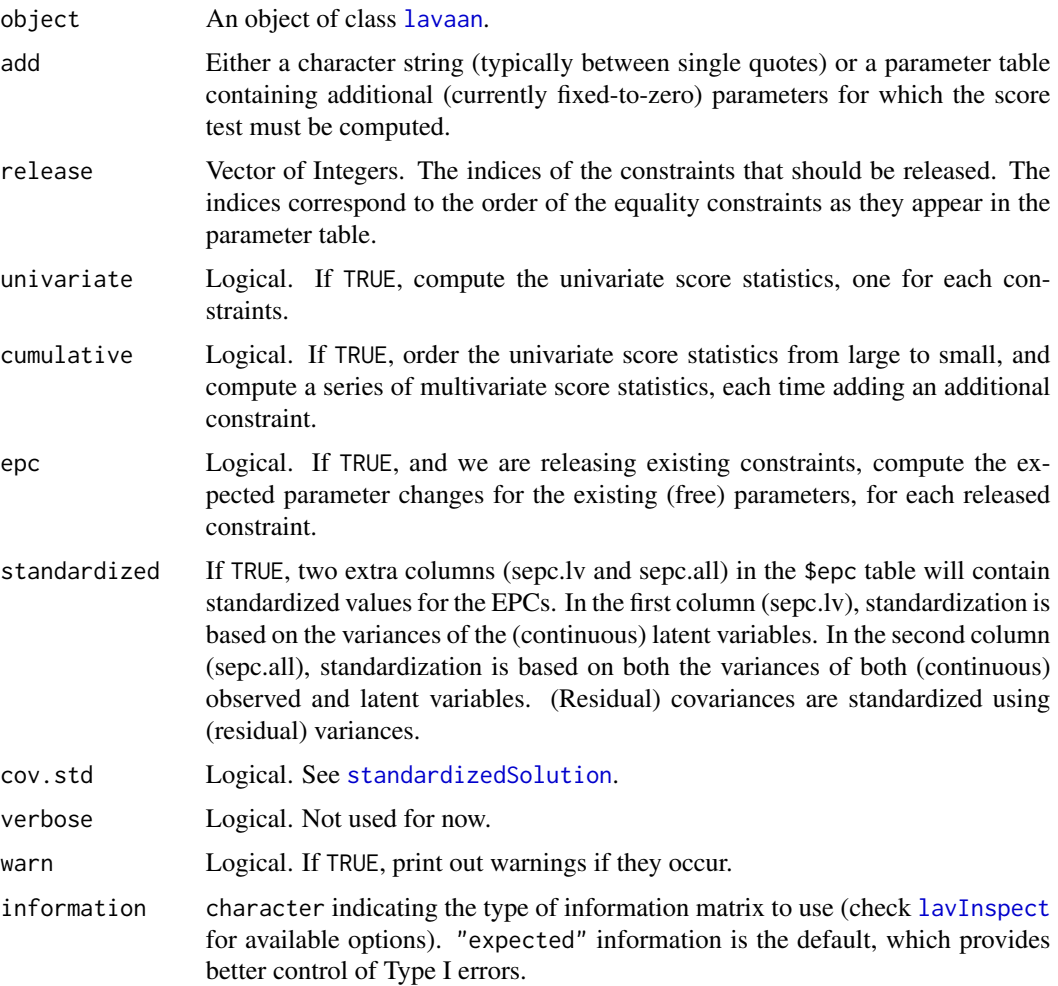

## Details

This function can be used to compute both multivariate and univariate score tests. There are two modes: 1) releasing fixed-to-zero parameters (using the add argument), and 2) releasing existing equality constraints (using the release argument). The two modes can not be used simultaneously.

When adding new parameters, they should not already be part of the model (i.e. not listed in the parameter table). If you want to test for a parameter that was explicitly fixed to a constant (say to zero), it is better to label the parameter, and use an explicit equality constraint.

#### lavTestScore 67 and 1999 and 1999 and 1999 and 1999 and 1999 and 1999 and 1999 and 1999 and 1999 and 1999 and 1

### Value

A list containing at least one data. frame:

- \$test: The total score test, with columns for the score test statistic (X2), the degrees of freedom (df), and a *p* value under the  $\chi^2$  distribution (p. value).
- \$uni: Optional (if univariate=TRUE). Each 1-*df* score test, equivalent to modification indices. If epc=TRUE when adding parameters (not when releasing constraints), an unstandardized EPC is provided for each added parameter, as would be returned by [modificationIndices](#page-87-0).
- \$cumulative: Optional (if cumulative=TRUE). Cumulative score tests.
- \$epc: Optional (if epc=TRUE). Parameter estimates, expected parameter changes, and expected parameter values if all the tested constraints were freed.

#### References

Bentler, P. M., & Chou, C. P. (1993). Some new covariance structure model improvement statistics. Sage Focus Editions, 154, 235-255.

### Examples

```
HS.model <- '
    visual = x1 + b1*x2 + x3textual = x4 + b2*x5 + x6speed = x7 + b3*x8 + x9b1 == b2b2 == b3fit <- cfa(HS.model, data=HolzingerSwineford1939)
# test 1: release both two equality constraints
lavTestScore(fit, cumulative = TRUE)
# test 2: the score test for adding two (currently fixed
# to zero) cross-loadings
newpar = '
   visual = \times \times 9
    textual = \times \times 3
lavTestScore(fit, add = newpar)
# equivalently, "add" can be a parameter table specifying parameters to free,
# but must include some additional information:
PT.add <- data.frame(lhs = c("visual","textual"),
                     op = c("=~", "=~"),
                     rhs = c("x9", "x3"),
                     user = 10L, # needed to identify new parameters
                     free = 1, # arbitrary numbers > 0start = 0) # null-hypothesized value
PT.add
lavTestScore(fit, add = PT.add) # same result as above
```
lavTestWald *Wald test*

#### Description

Wald test for testing a linear hypothesis about the parameters of fitted lavaan object.

### Usage

```
lavTestWald(object, constraints = NULL, verbose = FALSE)
```
## Arguments

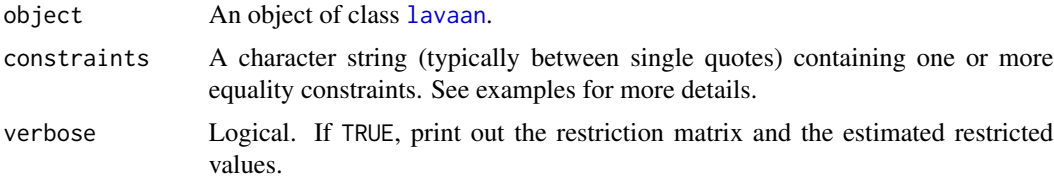

### Details

The constraints are specified using the "==" operator. Both the left-hand side and the right-hand side of the equality can contain a linear combination of model parameters, or a constant (like zero). The model parameters must be specified by their user-specified labels. Names of defined parameters (using the ":=" operator) can be included too.

### Value

A list containing three elements: the Wald test statistic (stat), the degrees of freedom (df), and a p-value under the chi-square distribution (p.value).

## Examples

```
HS.model <- '
   visual = x1 + b1*x2 + x3textual = x4 + b2*x5 + x6speed = x7 + b3*x8 + x9fit <- cfa(HS.model, data=HolzingerSwineford1939)
# test 1: test about a single parameter
# this is the 'chi-square' version of the
# z-test from the summary() output
lavTestWald(fit, constraints = "b1 == 0")
# test 2: several constraints
con = '
```
## lav\_constraints 69

```
2*b1 == b3b2 - b3 == 0lavTestWald(fit, constraints = con)
```
lav\_constraints *Utility Functions: Constraints*

#### Description

Utility functions for equality and inequality constraints.

## Usage

```
lav_constraints_parse(partable = NULL, constraints = NULL, theta = NULL,
                     debug = FALSE)lav_partable_constraints_ceq(partable, con = NULL, debug = FALSE,
                             txtOnly = FALSE)lav_partable_constraints_ciq(partable, con = NULL, debug = FALSE,
                             txtOnly = FALSE)lav_partable_constraints_def(partable, con = NULL, debug = FALSE,
                             txtOnly = FALSE)
```
### Arguments

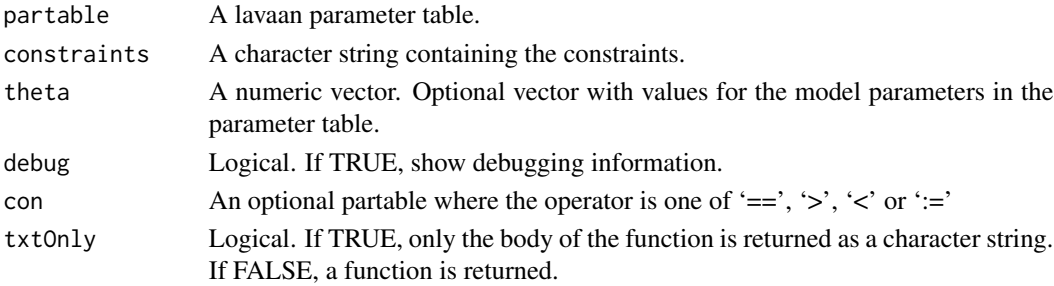

#### Details

This is a collection of lower-level constraint related functions that are used in the lavaan code. They are made public per request of package developers. Below is a brief description of what they do:

The lav\_constraints\_parse function parses the constraints specification (provided as a string, see example), and generates a list with useful information about the constraints.

The lav\_partable\_constraints\_ceq function creates a function which takes the (unconstrained) parameter vector as input, and returns the slack values for each equality constraint. If the equality constraints hold perfectly, this function returns zeroes.

The lav\_partable\_constraints\_ciq function creates a function which takes the (unconstrained) parameter vector as input, and returns the slack values for each inequality constraint.

The lav\_partable\_constraints\_def function creates a function which takes the (unconstrained) parameter vector as input, and returns the computed values of the defined parameters.

### Examples

```
myModel <- 'x1 ~ a*x2 + b*x3 + c*x4'
myParTable <- lavaanify(myModel, as.data.frame. = FALSE)
con <- ' a == 2*bb - c = 5'conInfo <- lav_constraints_parse(myParTable, constraints = con)
myModel2 <- 'x1 ~ a*x2 + b*x3 + c*x4
            a == 2*bb - c = 5'ceq <- lav_partable_constraints_ceq(partable = lavaanify(myModel2))
ceq( c(2,3,4) )
```
lav\_data *lavaan data functions*

## Description

Utility functions related to the Data slot

#### Usage

```
# update data slot with new data (of the same size)
lav_data_update(lavdata = NULL, newX = NULL, BOOT.idx = NULL, lavoptions = NULL)
```
### Arguments

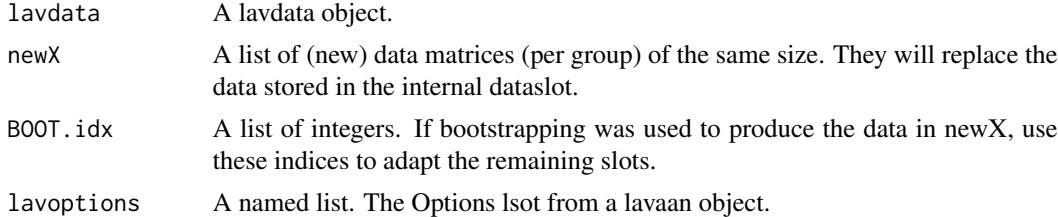

## Examples

# generate syntax for an independence model HS.model  $\leq$  ' visual =  $\propto$  x1 + x2 + x3 textual = $~x4 + x5 + x6$ speed =  $x7 + x8 + x9$ fit <- cfa(HS.model, data=HolzingerSwineford1939) # extract data slot and options lavdata <- fit@Data lavoptions <- lavInspect(fit, "options") # create bootstrap sample

 $l$ av\_func 71

```
boot.idx <- sample(x = nobs(fit), size = nobs(fit), replace = TRUE)
newX <- list(lavdata@X[[1]][boot.idx,])
# generate update lavdata object
newdata <- lav_data_update(lavdata = lavdata, newX = newX,
                           lavoptions = lavoptions)
```
### lav\_func *Utility Functions: Gradient and Jacobian*

#### Description

Utility functions for computing the gradient of a scalar-valued function or the Jacobian of a vectorvalued function by numerical approximation.

#### Usage

```
lav_func_gradient_complex(func, x, h = .Machine$double.eps, ...,
                          fallback.simple = TRUE)
lav_func_jacobian_complex(func, x, h = .Machine$double.eps, ...,
                          fallback.simple = TRUE)
```

```
lav_func_gradient_simple(func, x, h = sqrt(.Machine$double.eps), ...)
lav_func_jacobian_simple(func, x, h = sqrt(.Machine$double.eps), ...)
```
### Arguments

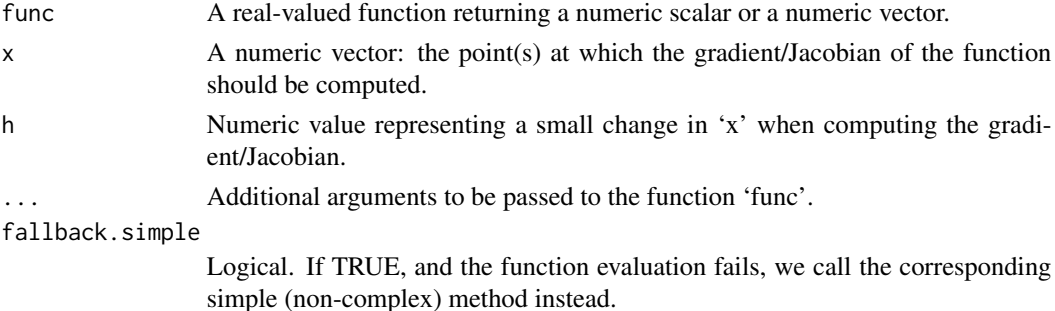

### Details

The complex versions use complex numbers to gain more precision, while retaining the simplicity (and speed) of the simple forward method (see references). These functions were added to lavaan (around 2012) when the complex functionality was not part of the numDeriv package. They were used internally, and made public in 0.5-17 per request of other package developers.

#### References

Squire, W. and Trapp, G. (1998). Using Complex Variables to Estimate Derivatives of Real Functions. SIAM Review, 40(1), 110-112.

### Examples

```
# very accurate complex method
lav_func_gradient\_complex(func = exp, x = 1) - exp(1)# less accurate forward method
lav_func_gradient_simple(func = exp, x = 1) - exp(1)# very accurate complex method
diag(lav_func_jacobian_complex(func = exp, x = c(1,2,3))) - exp(c(1,2,3))
# less accurate forward method
diag(lav_func_jacobian_simple(func = exp, x = c(1,2,3))) - exp(c(1,2,3))
```
#### lav\_matrix *Utility Functions: Matrices and Vectors*

## Description

Utility functions for Matrix and Vector operations.

#### Usage

```
# matrix to vector
lav_matrix_vec(A)
lav_matrix_vecr(A)
lav_matrix_vech(S, diagonal = TRUE)
lav_matrix_vector(S, diagonal = TRUE)# matrix/vector indices
lav_matrix_vech_idx(n = 1L, diagonal = TRUE)
lav_matrix\_vech_row_idx(n = 1L, diagonal = TRUE)lav_matrix_vech_col_idx(n = 1L, diagonal = TRUE)
lav_matrix\_vechr_idx(n = 1L, diagonal = TRUE)lav_matrix_vechru_idx(n = 1L, diagonal = TRUE)
lav_matrix_diag_idx(n = 1L)
lav_matrix_diagh_idx(n = 1L)
lav_matrix_antidiag_idx(n = 1L)
# vector to matrix
lav_matrix_vech_reverse(x, diagonal = TRUE)
lav_matrix_vechru_reverse(x, diagonal = TRUE)
lav_matrix_upper2full(x, diagonal = TRUE)lav_matrix_vechr_reverse(x, diagonal = TRUE)
lav_matrix_vechu_reverse(x, diagonal = TRUE)
lav_matrix_lower2full(x, diagonal = TRUE)
```
# the duplication matrix
#### lav\_matrix 73

```
lav_matrix_duplication(n = 1L)
lav_matrix_duplication_pre(A = matrix(0,0,0))lav_matrix_duplication\_post(A = matrix(0, 0, 0))lav_matrix_duplication_pre_post(A = matrix(0,0,0))lav_matrix_duplication_ginv(n = 1L)
lav_matrix_duplication_ginv_pre(A = matrix(0,0,0))
lav_matrix_duplication_ginv\_post(A = matrix(0,0,0))lav_matrix_duplication_ginv_pre_post(A = matrix(0,0,0))# the commutation matrix
```

```
lav_matrix_commutation(m = 1L, n = 1L)
lav_matrix_{conmutation\_pre(A = matrix(0, 0, 0))}lav_matrix_{commutation_mn_pre(A, m = 1L, n = 1L)}
```

```
# sample statistics
lav_matrix_cov(Y, Mu = NULL)
```

```
# other matrix operations
lav_matrix_symmetric_sqrt(S = matrix(0,0,0))lav_matrix_ofhogonalj<sub>complement</sub>(A = matrix(0, 0, 0))</sub>
lav_matrix_bdiag(...)
lav_matrix_trace(..., check = TRUE)
```
#### Arguments

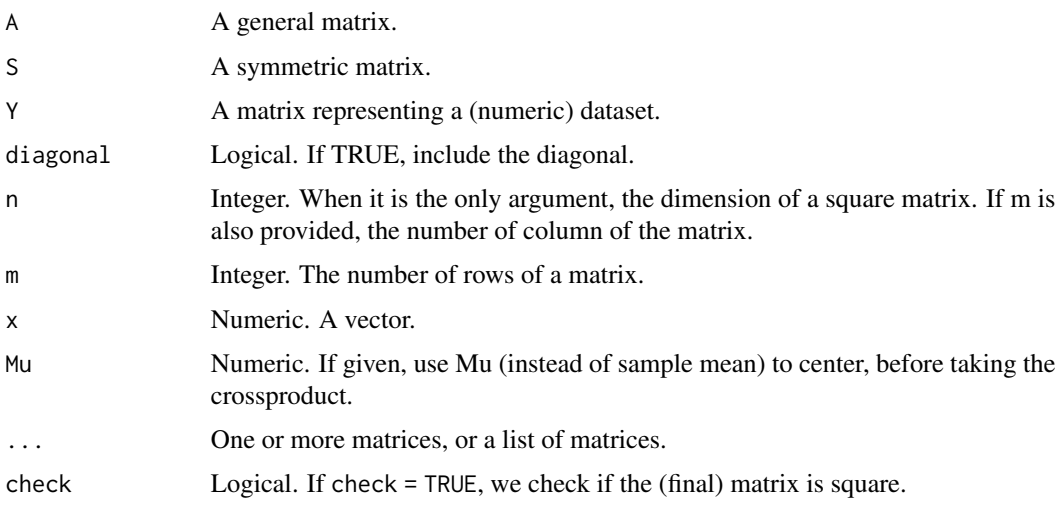

# Details

These are a collection of lower-level matrix/vector related functions that are used throughout the lavaan code. They are made public per request of package developers. Below is a brief description of what they do:

The lav\_matrix\_vec function implements the vec operator (for 'vectorization') and transforms a matrix into a vector by stacking the columns of the matrix one underneath the other.

The lav\_matrix\_vecr function is similar to the lav\_matrix\_vec function but transforms a matrix into a vector by stacking the rows of the matrix one underneath the other.

The lav\_matrix\_vech function implements the vech operator (for 'half vectorization') and transforms a symmetric matrix into a vector by stacking the columns of the matrix one underneath the other, but eliminating all supradiagonal elements. If diagonal = FALSE, the diagonal elements are also eliminated.

The lav\_matrix\_vechr function is similar to the lav\_matrix\_vech function but transforms a matrix into a vector by stacking the rows of the matrix one underneath the other, eliminating all supradiagonal elements.

The lav\_matrix\_vech\_idx function returns the vector indices of the lower triangular elements of a symmetric matrix of size n, column by column.

The lav\_matrix\_vech\_row\_idx function returns the row indices of the lower triangular elements of a symmetric matrix of size n.

The lav\_matrix\_vech\_col\_idx function returns the column indices of the lower triangular elements of a symmetric matrix of size n.

The lav\_matrix\_vechr\_idx function returns the vector indices of the lower triangular elements of a symmetric matrix of size n, row by row.

The lav\_matrix\_vechu\_idx function returns the vector indices of the upper triangular elements of a symmetric matrix of size n, column by column.

The lav\_matrix\_vechru\_idx function returns the vector indices of the upper triangular elements of a symmetric matrix of size n, row by row.

The lav\_matrix\_diag\_idx function returns the vector indices of the diagonal elements of a symmetric matrix of size n.

The lav\_matrix\_diagh\_idx function returns the vector indices of the lower part of a symmetric matrix of size n.

The lav\_matrix\_antidiag\_idx function returns the vector indices of the anti diagonal elements a symmetric matrix of size n.

The lav\_matrix\_vech\_reverse function (alias: lav\_matrix\_vechru\_reverse and lav\_matrix\_upper2full) creates a symmetric matrix, given only upper triangular elements, row by row. If diagonal = FALSE, an diagonal with zero elements is added.

The lav\_matrix\_vechr\_reverse (alias: lav\_matrix\_vechu\_reverse and lav\_matrix\_lower2full) creates a symmetric matrix, given only the lower triangular elements, row by row. If diagonal = FALSE, an diagonal with zero elements is added.

The lav\_matrix\_duplication function generates the duplication matrix for a symmetric matrix of size n. This matrix duplicates the elements in vech(S) to create vec(S) (where S is symmetric). This matrix is very sparse, and should probably never be explicitly created. Use one of the functions below.

The lav\_matrix\_duplication\_pre function computes the product of the transpose of the duplication matrix and a matrix A. The A matrix should have  $n^*n$  rows, where n is an integer. The duplication matrix is not explicitly created.

The lav\_matrix\_duplication\_post function computes the product of a matrix A with the duplication matrix. The A matrix should have n\*n columns, where n is an integer. The duplication matrix is not explicitly created.

#### lav\_matrix 75

The lav\_matrix\_duplication\_pre\_post function first pre-multiplies a matrix A with the transpose of the duplication matrix, and then post multiplies the result again with the duplication matrix. A must be square matrix with  $n^*n$  rows and columns, where n is an integer. The duplication matrix is not explicitly created. multiplies a matrix A with the

The lav\_matrix\_duplication\_ginv function computes the generalized inverse of the duplication matrix. The matrix removes the duplicated elements in  $vec(S)$  to create vech(S). This matrix is very sparse, and should probably never be explicitly created. Use one of the functions below.

The lav\_matrix\_duplication\_ginv\_pre function computes the product of the generalized inverse of the duplication matrix and a matrix A with n\*n rows, where n is an integer. The generalized inverse of the duplication matrix is not explicitly created.

The lav\_matrix\_duplication\_ginv\_post function computes the product of a matrix A (with n\*n columns, where n is an integer) and the transpose of the generalized inverse of the duplication matrix. The generalized inverse of the duplication matrix is not explicitly created.

The lav\_matrix\_duplication\_ginv\_pre\_post function first pre-multiplies a matrix A with the transpose of the generalized inverse of the duplication matrix, and the post multiplies the result again with the transpose of the generalized inverse matrix. The matrix A must be square with  $n^*n$ rows and columns, where n is an integer. The generalized inverse of the duplication matrix is not explicitly created.

The lav\_matrix\_commutation function computes the commutation matrix which is a permutation matrix which transforms  $vec(A)$  (with m rows and n columns) into  $vec(t(A))$ .

The lav\_matrix\_commutation\_pre function computes the product of the commutation matrix with a matrix A, without explicitly creating the commutation matrix. The matrix A must have  $n^*n$ rows, where n is an integer.

The lav\_matrix\_commutation\_mn\_pre function computes the product of the commutation matrix with a matrix A, without explicitly creating the commutation matrix. The matrix A must have  $m^*n$ rows, where m and n are integers.

The lav\_matrix\_cov function computes the sample covariance matrix of its input matrix, where the elements are divided by N (the number of rows).

The lav\_matrix\_symmetric\_sqrt function computes the square root of a positive definite symmetric matrix (using an eigen decomposition). If some of the eigenvalues are negative, they are silently fixed to zero.

The lav\_matrix\_orthogonal\_complement function computes an orthogonal complement of the matrix A, using a qr decomposition.

The lav\_matrix\_bdiag function constructs a block diagonal matrix from its arguments.

The lav\_matrix\_trace function computes the trace (the sum of the diagonal elements) of a single (square) matrix, or if multiple matrices are provided (either as a list, or as multiple arguments), we first compute their product (which must result in a square matrix), and then we compute the trace; if check = TRUE, we check if the (final) matrix is square.

#### References

Magnus, J. R. and H. Neudecker (1999). Matrix Differential Calculus with Applications in Statistics and Econometrics, Second Edition, John Wiley.

#### Examples

```
# upper elements of a 3 by 3 symmetric matrix (row by row)
x \leq -c(30, 16, 5, 10, 3, 1)# construct full symmetric matrix
S <- lav_matrix_upper2full(x)
# compute the normal theory `Gamma' matrix given a covariance
# matrix (S), using the formula: Gamma = 2 * D^{(+)} (S %x% S) t(D^{+})
Gamma.NT <- 2 * lav_matrix_duplication_ginv_pre_post(S %x% S)
Gamma.NT
```
lav\_model *lavaan model functions*

# Description

Utility functions related to internal model representation (lavmodel)

# Usage

```
# set/get free parameters
lav_model_set_parameters(lavmodel, x = NULL)
lav_model_get_parameters(lavmodel, GLIST = NULL, type = "free",
                         extra = TRUE)
```

```
# compute model-implied statistics
lav_model_implied(lavmodel, GLIST = NULL, delta = TRUE)
```

```
# compute standard errors
lav_model_vcov_se(lavmodel, lavpartable, VCOV = NULL, BOOT = NULL)
```
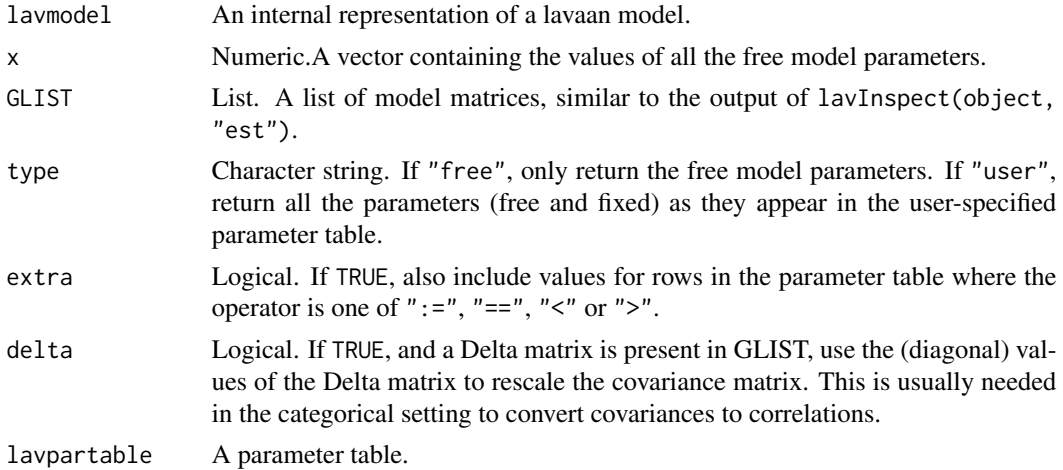

<span id="page-75-0"></span>

# <span id="page-76-0"></span>lav\_partable 77

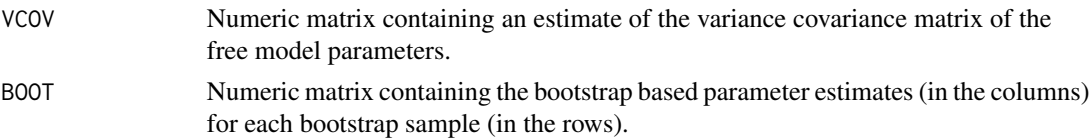

#### Examples

```
HS.model <- ' visual =- x1 + x2 + x3textual = x4 + x5 + x6speed = x7 + x8 + x9fit <- cfa(HS.model, data=HolzingerSwineford1939)
lavmodel <- fit@Model
est <- lav_model_get_parameters(lavmodel)
est
```
lav\_partable *lavaan partable functions*

#### Description

Utility functions related to the parameter table (partable)

# Usage

```
# extract information from a parameter table
lav_partable_df(partable)
lav_partable_ndat(partable)
lav_partable_npar(partable)
lav_partable_attributes(partable, pta = NULL)
# generate parameter labels
lav_partable_labels(partable, blocks = c("group", "level"),
                    group.equal = ", group.partial = ", type = "user")
# generate parameter table for specific models
lav_partable_independence(lavobject = NULL, lavdata = NULL,
   lavpta = NULL, lavoptions = NULL, lavsamplestats = NULL,
   lavh1 = NULL,sample.cov = NULL, sample.mean = NULL, sample.slopes = NULL,
    sample.th = NULL, sample.th.idx = NULL,
    sample.cov.x = NULL, sample.macan.x = NULL)lav_partable_unrestricted(lavobject = NULL, lavdata = NULL,
   lavpta = NULL, lavoptions = NULL, lavsamplestats = NULL,
   lavh1 = NULL,sample.cov = NULL, sample.mean = NULL, sample.slopes = NULL,
```

```
sample.th = NULL, sample.th.idx = NULL,
    sample.cov.x = NULL, sample.macan.x = NULL)lav_partable_from_lm(object, est = FALSE, label = FALSE,
    as.data.frame. = FALSE)
# complete a parameter table only containing a few columns (lhs,op,rhs)
lav_partable_complete(partable = NULL, start = TRUE)
# merge two parameter tables
lav_partable_merge(pt1 = NULL, pt2 = NULL, remove.duplicated = FALSE,
    fromLast = FALSE, warn = TRUE)
# add a single parameter to an existing parameter table
lav_partable_add(partable = NULL, add = list())
```
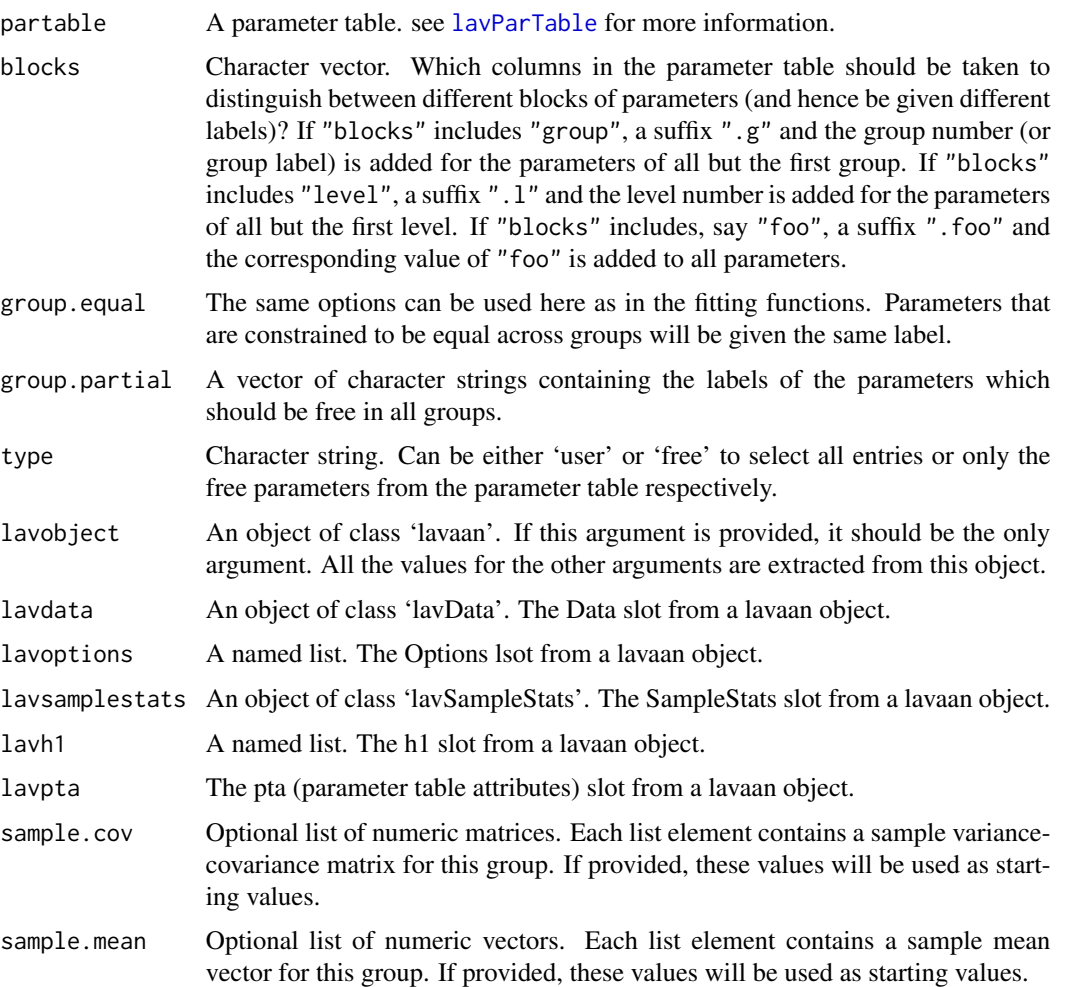

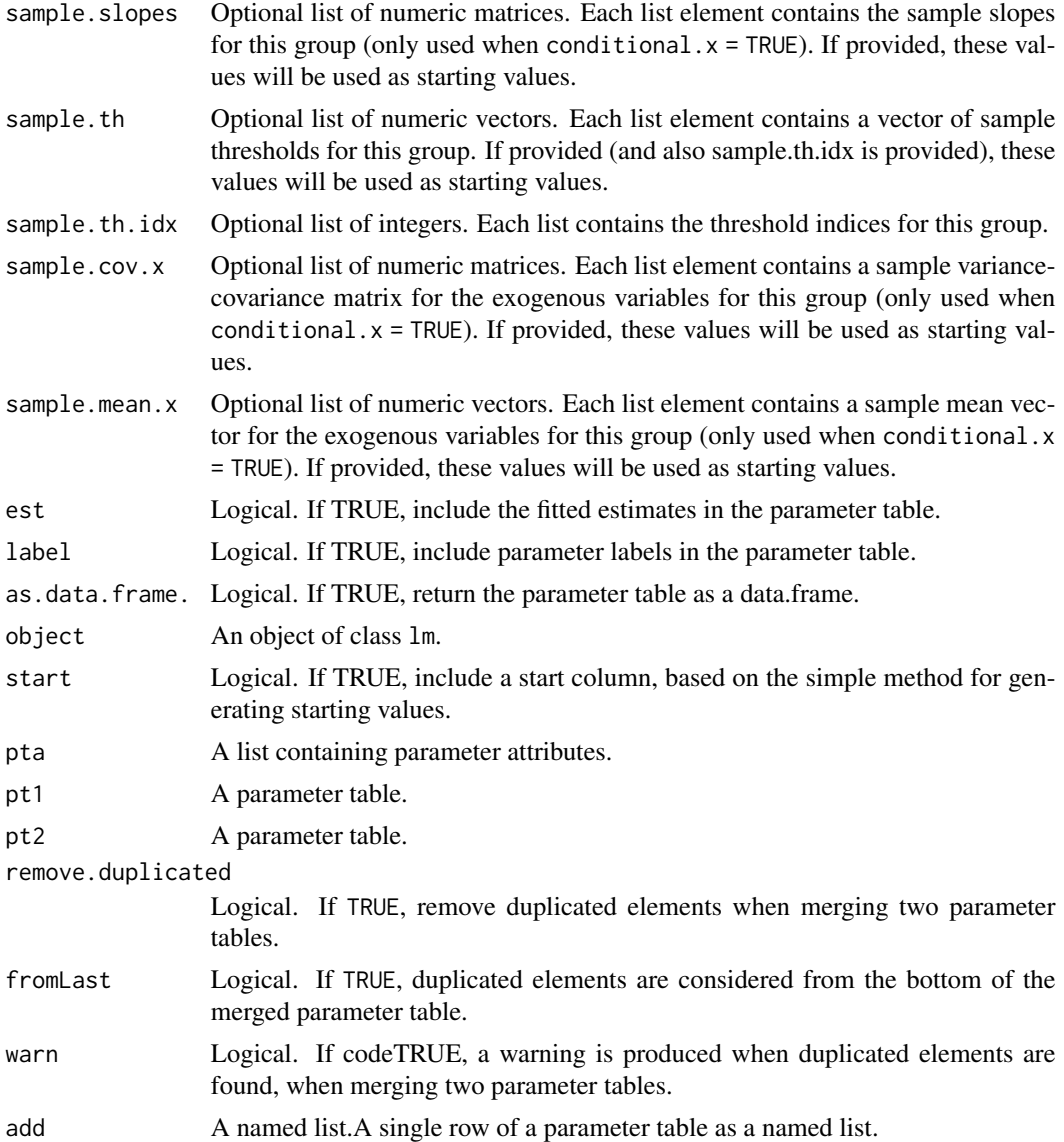

# Examples

# generate syntax for an independence model  $HS_model \leftarrow ' visual = x1 + x2 + x3$ textual = $~x4 + x5 + x6$ speed =  $x7 + x8 + x9$ fit <- cfa(HS.model, data=HolzingerSwineford1939) lav <- lav\_partable\_independence(fit) as.data.frame(lav, stringsAsFactors = FALSE)

# how many free parameters?

```
lav_partable_npar(lav)
```

```
# how many sample statistics?
lav_partable_ndat(lav)
```
lav\_samplestats *lavaan samplestats functions*

# Description

Utility functions related to the sample statistics

#### Usage

```
# generate samplestats object from full data
lav_samplestats_from_data(lavdata = NULL, lavoptions = NULL,
                         WLS.V = NULL, NACOV = NULL)
```
#### Arguments

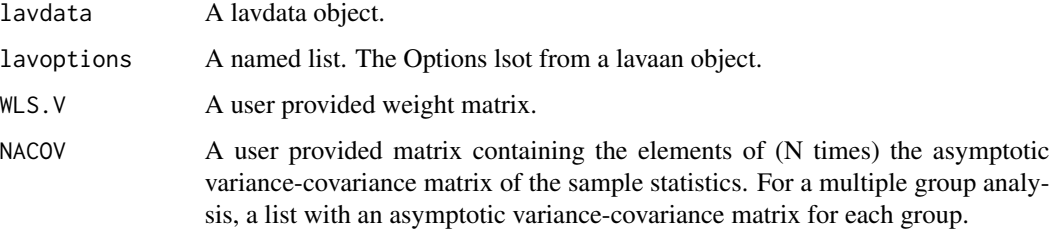

#### Examples

```
# generate syntax for an independence model
HS.model \leq ' visual = \times x1 + x2 + x3
             textual =~x4 + x5 + x6speed = x7 + x8 + x9fit <- cfa(HS.model, data=HolzingerSwineford1939)
```

```
# extract data slot and options
lavdata <- fit@Data
lavoptions <- lavInspect(fit, "options")
# generate sample statistics object
```

```
sampleStats <- lav_samplestats_from_data(lavdata = lavdata,
                                        lavoptions = lavoptions)
```
<span id="page-79-0"></span>

#### <span id="page-80-2"></span><span id="page-80-1"></span><span id="page-80-0"></span>Description

The lavaan model syntax describes a latent variable model. The function lavaanify turns it into a table that represents the full model as specified by the user. We refer to this table as the parameter table.

#### Usage

```
lavaanify(model = NULL, meanstructure = FALSE, int.ov.free = FALSE,
   int.lv.free = FALSE, orthogonal = FALSE, orthogonal.y = FALSE,
   orthogonal.x = FALSE, orthogonal.efa = FALSE, std.U = FALSE,
   effect.coding = ", conditional.x = FALSE, fixed.x = FALSE,
   parameterization = "delta", constraints = NULL, ceq.simple = FALSE,
   auto = FALSE, model.type = "sem",
   auto.fix.first = FALSE, auto.fix.single = FALSE, auto.var = FALSE,
   auto.cov.lv.x = FALSE, auto.cov.y = FALSE, auto.th = FALSE,auto.delta = FALSE, auto.efa = FALSE,
   varTable = NULL, ngroups = 1L, nthresholds = NULL,
   group.equal = NULL, group.partial = NULL, group.w.free = FALSE,
   debug = FALSE, warn = TRUE, as.data.frame. = TRUE)
lavParTable(model = NULL, meanstructure = FALSE, int.ov.free = FALSE,
   int.lv.free = FALSE, orthogonal = FALSE, orthogonal.v = FALSE,orthogonal.x = FALSE, orthogonal.efa = FALSE, std.lv = FALSE,
   effect.coding = ", conditional.x = FALSE, fixed.x = FALSE,
   parameterization = "delta", constraints = NULL, ceq.simple = FALSE,
   auto = FALSE, model.type = "sem",
   auto.fix.first = FALSE, auto.fix.single = FALSE, auto.var = FALSE,
   auto.cov.lv.x = FALSE, auto.cov.y = FALSE, auto.th = FALSE,auto.delta = FALSE, auto.efa = FALSE,
   varTable = NULL, ngroups = 1L, nthresholds = NULL,
   group.equal = NULL, group.partial = NULL, group.w.free = FALSE,
   debug = FALSE, warn = TRUE, as.data.frame. = TRUE)
lavParseModelString(model.syntax = '', as.data.frame. = FALSE,
                   warn = TRUE, debug = FALSE)
```
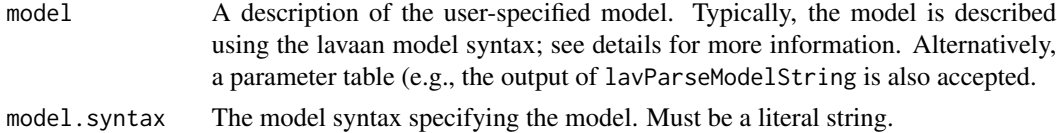

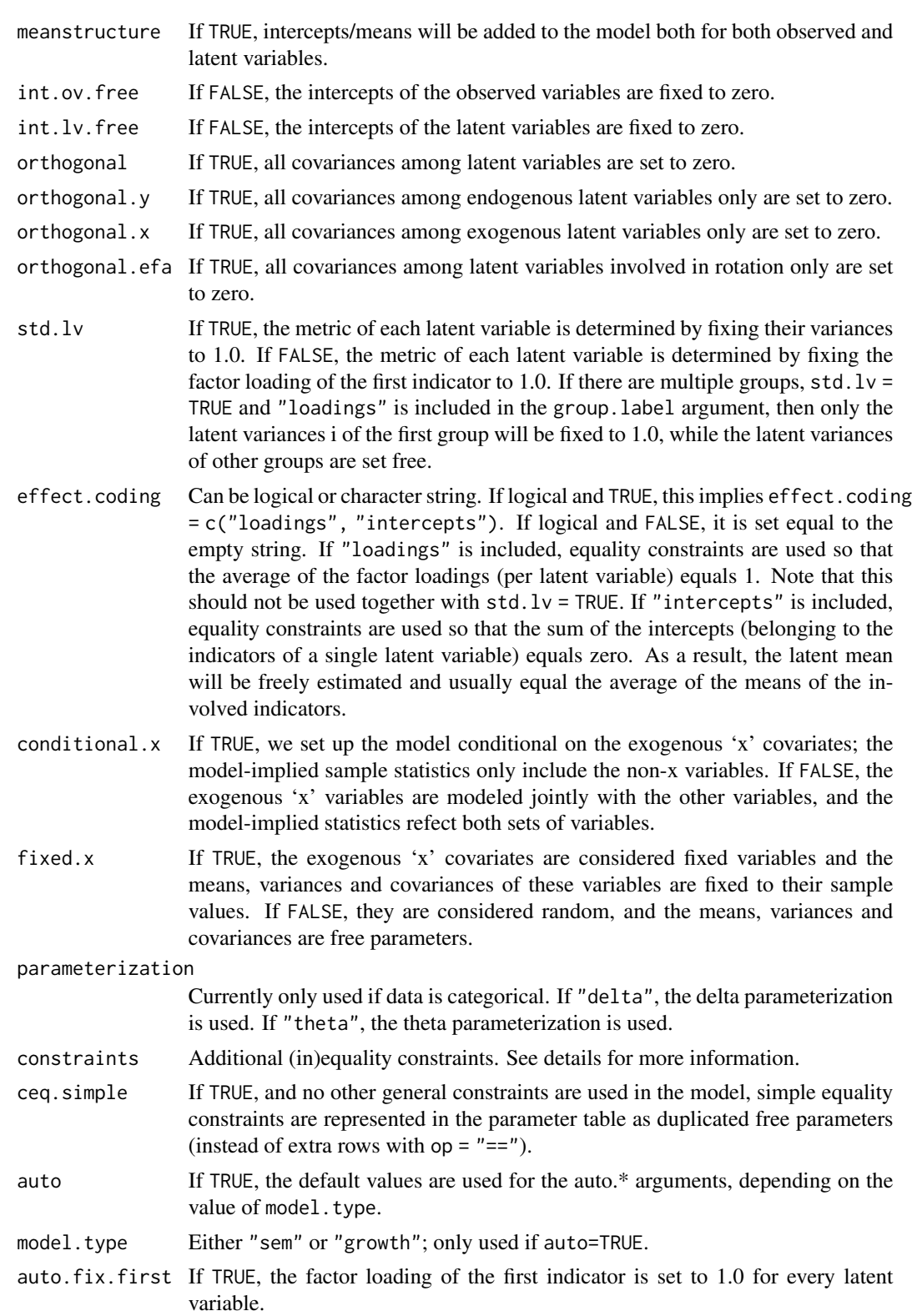

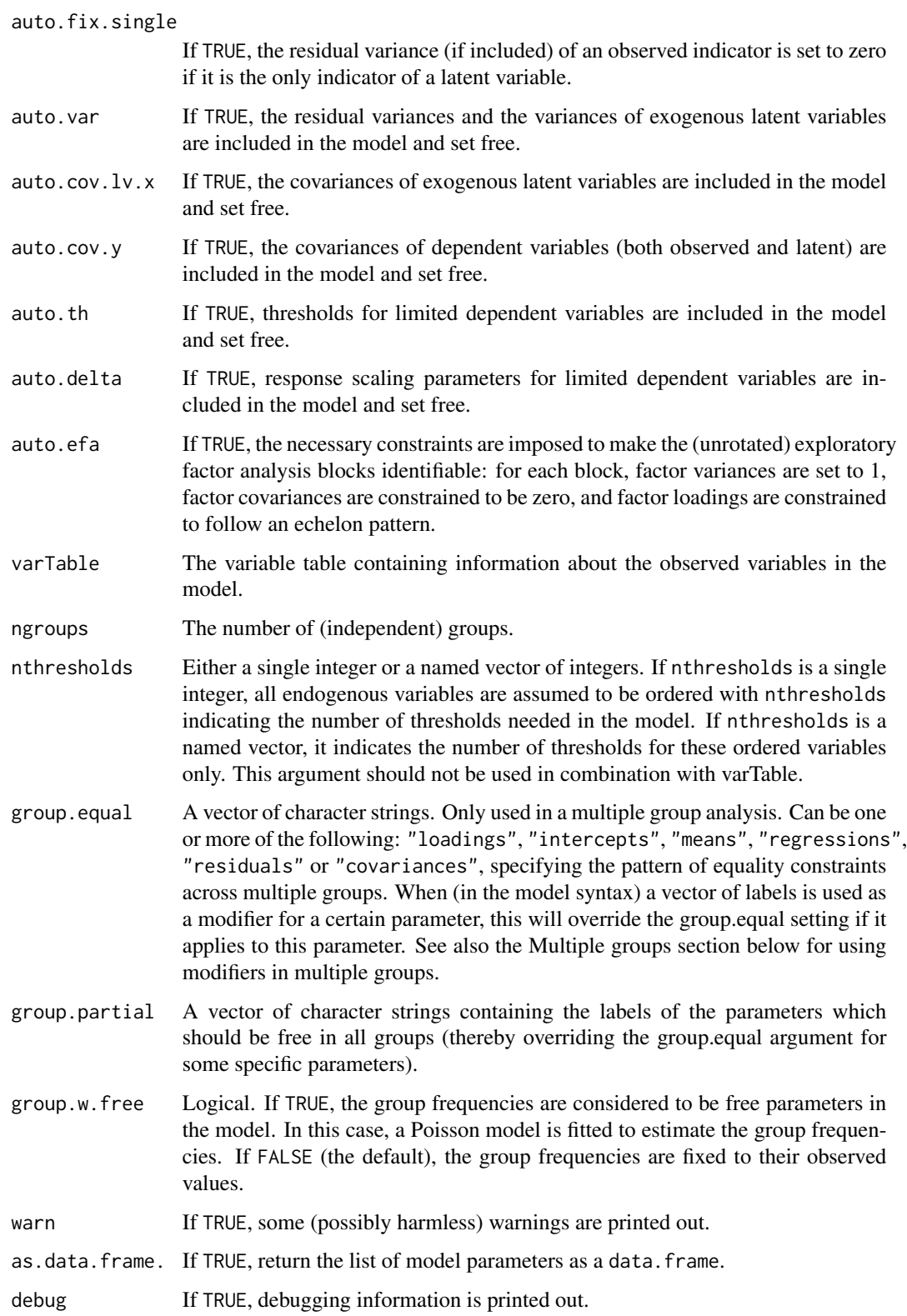

#### <span id="page-83-0"></span>Details

The model syntax consists of one or more formula-like expressions, each one describing a specific part of the model. The model syntax can be read from a file (using [readLines](#page-0-0)), or can be specified as a literal string enclosed by single quotes as in the example below.

```
myModel <- '
```

```
# 1. latent variable definitions
  f1 = \times y1 + y2 + y3
  f2 = \times y4 + y5 + y6
  f3 = -y7 + y8 +y9 + y10
  f4 = \times y11 + y12 + y13
! this is also a comment
# 2. regressions
  f1 ~\sim f3 + f4
  f2 \sim f4
  y1 + y2 \sim x1 + x2 + x3# 3. (co)variances
 y1 ~~ y1
 y2 \sim y4 + y5f1 \sim f2
# 4. intercepts
  f1 ~ 1; v5 ~ 1
# 5. thresholds
 y11 | t1 + t2 + t3
 y12 | t1
 y13 | t1 + t2
# 6. scaling factors
 y11 ~*~ y11
  y12 ~*~ y12
 y13 ~*~ y13
# 7. formative factors
  f5 <~ z1 + z2 + z3 + z4
```
Blank lines and comments can be used in between the formulas, and formulas can be split over multiple lines. Both the sharp (#) and the exclamation (!) characters can be used to start a comment. Multiple formulas can be placed on a single line if they are separated by a semicolon (;).

There can be seven types of formula-like expressions in the model syntax:

1. Latent variable definitions: The "=~" operator can be used to define (continuous) latent variables. The name of the latent variable is on the left of the " $=$ " operator, while the terms on

the right, separated by "+" operators, are the indicators of the latent variable. The operator "=~" can be read as "is manifested by".

- 2. Regressions: The  $"~\sim"$  operator specifies a regression. The dependent variable is on the left of a "~" operator and the independent variables, separated by "+" operators, are on the right. These regression formulas are similar to the way ordinary linear regression formulas are used in R, but they may include latent variables. Interaction terms are currently not supported.
- 3. Variance-covariances: The "~~" ('double tilde') operator specifies (residual) variances of an observed or latent variable, or a set of covariances between one variable, and several other variables (either observed or latent). Several variables, separated by "+" operators can appear on the right. This way, several pairwise (co)variances involving the same left-hand variable can be expressed in a single expression. The distinction between variances and residual variances is made automatically.
- 4. Intercepts: A special case of a regression formula can be used to specify an intercept (or a mean) of either an observed or a latent variable. The variable name is on the left of a "~" operator. On the right is only the number "1" representing the intercept. Including an intercept formula in the model automatically implies meanstructure = TRUE. The distinction between intercepts and means is made automatically.
- 5. Thresholds: The "|" operator can be used to define the thresholds of categorical endogenous variables (on the left hand side of the operator). By convention, the thresholds (on the right hand sided, separated by the "+" operator, are named "t1", "t2", etcetera.
- 6. Scaling factors: The "~\*~" operator defines a scale factor. The variable name on the left hand side must be the same as the variable name on the right hand side. Scale factors are used in the Delta parameterization, in a multiple group analysis when factor indicators are categorical.
- 7. Formative factors: The "<~" operator can be used to define a formative factor (on the right hand side of the operator), in a similar why as a reflexive factor is defined (using the  $"=-"$ operator). This is just syntax sugar to define a phantom latent variable (equivalent to using "f  $=$   $\degree$  0"). And in addition, the (residual) variance of the formative factor is fixed to zero.

Usually, only a single variable name appears on the left side of an operator. However, if multiple variable names are specified, separated by the "+" operator, the formula is repeated for each element on the left side (as for example in the third regression formula in the example above). The only exception are scaling factors, where only a single element is allowed on the left hand side.

In the right-hand side of these formula-like expressions, each element can be modified (using the "\*" operator) by either a numeric constant, an expression resulting in a numeric constant, an expression resulting in a character vector, or one of three special functions: start(), label() and equal(). This provides the user with a mechanism to fix parameters, to provide alternative starting values, to label the parameters, and to define equality constraints among model parameters. All "\*" expressions are referred to as *modifiers*. They are explained in more detail in the following sections.

#### Fixing parameters

It is often desirable to fix a model parameter that is otherwise (by default) free. Any parameter in a model can be fixed by using a modifier resulting in a numerical constaint. Here are some examples:

- Fixing the regression coefficient of the predictor x2:
	- $y \sim x1 + 2.4*x2 + x3$

• Specifying an orthogonal (zero) covariance between two latent variables:

f1  $\sim$  0\*f2

• Specifying an intercept and a linear slope in a growth model:

 $i = 1 \times 11 + 1 \times 12 + 1 \times 13 + 1 \times 14$  $s = 8 \times 11 + 1 \times 12 + 2 \times 13 + 3 \times 14$ 

Instead of a numeric constant, one can use a mathematical function that returns a numeric constant, for example sqrt(10). Multiplying with NA will force the corresponding parameter to be free.

#### Starting values

User-provided starting values can be given by using the special function start(), containing a numeric constant. For example:

 $y \sim x1 + start(1.0) * x2 + x3$ 

Note that if a starting value is provided, the parameter is not automatically considered to be free.

#### Parameter labels and equality constraints

Each free parameter in a model is automatically given a name (or label). The name given to a model parameter consists of three parts, coerced to a single character vector. The first part is the name of the variable in the left-hand side of the formula where the parameter was implied. The middle part is based on the special 'operator' used in the formula. This can be either one of "= $\sim$ ", " $\sim$ " or " $\sim$ ". The third part is the name of the variable in the right-hand side of the formula where the parameter was implied, or "1" if it is an intercept. The three parts are pasted together in a single string. For example, the name of the fixed regression coefficient in the regression formula  $y \sim x1 + 2.4 \times x2 +$  $x3$  is the string "y~ $x2$ ". The name of the parameter corresponding to the covariance between two latent variables in the formula  $f1 \sim f2$  is the string " $f1 \sim f2$ ".

Although this automatic labeling of parameters is convenient, the user may specify its own labels for specific parameters simply by pre-multiplying the corresponding term (on the right hand side of the operator only) by a character string (starting with a letter). For example, in the formula  $f1 = x1 + x2 + mylabel*x3$ , the parameter corresponding with the factor loading of x3 will be named "mylabel". An alternative way to specify the label is as follows:  $f1 = x + x^2 + y^2$ label("mylabel")\*x3, where the label is the argument of special function label(); this can be useful if the label contains a space, or an operator (like "~").

To constrain a parameter to be equal to another target parameter, there are two ways. If you have specified your own labels, you can use the fact that *equal labels imply equal parameter values*. If you rely on automatic parameter labels, you can use the special function equal(). The argument of equal() is the (automatic or user-specified) name of the target parameter. For example, in the confirmatory factor analysis example below, the intercepts of the three indicators of each latent variable are constrained to be equal to each other. For the first three, we have used the default names. For the last three, we have provided a custom label for the y2a intercept.

```
model < -# two latent variables with fixed loadings
   f1 =~ 1*y1a + 1*y1b + 1*y1c
```

```
f2 =~ 1*y2a + 1*y2b + 1*y2c
# intercepts constrained to be equal
# using the default names
 y1a \sim 1y1b ~ equal("y1a~1") * 1
 y1c \sim equal("y1a~1") * 1
# intercepts constrained to be equal
# using a custom label
 y2a \sim int2*1y2b \sim int2*1y2c \sim int2*1
```
#### Multiple groups

In a multiple group analysis, modifiers that contain a single element should be replaced by a vector, having the same length as the number of groups. If you provide a single element, it will be recycled for all the groups. This may be dangerous, in particular when the modifier is a label. In that case, the (same) label is copied across all groups, and this would imply an equality constraint across groups. Therefore, when using modifiers in a multiple group setting, it is always safer (and cleaner) to specify the same number of elements as the number of groups. Consider this example with two groups:

```
HS.model <- ' visual = x1 + 0.5*x2 + c(0.6, 0.8)*x3textual = x4 + start(c(1.2, 0.6))*x5 + x6
             speed = x7 + x8 + c(x9.group1, x9.group2)*x9'
```
In this example, the factor loading of the 'x2' indicator is fixed to the value 0.5 for both groups. However, the factor loadings of the 'x3' indicator are fixed to 0.6 and 0.8 for group 1 and group 2 respectively. The same logic is used for all modifiers. Note that character vectors can contain unquoted strings.

#### Multiple modifiers

In the model syntax, you can specify a variable more than once on the right hand side of an operator; therefore, several 'modifiers' can be applied simultaneously; for example, if you want to fix the value of a parameter and also label that parameter, you can use something like:

f1 =  $\times$  x1 + x2 + 4  $\times$  x3 + x3. loading  $\times$  x3

# References

Yves Rosseel (2012). lavaan: An R Package for Structural Equation Modeling. Journal of Statistical Software, 48(2), 1-36. [doi:10.18637/jss.v048.i02](https://doi.org/10.18637/jss.v048.i02)

<span id="page-87-0"></span>modificationIndices *Modification Indices*

#### Description

Given a fitted lavaan object, compute the modification indices (= univariate score tests) for a selected set of fixed-to-zero parameters.

#### Usage

```
modificationIndices(object, standardized = TRUE, cov.std = TRUE,
                    information = "expected",
                   power = FALSE, delta = 0.1, alpha = 0.05,
                   high.power = 0.75, sort. = FALSE, minimum.value = 0,
                   maximum.number = nrow(LIST), free.remove = TRUE,
                   na.remove = TRUE, op = NULL)
modindices(object, standardized = TRUE, cov.std = TRUE, information = "expected",
                   power = FALSE, delta = 0.1, alpha = 0.05, high.power = 0.75,
                    sort. = FALSE, minimum.value = 0,
                   maximum.number = nrow(LIST), free.remove = TRUE,
                   na. remove = TRUE, op = NULL
```
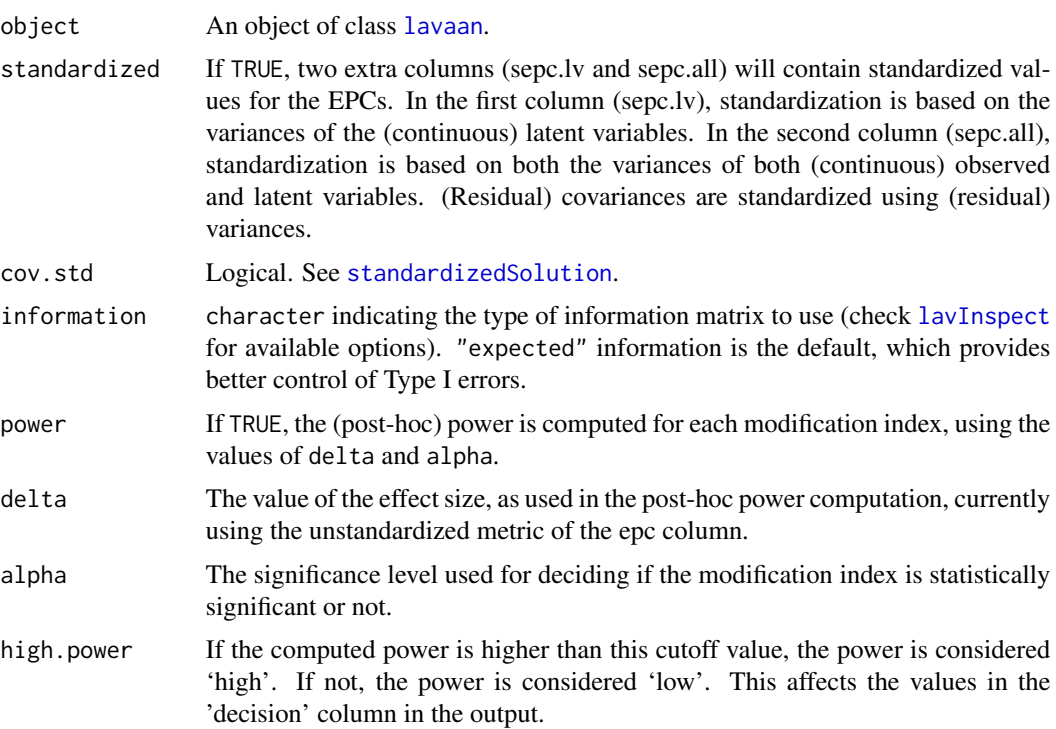

# <span id="page-88-1"></span>mplus2lavaan 89

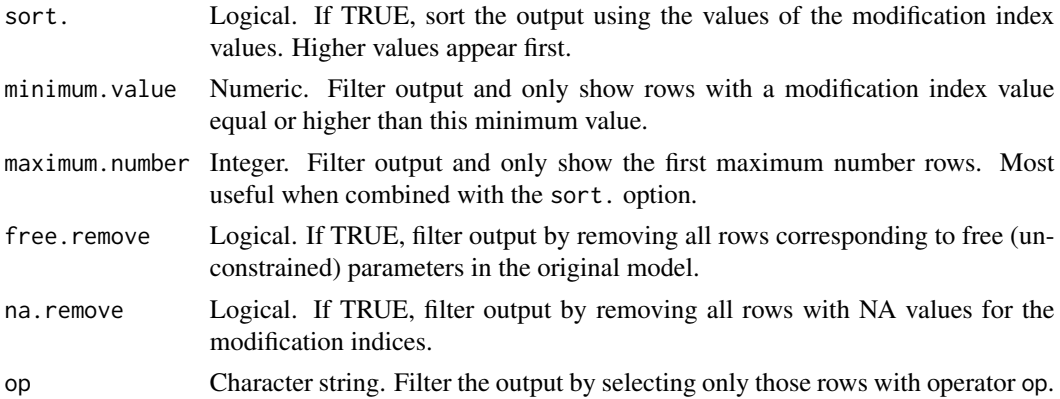

#### Details

Modification indices are just 1-df (or univariate) score tests. The modification index (or score test) for a single parameter reflects (approximately) the improvement in model fit (in terms of the chisquare test statistic), if we would refit the model but allow this parameter to be free. This function is a convenience function in the sense that it produces a (hopefully sensible) table of currently fixed-tozero (of fixed to another constant) parameters. For each of these parameters, a modification index is computed, together with an expected parameter change (epc) value. It is important to realize that this function will only consider fixed-to-zero parameters. If you have equality constraints in the model, and you wish to examine what happens if you release all (or some) of these equality constraints, use the [lavTestScore](#page-64-0) function.

#### Value

A data.frame containing modification indices and EPC's.

#### Examples

```
HS.model \leq ' visual = \propto x1 + x2 + x3
              textual = x4 + x5 + x6speed = x7 + x8 + x9fit <- cfa(HS.model, data=HolzingerSwineford1939)
```

```
modindices(fit, minimum.value = 10, sort = TRUE)
```
<span id="page-88-0"></span>mplus2lavaan *mplus to lavaan converter*

#### Description

Read in an Mplus input file, convert it to lavaan syntax, and fit the model.

#### Usage

mplus2lavaan(inpfile, run = TRUE)

#### <span id="page-89-0"></span>**Arguments**

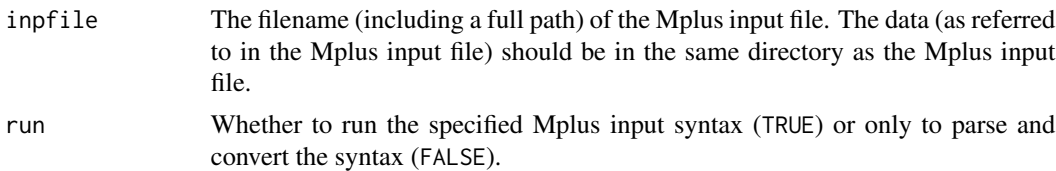

# Value

A lavaan object with the fitted results of the Mplus model. The parsed and converted Mplus syntax is preserved in the @external slot of the lavaan object in the \$mplus.inp element. If run is FALSE, a list of converted syntax is returned.

### Author(s)

Michael Hallquist

## See Also

[lavExport](#page-34-0)

#### Examples

```
## Not run:
out <- mplus2lavaan("ex5.1.inp")
summary(out)
```
## End(Not run)

mplus2lavaan.modelSyntax

*Convert Mplus model syntax to lavaan*

#### Description

Converts Mplus model syntax into lavaan model syntax.

#### Usage

```
mplus2lavaan.modelSyntax(syntax)
```
#### Arguments

syntax A character vector containing Mplus model syntax to be converted to lavaan model syntax. Note that parsing Mplus syntax often requires correct usage of newline characters. If syntax is a vector of multiple strings, these will be joined with newlines prior to conversion. Alternatively,  $\n\times$  characters can be included inline in syntax.

#### <span id="page-90-0"></span>parameterEstimates 91

# Value

A character string of converted lavaan model syntax.

### Author(s)

Michael Hallquist

# See Also

[mplus2lavaan](#page-88-0)

# Examples

```
## Not run:
syntax <- '
   f1 BY x1*1 x2 x3;
   x1 WITH x2;
   x3 (1);
   x2 (1);
lavSyntax <- mplus2lavaan.modelSyntax(syntax)
cat(lavSyntax)
```
## End(Not run)

parameterEstimates *Parameter Estimates*

#### Description

Parameter estimates of a latent variable model.

#### Usage

```
parameterEstimates(object,
                   se = TRUE, zstat = TRUE, pvalue = TRUE, ci = TRUE,
                   standardized = FALSE,
                   fmi = FALSE, level = 0.95, boot.ci.type = "perc",cov.std = TRUE, fmi.options = list(),
                   rsquare = FALSE,
                   remove.system.eq = TRUE, remove.eq = TRUE,
                   remove.ineq = TRUE, remove.def = FALSE,
                   remove.nonfree = FALSE, remove.step1 = TRUE,
                   add.attributes = FALSE,
                   output = "data.frame", header = FALSE)
```
<span id="page-91-0"></span>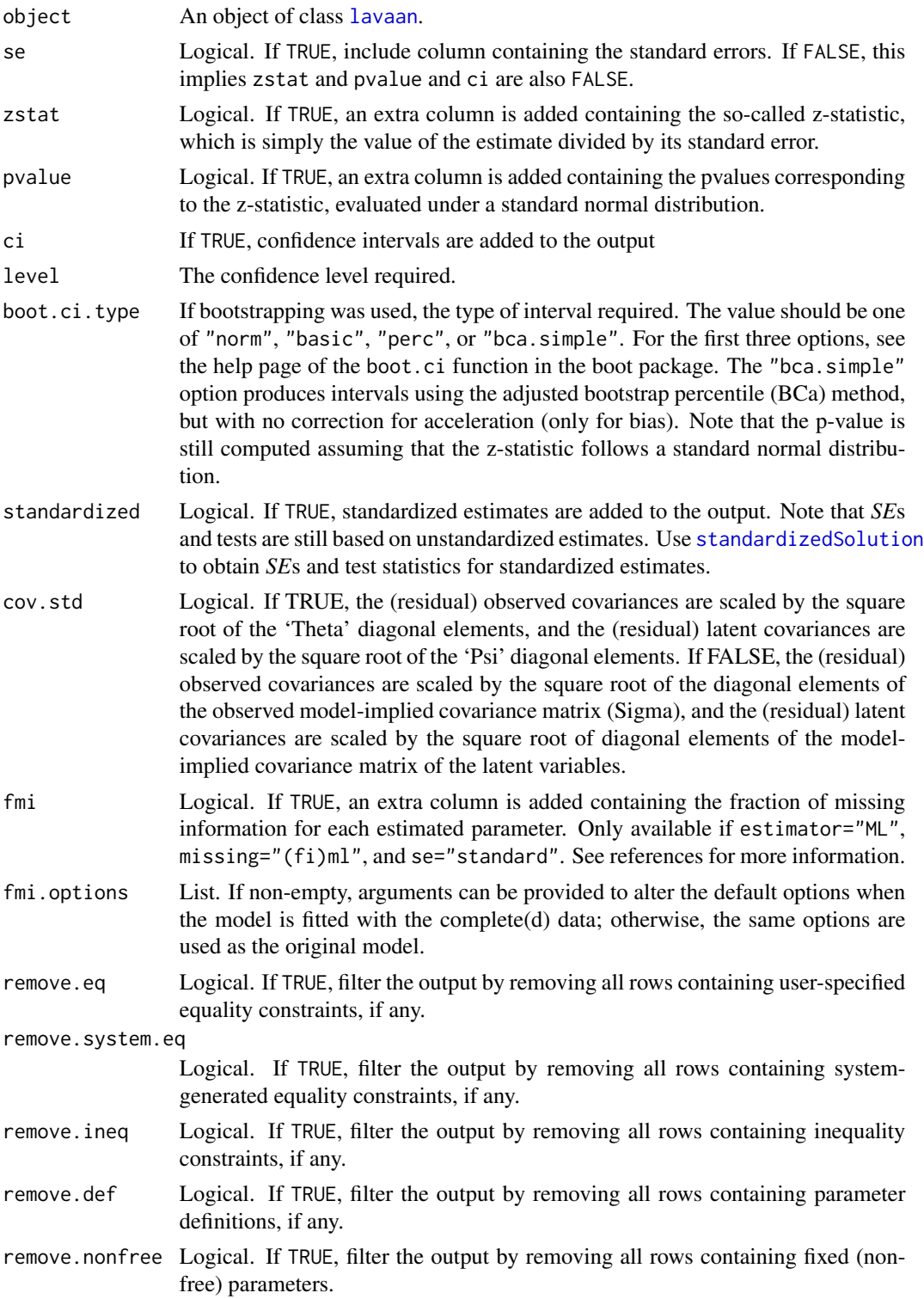

#### <span id="page-92-0"></span>parTable 93

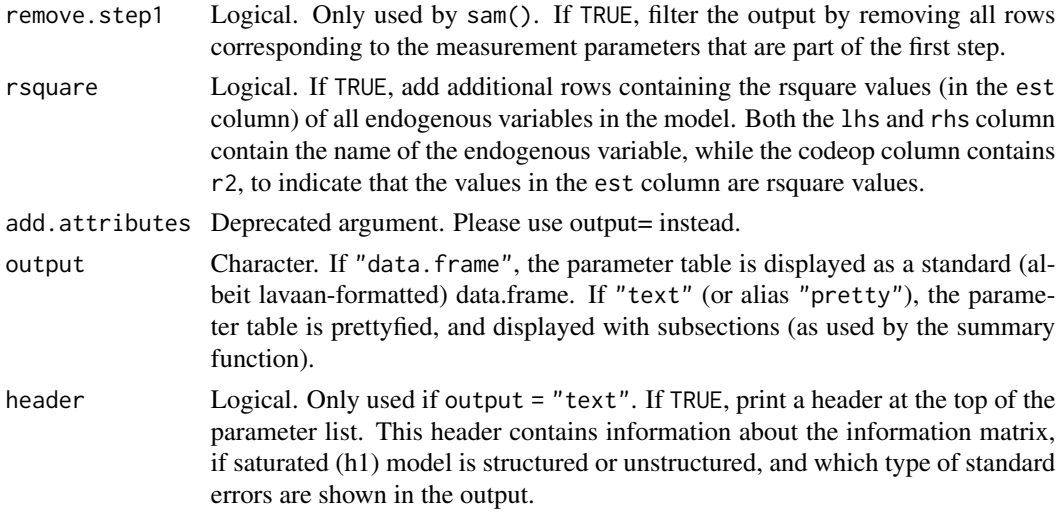

#### Value

A data.frame containing the estimated parameters, parameters, standard errors, and (by default) zvalues , p-values, and the lower and upper values of the confidence intervals. If requested, extra columns are added with standardized versions of the parameter estimates.

#### References

Savalei, V. & Rhemtulla, M. (2012). On obtaining estimates of the fraction of missing information from FIML. Structural Equation Modeling: A Multidisciplinary Journal, 19(3), 477-494.

#### Examples

```
HS_model \leftarrow ' visual = x1 + x2 + x3textual =~x4 + x5 + x6speed = x7 + x8 + x9fit <- cfa(HS.model, data=HolzingerSwineford1939)
parameterEstimates(fit)
parameterEstimates(fit, output = "text")
```
parTable *Parameter Table*

#### Description

Show the parameter table of a fitted model.

#### Usage

```
parameterTable(object)
parTable(object)
```
#### <span id="page-93-0"></span>Arguments

object An object of class [lavaan](#page-26-0).

#### Value

A data. frame containing the model parameters. This is simply the output of the [lavaanify](#page-80-0) function coerced to a data.frame (with stringsAsFactors = FALSE).

# See Also

[lavaanify](#page-80-0).

#### Examples

```
HS.model \leq ' visual = \propto x1 + x2 + x3
              textual = x4 + x5 + x6speed = x7 + x8 + x9fit <- cfa(HS.model, data=HolzingerSwineford1939)
parTable(fit)
```
PoliticalDemocracy *Industrialization And Political Democracy Dataset*

#### Description

The 'famous' Industrialization and Political Democracy dataset. This dataset is used throughout Bollen's 1989 book (see pages 12, 17, 36 in chapter 2, pages 228 and following in chapter 7, pages 321 and following in chapter 8). The dataset contains various measures of political democracy and industrialization in developing countries.

#### Usage

```
data(PoliticalDemocracy)
```
#### Format

A data frame of 75 observations of 11 variables.

- y1 Expert ratings of the freedom of the press in 1960
- y2 The freedom of political opposition in 1960
- y3 The fairness of elections in 1960
- y4 The effectiveness of the elected legislature in 1960
- y5 Expert ratings of the freedom of the press in 1965
- y6 The freedom of political opposition in 1965
- y7 The fairness of elections in 1965
- <span id="page-94-0"></span>y8 The effectiveness of the elected legislature in 1965
- x1 The gross national product (GNP) per capita in 1960
- x2 The inanimate energy consumption per capita in 1960
- x3 The percentage of the labor force in industry in 1960

#### Source

The dataset was originally retrieved from http://web.missouri.edu/~kolenikovs/Stat9370/democindus.txt (link no longer valid; see discussion on SEMNET 18 Jun 2009). The dataset is part of a larger (public) dataset (ICPSR 2532), see https://www.icpsr.umich.edu/web/ICPSR/studies/2532.

#### References

Bollen, K. A. (1989). *Structural Equations with Latent Variables.* Wiley Series in Probability and Mathematical Statistics. New York: Wiley.

Bollen, K. A. (1979). Political democracy and the timing of development. *American Sociological Review*, 44, 572-587.

Bollen, K. A. (1980). Issues in the comparative measurement of political democracy. *American Sociological Review*, 45, 370-390.

#### Examples

head(PoliticalDemocracy)

sam *Fit Structural Equation Models using the SAM approach*

#### **Description**

Fit a Structural Equation Model (SEM) using the Structural After Measurement (SAM) approach.

#### Usage

```
sam(model = NULL, data = NULL, cmd = "sem", se = "twostep",mm.list = NULL, mm.args = list(bounds = "standard", se = "standard"),
   struc.args = list(estimator = "ML", se = "standard"),
   sam.method = "local", ...,local.options = list(M.method = "ML", veta.force.pd = TRUE,
   twolevel.method = "h1"), global.options = list(), output = "lavaan")
```
# <span id="page-95-0"></span>Arguments

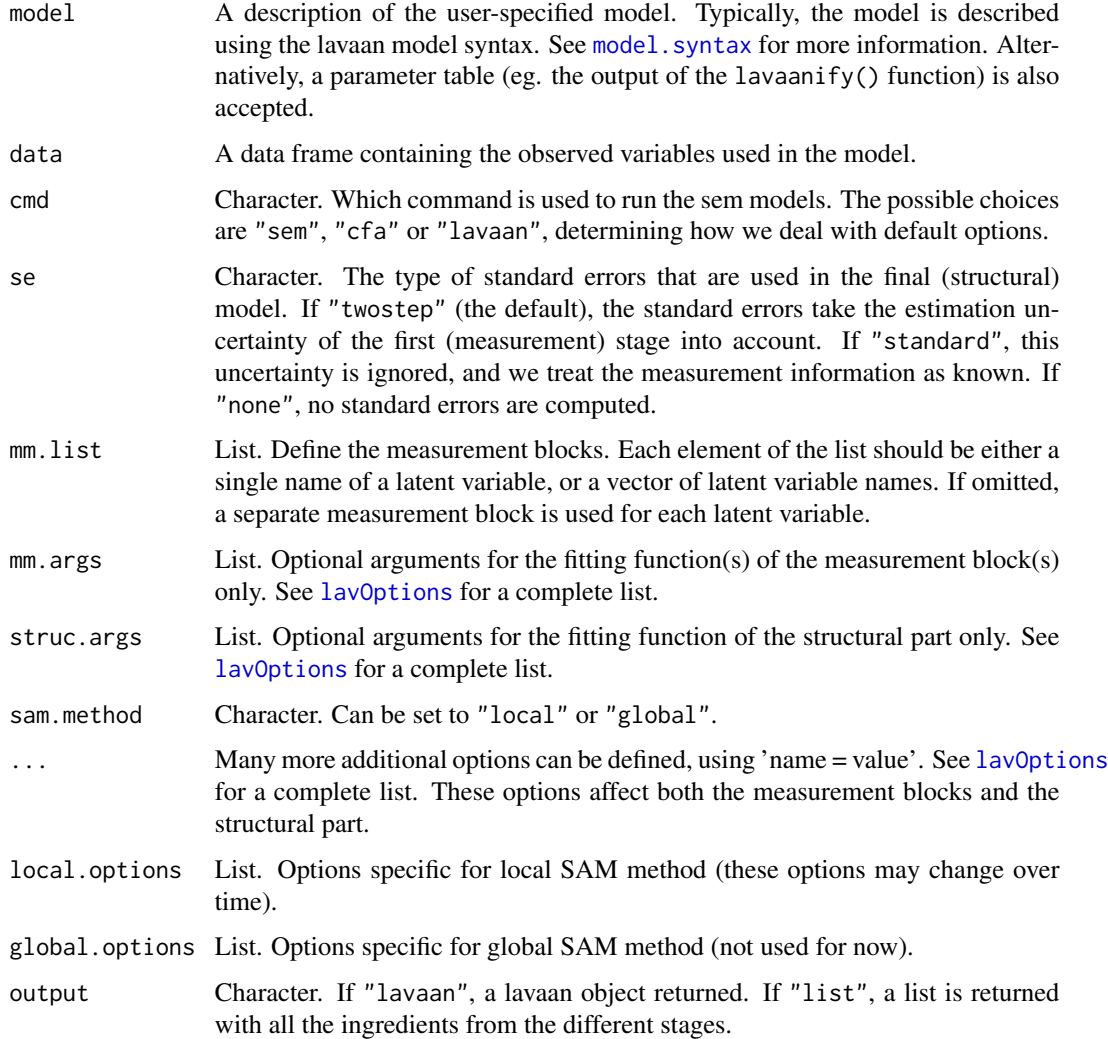

# Details

The sam function tries to automate the SAM approach, by first estimating the measurement part of the model, and then the structural part of the model. See reference for more details.

# Value

If output = "lavaan", an object of class [lavaan](#page-26-0), for which several methods are available, including a summary method. If output = "list", a list.

# References

Rosseel and Loh (2021). A structural-after-measurement (SAM) approach to SEM. URL https://osf.io/pekbm/.

<span id="page-96-0"></span>sem 37 and 37 and 37 and 37 and 37 and 37 and 37 and 37 and 37 and 37 and 37 and 37 and 37 and 37 and 37 and 37

#### See Also

[lavaan](#page-23-0)

#### Examples

```
## The industrialization and Political Democracy Example
## Bollen (1989), page 332
model < -# latent variable definitions
     ind60 = x1 + x2 + x3dem60 =~ y1 + a*y2 + b*y3 + c*y4
     dem65 = \frac{y5 + a \cdot y6 + b \cdot y7 + c \cdot y8}{ }# regressions
    dem60 ~ ind60
    dem65 \sim ind60 + dem60
  # residual correlations
    y1 \sim y5y2 ~~ y4 + y6
    y3 ~~ y7
    y4 \sim y8y6 ~~ y8
fit.sam <- sam(model, data = PoliticalDemocracy,
               mm. list = list(int = "ind60", dem = c("dem60", "dem65"))summary(fit.sam)
```
sem *Fit Structural Equation Models*

#### Description

Fit a Structural Equation Model (SEM).

#### Usage

```
sem(model = NULL, data = NULL, ordered = NULL, sampling.weights = NULL,
   sample.cov = NULL, sample.mean = NULL, sample.th = NULL,
   sample.nobs = NULL, group = NULL, cluster = NULL,
   constraints = ", WLS.V = NULL, NACOV = NULL,
   ...)
```
#### Arguments

model A description of the user-specified model. Typically, the model is described using the lavaan model syntax. See [model.syntax](#page-80-1) for more information. Alternatively, a parameter table (eg. the output of the lavaanify() function) is also accepted.

<span id="page-97-0"></span>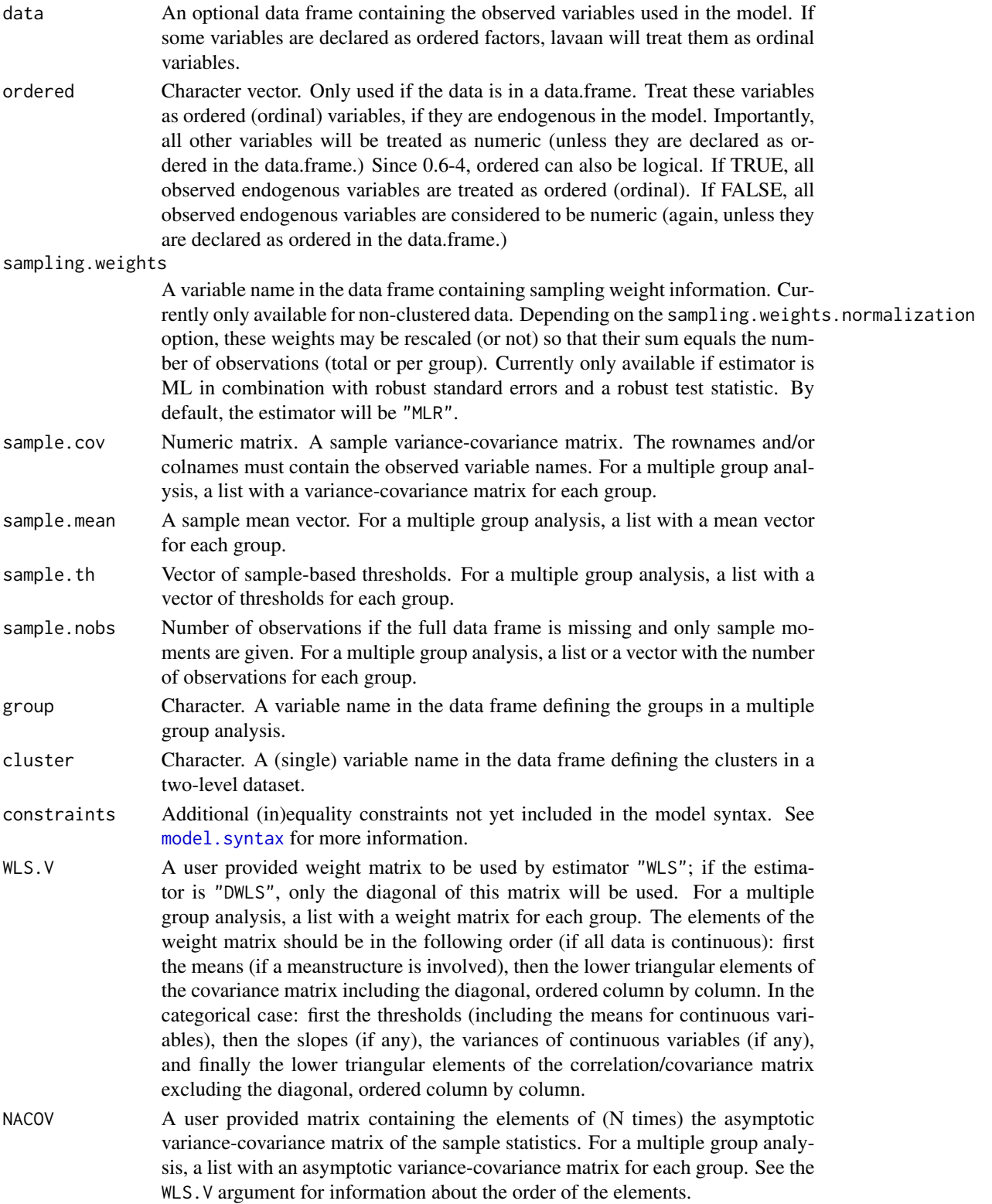

<span id="page-98-0"></span>... Many more additional options can be defined, using 'name = value'. See [lavOptions](#page-47-0) for a complete list.

#### Details

The sem function is a wrapper for the more general [lavaan](#page-23-0) function, but setting the following default options: int.ov.free = TRUE, int.lv.free = FALSE, auto.fix.first = TRUE (unless std.lv = TRUE), auto.fix.single = TRUE, auto.var = TRUE, auto.cov.lv.x = TRUE, auto.efa = TRUE, auto.th = TRUE, auto.delta = TRUE, and auto.cov.y = TRUE.

#### Value

An object of class [lavaan](#page-26-0), for which several methods are available, including a summary method.

# References

Yves Rosseel (2012). lavaan: An R Package for Structural Equation Modeling. Journal of Statistical Software, 48(2), 1-36. [doi:10.18637/jss.v048.i02](https://doi.org/10.18637/jss.v048.i02)

#### See Also

[lavaan](#page-23-0)

#### Examples

```
## The industrialization and Political Democracy Example
## Bollen (1989), page 332
model < -# latent variable definitions
     ind60 = x1 + x2 + x3dem60 =~ y1 + a*y2 + b*y3 + c*y4
     dem65 = \frac{y5 + a \times y6 + b \times y7 + c \times y8}{ }# regressions
    dem60 ~ ind60
    dem65 ~ ind60 + dem60
  # residual correlations
    y1 ~~ y5
    y2 ~~ y4 + y6
    y3 ~~ y7
    y4 \sim y8y6 ~~ y8
fit <- sem(model, data = PoliticalDemocracy)
summary(fit, fit.measures = TRUE)
```
<span id="page-99-0"></span>

#### Description

Simulate data starting from a lavaan model syntax.

#### Usage

```
simulateData(model = NULL, model.type = "sem", meanstructure = FALSE,
   int.ov.free = TRUE, int.lv.free = FALSE, conditional.x = FALSE,
   fixed.x = FALSE,orthogonal = FALSE, std.lv = TRUE, auto.fix.first = FALSE,
   auto.fix.single = FALSE, auto.var = TRUE, auto.cov.lv.x = TRUE,
   auto.cov.y = TRUE, ..., sample.nobs = 500L, ov.var = NULL,
   group.label = paste("G", 1:ngroups, sep = ""), skewness = NULL,
   kurtosis = NULL, seed = NULL, empirical = FALSE,
   return.type = "data.frame", return.fit = FALSE,
   debug = FALSE, standardized = FALSE)
```
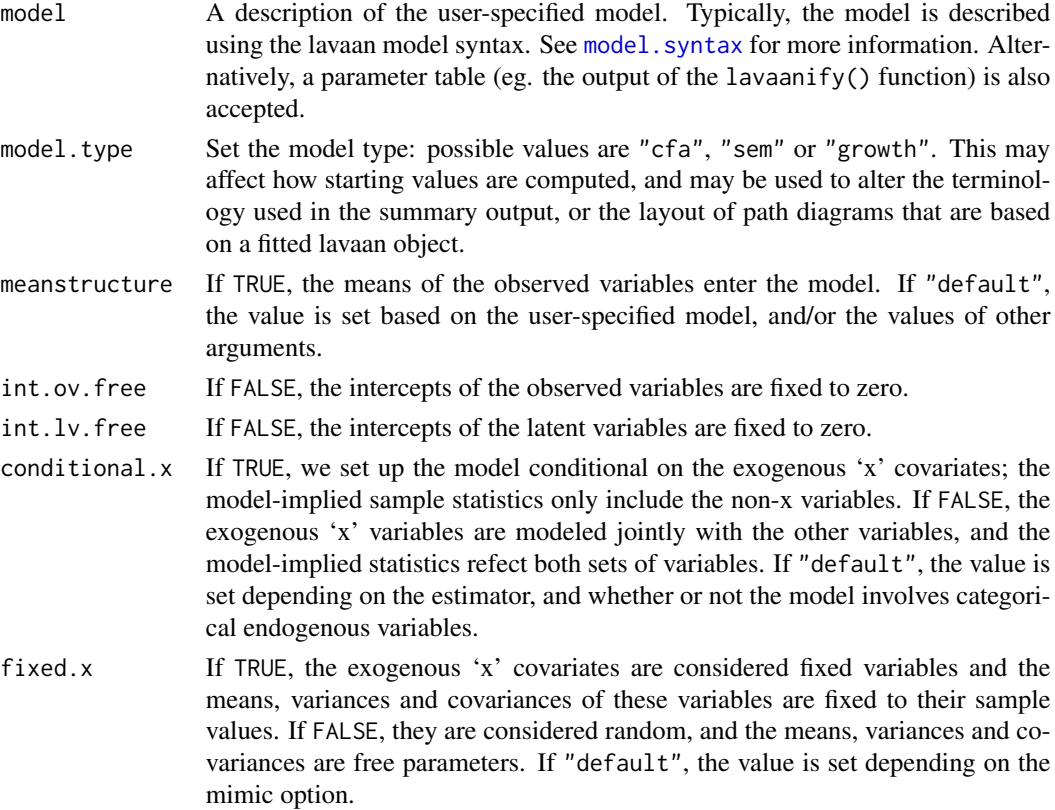

<span id="page-100-0"></span>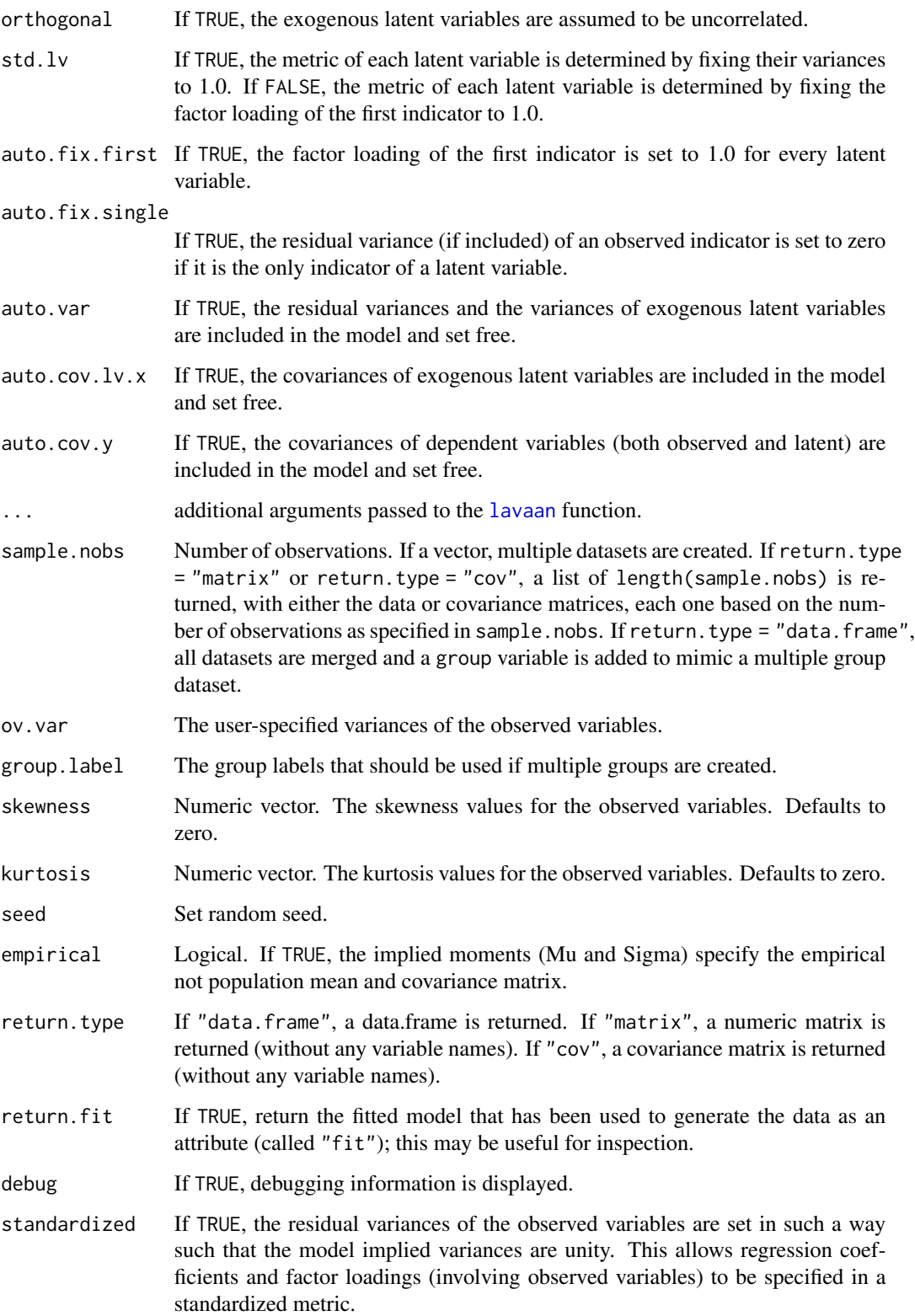

# <span id="page-101-1"></span>Details

Model parameters can be specified by fixed values in the lavaan model syntax. If no fixed values are specified, the value zero will be assumed, except for factor loadings and variances, which are set to unity by default. By default, multivariate normal data are generated. However, by providing skewness and/or kurtosis values, nonnormal multivariate data can be generated, using the Vale  $\&$ Maurelli (1983) method.

#### Value

The generated data. Either as a data.frame (if return.type="data.frame"), a numeric matrix (if return.type="matrix"), or a covariance matrix (if return.type="cov").

# Examples

```
# specify population model
population.model <- ' f1 = \times x1 + 0.8*x2 + 1.2*x3
                        f2 = x4 + 0.5*x5 + 1.5*x6f3 = \times x7 + 0.1 \times x8 + 0.9 \times x9
                        f3 \sim 0.5*f1 + 0.6*f2# generate data
```

```
set.seed(1234)
myData <- simulateData(population.model, sample.nobs=100L)
# population moments
fitted(sem(population.model))
# sample moments
round(cov(myData), 3)
round(colMeans(myData), 3)
# fit model
myModel <- ' f1 =~ x1 + x2 + x3f2 = x4 + x5 + x6f3 = x7 + x8 + x9f3 ~ f1 + f2 '
fit <- sem(myModel, data=myData)
summary(fit)
```
<span id="page-101-0"></span>standardizedSolution *Standardized Solution*

#### Description

Standardized solution of a latent variable model.

# <span id="page-102-0"></span>Usage

```
standardizedSolution(object, type = "std.all", se = TRUE, zstat = TRUE,
                     pvalue = TRUE, ci = TRUE, level = 0.95, cov.std = TRUE,
                     remove.eq = TRUE, remove.ineq = TRUE, remove.def = FALSE,
                     partable = NULL, GLIST = NULL, est = NULL,
                     output = "data.frame")
```
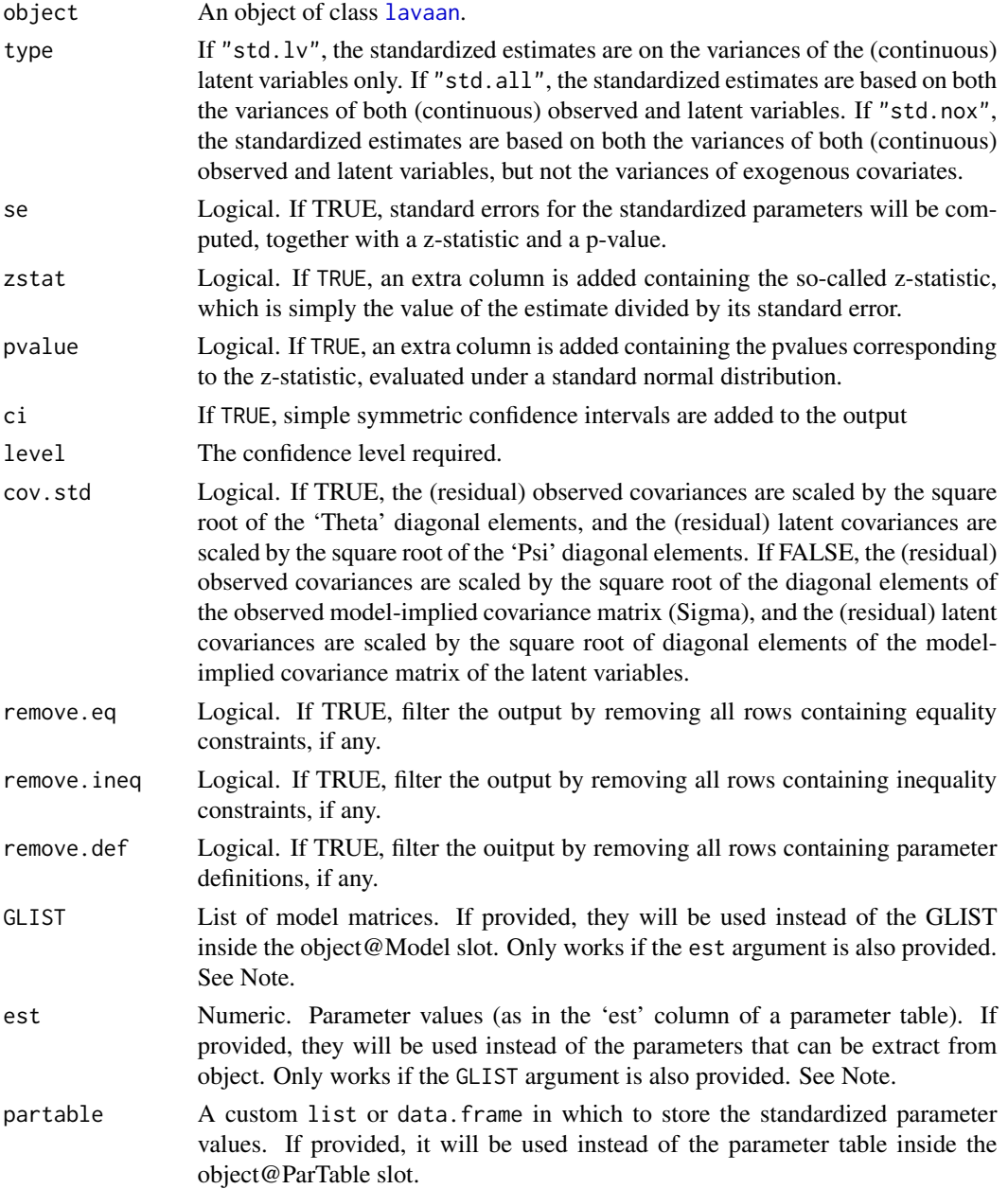

```
output Character. If "data.frame", the parameter table is displayed as a standard (al-
                  beit lavaan-formatted) data.frame. If "text" (or alias "pretty"), the parame-
                  ter table is prettyfied, and displayed with subsections (as used by the summary
                  function).
```
#### Value

A data.frame containing standardized model parameters.

#### Note

The est, GLIST, and partable arguments are not meant for everyday users, but for authors of external R packages that depend on lavaan. Only to be used with great caution.

#### Examples

HS.model  $<-$  ' visual  $=- x1 + x2 + x3$ textual = $~x4 + x5 + x6$ speed =  $x7 + x8 + x9$ 

fit <- cfa(HS.model, data=HolzingerSwineford1939) standardizedSolution(fit)

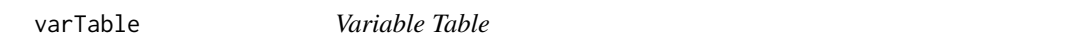

#### Description

Summary information about the variables included in either a data.frame, or a fitted lavaan object.

#### Usage

```
varTable(object, ov.names = names(object), ov.names.x = NULL,
   ordered = NULL, factor = NULL, as.data.frame. = TRUE)
```
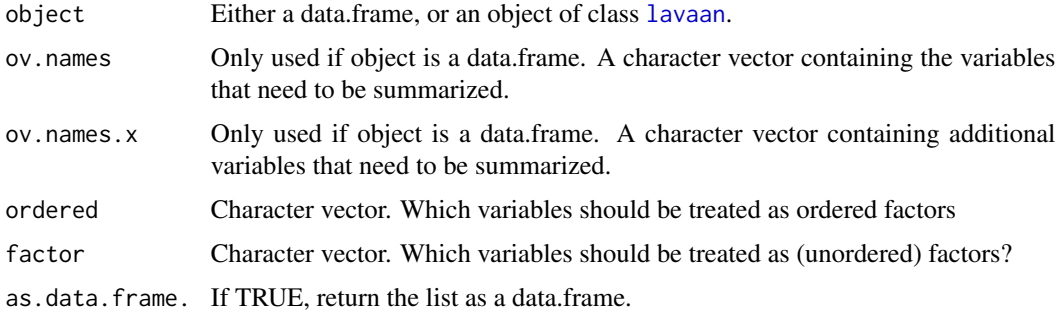

#### varTable 105

# Value

A list or data.frame containing summary information about variables in a data.frame. If object is a fitted lavaan object, it displays the summary information about the observed variables that are included in the model. The summary information includes variable type (numeric, ordered, . . . ), the number of non-missing values, the mean and variance for numeric variables, the number of levels of ordered variables, and the labels for ordered variables.

# Examples

```
HS.model \leq ' visual = \times x1 + x2 + x3
              textual =~x4 + x5 + x6speed = x7 + x8 + x9
```

```
fit <- cfa(HS.model, data=HolzingerSwineford1939)
varTable(fit)
```
# **Index**

AIC, *[28](#page-27-0)* anova *(*lavTestLRT*)*, [64](#page-63-0) anova,lavaan-method *(*lavaan-class*)*, [27](#page-26-1)

BIC, *[28](#page-27-0)* bootstrapLavaan, [3](#page-2-0) bootstrapLRT *(*bootstrapLavaan*)*, [3](#page-2-0)

```
cfa, 5, 17, 26, 27, 29
cfaList, 32, 33
cfaList (lavaanList), 29
char2num (getCov), 12
coef,lavaan-method (lavaan-class), 27
coef,lavaanList-method
        (lavaanList-class), 31
cor2cov (getCov), 12
cov2cor, 13
```
Demo.growth, [8](#page-7-0) Demo.twolevel, [9](#page-8-0)

estfun, [10](#page-9-0)

```
FacialBurns, 11
fitindices (fitMeasures), 11
fitMeasures, 11, 29
fitmeasures (fitMeasures), 11
fitMeasures,lavaan-method
        (fitMeasures), 11
fitmeasures,lavaan-method
        (fitMeasures), 11
fitted,lavaan-method (lavaan-class), 27
fitted.values,lavaan-method
        (lavaan-class), 27
fsr (sam), 95
```
getCov, [12](#page-11-0) growth, *[8](#page-7-0)*, [14,](#page-13-0) *[26,](#page-25-0) [27](#page-26-1)*, *[29](#page-28-0)*

hist, *[21](#page-20-0)* HolzingerSwineford1939, [16](#page-15-0) InformativeTesting, [18](#page-17-0) informativetesting *(*InformativeTesting*)*, [18](#page-17-0) InformativeTesting methods, [21](#page-20-0) inspect *(*lavInspect*)*, [36](#page-35-1) inspectSampleCov, [23](#page-22-0) lav\_constraints, [69](#page-68-0) lav\_constraints\_parse *(*lav\_constraints*)*, [69](#page-68-0) lav\_data, [70](#page-69-0) lav\_data\_update *(*lav\_data*)*, [70](#page-69-0) lav\_func, [71](#page-70-0) lav\_func\_gradient\_complex *(*lav\_func*)*, [71](#page-70-0) lav\_func\_gradient\_simple *(*lav\_func*)*, [71](#page-70-0) lav\_func\_jacobian\_complex *(*lav\_func*)*, [71](#page-70-0) lav\_func\_jacobian\_simple *(*lav\_func*)*, [71](#page-70-0) lav\_matrix, [72](#page-71-0) lav\_matrix\_antidiag\_idx *(*lav\_matrix*)*, [72](#page-71-0) lav\_matrix\_bdiag *(*lav\_matrix*)*, [72](#page-71-0) lav\_matrix\_commutation *(*lav\_matrix*)*, [72](#page-71-0) lav\_matrix\_commutation\_mn\_pre *(*lav\_matrix*)*, [72](#page-71-0) lav\_matrix\_commutation\_pre *(*lav\_matrix*)*, [72](#page-71-0) lav\_matrix\_cov *(*lav\_matrix*)*, [72](#page-71-0) lav\_matrix\_diag\_idx *(*lav\_matrix*)*, [72](#page-71-0) lav\_matrix\_diagh\_idx *(*lav\_matrix*)*, [72](#page-71-0) lav\_matrix\_duplication *(*lav\_matrix*)*, [72](#page-71-0) lav\_matrix\_duplication\_ginv *(*lav\_matrix*)*, [72](#page-71-0) lav\_matrix\_duplication\_ginv\_post *(*lav\_matrix*)*, [72](#page-71-0) lav\_matrix\_duplication\_ginv\_pre *(*lav\_matrix*)*, [72](#page-71-0) lav\_matrix\_duplication\_ginv\_pre\_post *(*lav\_matrix*)*, [72](#page-71-0) lav\_matrix\_duplication\_post *(*lav\_matrix*)*, [72](#page-71-0)

### INDEX  $107$

lav\_matrix\_duplication\_pre *(*lav\_matrix*)*, [72](#page-71-0) lav\_matrix\_duplication\_pre\_post *(*lav\_matrix*)*, [72](#page-71-0) lav\_matrix\_lower2full *(*lav\_matrix*)*, [72](#page-71-0) lav\_matrix\_orthogonal\_complement *(*lav\_matrix*)*, [72](#page-71-0) lav\_matrix\_symmetric\_sqrt *(*lav\_matrix*)*, [72](#page-71-0) lav\_matrix\_trace *(*lav\_matrix*)*, [72](#page-71-0) lav\_matrix\_upper2full *(*lav\_matrix*)*, [72](#page-71-0) lav\_matrix\_vec *(*lav\_matrix*)*, [72](#page-71-0) lav\_matrix\_vech *(*lav\_matrix*)*, [72](#page-71-0) lav\_matrix\_vech\_col\_idx *(*lav\_matrix*)*, [72](#page-71-0) lav\_matrix\_vech\_idx *(*lav\_matrix*)*, [72](#page-71-0) lav\_matrix\_vech\_reverse *(*lav\_matrix*)*, [72](#page-71-0) lav\_matrix\_vech\_row\_idx *(*lav\_matrix*)*, [72](#page-71-0) lav\_matrix\_vechr *(*lav\_matrix*)*, [72](#page-71-0) lav\_matrix\_vechr\_idx *(*lav\_matrix*)*, [72](#page-71-0) lav\_matrix\_vechr\_reverse *(*lav\_matrix*)*, [72](#page-71-0) lav\_matrix\_vechru *(*lav\_matrix*)*, [72](#page-71-0) lav\_matrix\_vechru\_idx *(*lav\_matrix*)*, [72](#page-71-0) lav\_matrix\_vechru\_reverse *(*lav\_matrix*)*, [72](#page-71-0) lav\_matrix\_vechu *(*lav\_matrix*)*, [72](#page-71-0) lav\_matrix\_vechu\_idx *(*lav\_matrix*)*, [72](#page-71-0) lav\_matrix\_vechu\_reverse *(*lav\_matrix*)*, [72](#page-71-0) lav\_matrix\_vecr *(*lav\_matrix*)*, [72](#page-71-0) lav\_model, [76](#page-75-0) lav\_model\_get\_parameters *(*lav\_model*)*, [76](#page-75-0) lav\_model\_implied *(*lav\_model*)*, [76](#page-75-0) lav\_model\_set\_parameters *(*lav\_model*)*, [76](#page-75-0) lav\_model\_vcov\_se *(*lav\_model*)*, [76](#page-75-0) lav\_partable, [77](#page-76-0) lav\_partable\_add *(*lav\_partable*)*, [77](#page-76-0) lav\_partable\_attributes *(*lav\_partable*)*, [77](#page-76-0) lav\_partable\_complete *(*lav\_partable*)*, [77](#page-76-0) lav\_partable\_constraints\_ceq *(*lav\_constraints*)*, [69](#page-68-0) lav\_partable\_constraints\_ciq *(*lav\_constraints*)*, [69](#page-68-0) lav\_partable\_constraints\_def *(*lav\_constraints*)*, [69](#page-68-0) lav\_partable\_df *(*lav\_partable*)*, [77](#page-76-0) lav\_partable\_from\_lm *(*lav\_partable*)*, [77](#page-76-0)

lav\_partable\_independence *(*lav\_partable*)*, [77](#page-76-0) lav\_partable\_labels *(*lav\_partable*)*, [77](#page-76-0) lav\_partable\_merge *(*lav\_partable*)*, [77](#page-76-0) lav\_partable\_ndat *(*lav\_partable*)*, [77](#page-76-0) lav\_partable\_npar *(*lav\_partable*)*, [77](#page-76-0) lav\_partable\_unrestricted *(*lav\_partable*)*, [77](#page-76-0) lav\_samplestats, [80](#page-79-0) lav\_samplestats\_from\_data *(*lav\_samplestats*)*, [80](#page-79-0) lavaan, *[3](#page-2-0)*, *[7](#page-6-0)*, *[10](#page-9-0)*, *[12](#page-11-0)*, *[14](#page-13-0)[–16](#page-15-0)*, [24,](#page-23-1) *[26,](#page-25-0) [27](#page-26-1)*, *[30](#page-29-0)*, *[33](#page-32-0)[–35](#page-34-1)*, *[37](#page-36-0)*, *[42](#page-41-0)*, *[46](#page-45-0)*, *[54](#page-53-0)[–58](#page-57-0)*, *[60](#page-59-0)*, *[62](#page-61-0)[–64](#page-63-0)*, *[66](#page-65-0)*, *[68](#page-67-0)*, *[88](#page-87-0)*, *[92](#page-91-0)*, *[94](#page-93-0)*, *[96,](#page-95-0) [97](#page-96-0)*, *[99](#page-98-0)*, *[101](#page-100-0)*, *[103,](#page-102-0) [104](#page-103-0)* lavaan-class, [27](#page-26-1) lavaanify, *[36](#page-35-1)*, *[47](#page-46-0)*, *[94](#page-93-0)* lavaanify *(*model.syntax*)*, [81](#page-80-2) lavaanList, [29,](#page-28-0) *[31](#page-30-0)[–33](#page-32-0)*, *[43](#page-42-0)*, *[45](#page-44-0)* lavaanList-class, [31](#page-30-0) lavaanNames *(*lavNames*)*, [46](#page-45-0) lavCor, [33](#page-32-0) lavExport, [35,](#page-34-1) *[90](#page-89-0)* lavImport *(*mplus2lavaan*)*, [89](#page-88-1) lavInspect, *[24](#page-23-1)*, *[29](#page-28-0)*, [36,](#page-35-1) *[66](#page-65-0)*, *[88](#page-87-0)* lavListInspect, [43](#page-42-0) lavListTech *(*lavListInspect*)*, [43](#page-42-0) lavLRT *(*lavTestLRT*)*, [64](#page-63-0) lavLRTTest *(*lavTestLRT*)*, [64](#page-63-0) lavMatrixRepresentation, [45](#page-44-0) lavNames, [46](#page-45-0) lavOptions, *[7](#page-6-0)*, *[15](#page-14-0)*, *[26](#page-25-0)*, *[33](#page-32-0)*, [48,](#page-47-1) *[96](#page-95-0)*, *[99](#page-98-0)* lavoptions *(*lavOptions*)*, [48](#page-47-1) lavParseModelString *(*model.syntax*)*, [81](#page-80-2) lavParTable, *[46](#page-45-0)*, *[78](#page-77-0)* lavParTable *(*model.syntax*)*, [81](#page-80-2) lavPartable, *[45](#page-44-0)* lavPartable *(*model.syntax*)*, [81](#page-80-2) lavpartable *(*model.syntax*)*, [81](#page-80-2) lavPredict, [55](#page-54-0) lavpredict *(*lavPredict*)*, [55](#page-54-0) lavResidual *(*lavResiduals*)*, [58](#page-57-0) lavResiduals, [58](#page-57-0) lavScores *(*estfun*)*, [10](#page-9-0) lavScoreTest *(*lavTestScore*)*, [65](#page-64-1) lavTables, [59,](#page-58-0) *[63](#page-62-0)* lavTablesFitCf, *[64](#page-63-0)* lavTablesFitCf *(*lavTablesFitCp*)*, [62](#page-61-0)

```
lavTablesFitCm (lavTablesFitCp), 62
lavTablesFitCp, 62
lavTech (lavInspect), 36
lavTestLRT, 28, 64
lavtestLRT (lavTestLRT), 64
lavTestScore, 28, 65, 89
lavtestscore (lavTestScore), 65
lavTestWald, 68
lavtestwald (lavTestWald), 68
lavWaldTest (lavTestWald), 68
logLik,lavaan-method (lavaan-class), 27
LRT (lavTestLRT), 64
```
model.syntax, *[6](#page-5-0)*, *[14,](#page-13-0) [15](#page-14-0)*, *[18](#page-17-0)*, *[24,](#page-23-1) [25](#page-24-0)*, *[30](#page-29-0)*, [81,](#page-80-2) *[96](#page-95-0)[–98](#page-97-0)*, *[100](#page-99-0)* modificationIndices, *[67](#page-66-0)*, [88](#page-87-0) modificationindices *(*modificationIndices*)*, [88](#page-87-0) modindices, *[29](#page-28-0)* modindices *(*modificationIndices*)*, [88](#page-87-0) mplus2lavaan, *[36](#page-35-1)*, [89,](#page-88-1) *[91](#page-90-0)* mplus2lavaan.modelSyntax, [90](#page-89-0)

nlminb, *[52](#page-51-0)* nobs *(*lavaan-class*)*, [27](#page-26-1) nobs,lavaan-method *(*lavaan-class*)*, [27](#page-26-1)

```
parameterEstimates, 29, 91
parameterestimates
        (parameterEstimates), 91
parameterTable (parTable), 93
parametertable (parTable), 93
parseModelString (model.syntax), 81
parTable, 37, 44–47, 93
partable (parTable), 93
plot.InformativeTesting
        (InformativeTesting methods),
        21
PoliticalDemocracy, 94
predict,lavaan-method (lavaan-class), 27
print.InformativeTesting
        (InformativeTesting methods),
        21
readLines, 84
```

```
resid,lavaan-method (lavaan-class), 27
residuals,lavaan-method (lavaan-class),
        27
```
sam, [95](#page-94-0)

Score *(*lavTestScore*)*, [65](#page-64-1) score *(*lavTestScore*)*, [65](#page-64-1) sem, *[24](#page-23-1)*, *[26,](#page-25-0) [27](#page-26-1)*, *[29](#page-28-0)*, [97](#page-96-0) semList, *[32,](#page-31-0) [33](#page-32-0)*, *[50](#page-49-0)* semList *(*lavaanList*)*, [29](#page-28-0) show,lavaan-method *(*lavaan-class*)*, [27](#page-26-1) simulateData, [100](#page-99-0) standardizedSolution, *[29](#page-28-0)*, *[66](#page-65-0)*, *[88](#page-87-0)*, *[92](#page-91-0)*, [102](#page-101-1) standardizedsolution *(*standardizedSolution*)*, [102](#page-101-1) summary,lavaan-method *(*lavaan-class*)*, [27](#page-26-1) summary,lavaanList-method *(*lavaanList-class*)*, [31](#page-30-0)

update,lavaan-method *(*lavaan-class*)*, [27](#page-26-1)

variableTable *(*varTable*)*, [104](#page-103-0) variabletable *(*varTable*)*, [104](#page-103-0) varTable, *[61](#page-60-0)*, [104](#page-103-0) vartable *(*varTable*)*, [104](#page-103-0) vcov,lavaan-method *(*lavaan-class*)*, [27](#page-26-1)

Wald *(*lavTestWald*)*, [68](#page-67-0) wald *(*lavTestWald*)*, [68](#page-67-0)